# **Oracle® Process Manufacturing**

Process Execution API User's Guide Release 11*i* **Part No. A97388-04** 

August 2004

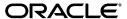

Oracle Process Manufacturing Process Execution API User's Guide, Release 11i

Part No. A97388-04

Copyright © 2002, 2004, Oracle. All rights reserved.

Primary Author: Michele-Andrea Fields

Contributors: Bill Stearns, Thomas Daniel, Shrikant Nene

The Programs (which include both the software and documentation) contain proprietary information; they are provided under a license agreement containing restrictions on use and disclosure and are also protected by copyright, patent, and other intellectual and industrial property laws. Reverse engineering, disassembly, or decompilation of the Programs, except to the extent required to obtain interoperability with other independently created software or as specified by law, is prohibited.

The information contained in this document is subject to change without notice. If you find any problems in the documentation, please report them to us in writing. This document is not warranted to be error-free. Except as may be expressly permitted in your license agreement for these Programs, no part of these Programs may be reproduced or transmitted in any form or by any means, electronic or mechanical, for any purpose.

If the Programs are delivered to the United States Government or anyone licensing or using the Programs on behalf of the United States Government, the following notice is applicable:

U.S. GOVERNMENT RIGHTS Programs, software, databases, and related documentation and technical data delivered to U.S. Government customers are "commercial computer software" or "commercial technical data" pursuant to the applicable Federal Acquisition Regulation and agency-specific supplemental regulations. As such, use, duplication, disclosure, modification, and adaptation of the Programs, including documentation and technical data, shall be subject to the licensing restrictions set forth in the applicable Oracle license agreement, and, to the extent applicable, the additional rights set forth in FAR 52.227-19, Commercial Computer Software--Restricted Rights (June 1987). Oracle Corporation, 500 Oracle Parkway, Redwood City, CA 94065.

The Programs are not intended for use in any nuclear, aviation, mass transit, medical, or other inherently dangerous applications. It shall be the licensee's responsibility to take all appropriate fail-safe, backup, redundancy and other measures to ensure the safe use of such applications if the Programs are used for such purposes, and we disclaim liability for any damages caused by such use of the Programs.

The Programs may provide links to Web sites and access to content, products, and services from third parties. Oracle is not responsible for the availability of, or any content provided on, third-party Web sites. You bear all risks associated with the use of such content. If you choose to purchase any products or services from a third party, the relationship is directly between you and the third party. Oracle is not responsible for: (a) the quality of third-party products or services; or (b) fulfilling any of the terms of the agreement with the third party, including delivery of products or services and warranty obligations related to purchased products or services. Oracle is not responsible for any loss or damage of any sort that you may incur from dealing with any third party.

Oracle is a registered trademark of Oracle Corporation and/or its affiliates. Other names may be trademarks of their respective owners.

# **Contents**

| Send Us Your Comments |                                         |      |
|-----------------------|-----------------------------------------|------|
| Preface               |                                         | ix   |
| 1                     | API Introduction                        |      |
|                       | Introducing the Process Execution APIs  | 1-2  |
|                       | Process Execution API Support Policy    |      |
|                       | Technical Requirements                  | 1-3  |
|                       | Technical Overview                      |      |
|                       | Basic Business Needs                    | 1-3  |
|                       | Input Data Sources                      | 1-4  |
|                       | Wrapper Function                        | 1-5  |
|                       | Stored Procedure                        |      |
|                       | Major Features                          | 1-6  |
|                       | Process Execution API Bill of Materials | 1-12 |
| 2                     | Process Execution API Usage             |      |
|                       | Calling the API Interface Code          | 2-2  |
|                       | API Call Hints                          | 2-2  |
|                       | API Wrapper Code - Example              | 2-3  |

# 3 **Technical Overview** Structure for Process Execution Public APIs..... Standard Parameters..... **Business Objects** Allocate Batch Allocate Line Cancel Batch Convert FPO to Batches 4-14 Create Batch 4-16 Create Phantom 4-20 Delete Batchstep Activity 4-22 Delete Batchstep Resource 4-23 Delete Line Allocation 4-24 Delete Process Parameters 4-26 Delete Step 4-27 End Completed Resource Transaction 4-28 Incremental Backflushing 4-29 Insert Batchstep Activity 4-32 Insert Batchstep Resource 4-33 Insert Line Allocation 4-38 Insert Process Parameters 4-43 Insert Timed Resource Transaction 4-46 Release Steps 4-50

|   | Reopen Steps                         | 4-53 |
|---|--------------------------------------|------|
|   | Reroute Batch                        | 4-54 |
|   | Reschedule Batch                     | 4-55 |
|   | Reschedule Step                      | 4-57 |
|   | Revert to WIP Batch                  | 4-59 |
|   | Revert to WIP Steps                  | 4-60 |
|   | Scale Batch                          | 4-61 |
|   | Start Completed Resource Transaction | 4-63 |
|   | Terminate Batch                      | 4-65 |
|   | Theoretical Yield Batch              | 4-66 |
|   | Unrelease Batch                      | 4-67 |
|   | Unrelease Steps                      | 4-68 |
|   | Update Actual Resource Usage         | 4-69 |
|   | Update Batchstep Activity            | 4-71 |
|   | Update Batchstep Resource            | 4-72 |
|   | Update Line Allocations              | 4-75 |
|   | Update Material Detail Line          | 4-78 |
|   | Update Process Parameters            | 4-80 |
| Α | Messages and Errors                  |      |
|   | Handling Messages                    | A-1  |
|   | Interpreting Error Conditions        |      |
|   | Understanding Error Messages         |      |
|   |                                      |      |

# B Listing of GMEPAPIS.pls

# Glossary

# Index

# **Send Us Your Comments**

# Oracle Process Manufacturing Process Execution API User's Guide, Release 11*i* Part No. A97388-04

Oracle welcomes your comments and suggestions on the quality and usefulness of this document. Your input is an important part of the information used for revision.

- Did you find any errors?
- Is the information clearly presented?
- Do you need more information? If so, where?
- Are the examples correct? Do you need more examples?
- What features did you like most?

If you find any errors or have any other suggestions for improvement, please indicate the document title and part number, and the chapter, section, and page number (if available). You can send comments to us in the following ways:

- Electronic mail: appsdoc\_us@oracle.com
- FAX: (650) 506-7200 Attn: Oracle Applications Documentation Manager
- Postal service:

Oracle Corporation Oracle Applications Documentation Manager 500 Oracle Parkway Redwood Shores, CA 94065 USA

If you would like a reply, please give your name, address, telephone number, and (optionally) electronic mail address.

If you have problems with the software, please contact your local Oracle Support Services.

# **Preface**

Welcome to the Oracle Process Manufacturing Process Execution API User's Guide, Release 11i.

This guide assumes you have a working knowledge of the following:

- The principles and customary practices of your business area.
- Oracle Process Manufacturing.
  - If you have never used Oracle Process Manufacturing, Oracle suggests you attend one or more of the Oracle Applications training classes available through Oracle University.
- Oracle Self-Service Web Applications.
  - To learn more about Oracle Self-Service Web Applications, read the *Oracle Self-Service Web Applications Implementation Manual*.
- The Oracle Applications graphical user interface.
  - To learn more about the Oracle Applications graphical user interface, read the *Oracle Applications User's Guide*.

See Other Information Sources for more information about Oracle Applications product information.

# **How To Use This Guide**

The Oracle Process Manufacturing Process Execution API User's Guide contains the information you need to understand and use Oracle Process Manufacturing. This guide contains four chapters:

- Chapter 1 describes how APIs are used, the basic business need of APIs, and the different Process Execution APIs offered.
- Chapter 2 describes how to use the Process Execution APIs.
- Chapter 3 describes the technical aspect of the APIs.
- Chapter 4 describes the business objects for each API.
- Appendix A describes messages and error codes.
- Appendix B lists the full GMEPAPIS.pls file.
- A Glossary provides definitions of terms that are used in this guide.

# **Documentation Accessibility**

Our goal is to make Oracle products, services, and supporting documentation accessible, with good usability, to the disabled community. To that end, our documentation includes features that make information available to users of assistive technology. This documentation is available in HTML format, and contains markup to facilitate access by the disabled community. Standards will continue to evolve over time, and Oracle is actively engaged with other market-leading technology vendors to address technical obstacles so that our documentation can be accessible to all of our customers. For additional information, visit the Oracle Accessibility Program Web site at http://www.oracle.com/accessibility/

## **Accessibility of Code Examples in Documentation**

JAWS, a Windows screen reader, may not always correctly read the code examples in this document. The conventions for writing code require that closing braces should appear on an otherwise empty line; however, JAWS may not always read a line of text that consists solely of a bracket or brace.

## Accessibility of Links to External Web Sites in Documentation

This documentation may contain links to Web sites of other companies or organizations that Oracle does not own or control. Oracle neither evaluates nor makes any representations regarding the accessibility of these Web sites.

# **Other Information Sources**

You can choose from many sources of information, including documentation, training, and support services, to increase your knowledge and understanding of Oracle Process Manufacturing.

If this guide refers you to other Oracle Applications documentation, use only the Release 11*i* versions of those guides.

#### Online Documentation

All Oracle Applications documentation is available online (HTML or PDF).

- PDF Documentation- See the Online Documentation CD for current PDF documentation for your product with each release. This Documentation CD is also available on Oracle MetaLink and is updated frequently.
- Online Help You can refer to Oracle Applications Help for current HTML online help for your product. Oracle provides patchable online help, which you can apply to your system for updated implementation and end user documentation. No system downtime is required to apply online help.
- Release Content Document See the Release Content Document for descriptions of new features available by release. The Release Content Document is available on Oracle MetaLink.
- **About document -** Refer to the About document for information about your release, including feature updates, installation information, and new documentation or documentation patches that you can download. The About document is available on Oracle *MetaLink*.

#### **Related Guides**

Oracle Process Manufacturing shares business and setup information with other Oracle Applications products. Therefore, you may want to refer to other guides when you set up and use Oracle Process Manufacturing.

You can read the guides online by choosing Library from the expandable menu on your HTML help window, by reading from the Oracle Applications Document Library CD included in your media pack, or by using a Web browser with a URL that your system administrator provides.

If you require printed guides, you can purchase them from the Oracle Store at http://oraclestore.oracle.com.

#### **Guides Related to All Products**

## **Oracle Applications User's Guide**

This guide explains how to enter data, query, run reports, and navigate using the graphical user interface (GUI). This guide also includes information on setting user profiles, as well as running and reviewing reports and concurrent processes.

You can access this user's guide online by choosing "Getting Started with Oracle Applications" from any Oracle Applications help file.

## **Guides Related to This Product**

## **Accounting Setup User's Guide**

The OPM Accounting Setup application is where users set up global accounting attributes about the way financial data will be collected by OPM. These attributes include such things as account keys, financial calendars, and account segments. Since OPM is closely integrated with Oracle General Ledger (GL), much of the attributes are defined in the Oracle GL instead of OPM, and therefore, the windows are display only within OPM. The *Oracle Process Manufacturing Accounting Setup User's Guide* describes how to setup and use this application.

# Cost Management User's Guide

The OPM Cost Management application is used by cost accountants to capture and review the manufacturing costs incurred in their process manufacturing businesses. The *Oracle Process Manufacturing Cost Management User's Guide* describes how to setup and use this application.

# Manufacturing Accounting Controller User's Guide

The Manufacturing Accounting Controller application is where users define the impact of manufacturing events on financials. For example, event RCPT (Inventory Receipts) results in a debit to inventory, a credit to accrued accounts payable, a debit or a credit to purchase price variance, etc. These impacts are predefined in the Manufacturing Accounting Controller application so users may begin using OPM to collect financial data out-of-the-box, however, they may also be adjusted per your business needs. The *Oracle Process Manufacturing Manufacturing Accounting Controller User's Guide* describes how to setup and use this application.

## Oracle Financials Integration User's Guide

Since OPM is closely integrated with Oracle General Ledger, financial data that is collected about the manufacturing processes must be transferred to the Oracle Financials applications. The OPM Oracle Financials Integration application is where users define how that data is transferred. For example, users define whether data is transferred real time or batched and transferred at intervals. The *Oracle Process Manufacturing Oracle Financials Integration User's Guide* describes how to setup and use this application.

## **Inventory Management User's Guide**

The OPM Inventory Management application is where data about the items purchased for, consumed during, and created as a result of the manufacturing process are tracked. The *Oracle Process Manufacturing Inventory Management User's Guide* includes information to help you effectively work with the Oracle Process Manufacturing Inventory application.

## Physical Inventory User's Guide

Performing physical inventory count is the most accurate way to get an accounting of all material quantities purchased, manufactured, and sold, and update your onhand quantities accordingly. The OPM Physical Inventory application automates and enables the physical inventory process. The *Oracle Process Manufacturing Physical Inventory User's Guide* describes how to setup and use this application.

#### Order Fulfillment User's Guide

The OPM Order Fulfillment application automates sales order entry to reduce order cycle time. Order Fulfillment enables order entry personnel to inform customers of scheduled delivery dates and pricing. The *Oracle Process Manufacturing Order Fulfillment User's Guide* describes how to setup and use this application.

# **Purchase Management User's Guide**

OPM Purchase Management and Oracle Purchasing combine to provide an integrated solution for Process Manufacturing. Purchase orders are entered in Oracle Purchasing and received in OPM. Then, the receipts entered in OPM are sent to Oracle Purchasing. The *Oracle Process Manufacturing Purchase Management User's Guide* describes how to setup and use this integrated solution.

## Using Oracle Order Management with Process Inventory Guide

Oracle Process Manufacturing and Oracle Order Management combine to provide an integrated solution for process manufacturers. The manufacturing process is tracked and handled within Oracle Process Manufacturing, while sales orders are taken and tracked in Oracle Order Management. Process attributes, such as dual UOM and lot control, are enabled depending on the inventory organization for the item on the sales order. Order Management accepts orders entered through Oracle Customer Relationship Management (CRM). Within CRM, orders can originate from TeleSales, Sales Online, and iStore, and are booked in Order Management, making the CRM suite of products available to Process customers, through Order Management. The Oracle Order Management User's Guide and Using Oracle Order Management with Process Inventory Guide describes how to setup and use this integrated solution.

#### **Process Execution User's Guide**

The OPM Process Execution application lets you track firm planned orders and production batches from incoming materials through finished goods. Seamlessly integrated to the Product Development application, Process Execution lets you convert firm planned orders to single or multiple production batches, allocate ingredients, record actual ingredient usage, and then complete and close production batches. Production inquiries and preformatted reports help you optimize inventory costs while maintaining a high level of customer satisfaction with on-time delivery of high quality products. The *OPM Process Execution User's Guide* presents overviews of the tasks and responsibilities for the Production Supervisor and the Production Operator. It provides prerequisite setup in other applications, and details the windows, features, and functionality of the OPM Process Execution application.

# Using Oracle Advanced Planning and Scheduling with Oracle Process Manufacturing

Oracle Process Manufacturing and Oracle Advanced Planning and Scheduling (APS) combine to provide a solution for process manufacturers that can help increase planning efficiency. This solution provides for constraint-based planning, performance management, materials management by exception, mixed mode manufacturing that enables you to choose the best method to produce each of your products, and combine all of these methods within the same plant/company. The Using Oracle Advanced Planning and Scheduling with Oracle Process Manufacturing User's Guide describes how to setup and use this application.

## MPS/MRP and Forecasting User's Guide

The Oracle Process Manufacturing Material Requirements Planning (MRP) application provides long-term "views" of material demands and projected supply actions to satisfy those demands. The Master Production Scheduling (MPS) application lets you shorten that view to a much narrower and immediate time horizon, and see the immediate effects of demand and supply actions. The *Oracle Process Manufacturing MPS/MRP and Forecasting User's Guide* describes how to setup and use this application.

## **Capacity Planning User's Guide**

The OPM Capacity Planning User's Guide describes the setup required to use OPM with the Oracle Applications Advanced Supply Chain Planning solutions. In addition, Resource setup, used by the OPM Production Execution and New Product Development applications, is also described.

## Using Oracle Process Manufacturing with Oracle Manufacturing Scheduling

Oracle Process Manufacturing integrates with Oracle Manufacturing Scheduling to manage and utilize resources and materials. Through the Process Manufacturing application, you set up manufacturing, inventory, procurement and sales order data. Through the Manufacturing Scheduling application, you can optimize the schedule based on resource and component constraints and user predefined priorities. Using different optimization objectives, you can tailor Manufacturing Scheduling to meet your needs.

Using Oracle Manufacturing Scheduling helps you improve productivity and efficiency on your shop floor. By optimally scheduling shop floor jobs, and being able to quickly react to unplanned constraints, you can lower manufacturing costs, increase resource utilization and efficiency, and increase customer satisfaction through improved on-time delivery. The *Using Oracle Process Manufacturing with Oracle Manufacturing Scheduling User's Guide* describes how to setup and use this integrated solution.

# **Product Development User's Guide**

The Oracle Process Manufacturing Product Development application provides features to manage formula and laboratory work within the process manufacturing operation. It lets you manage multiple laboratory organizations and support varying product lines throughout the organization. You can characterize and simulate the technical properties of ingredients and their effects on formulas. You can optimize formulations before beginning expensive laboratory test batches. Product Development coordinates each development function and enables a rapid,

enterprise-wide implementation of new products in your plants. The *Oracle Process Manufacturing Product Development User's Guide* describes how to setup and use this application.

## **Quality Management User's Guide**

The Oracle Process Manufacturing Quality Management application provides features to test material sampled from inventory, production, or receipts from external suppliers. The application lets you enter specifications and control their use throughout the enterprise. Customized workflows and electronic record keeping automate plans for sampling, testing, and result processing. You can compare specifications to assist in regrading items, and match customer specifications. Aggregate test results and print statistical assessments on quality certificates. Several preformatted reports and inquiries help manage quality testing and reporting. The *Oracle Process Manufacturing Quality Management User's Guide* describes how to set up and use this application.

## Implementation Guide

The *Oracle Process Manufacturing Implementation Guide* offers information on setup. That is, those tasks you must complete following the initial installation of the Oracle Process Manufacturing software. Any tasks that must be completed in order to use the system out-of-the-box are included in this manual.

# System Administration User's Guide

Much of the System Administration duties are performed at the Oracle Applications level, and are therefore described in the *Oracle Applications System Administrator's Guide*. The *Oracle Process Manufacturing System Administration User's Guide* provides information on the few tasks that are specific to OPM. It offers information on performing OPM file purge and archive, and maintaining such things as responsibilities, units of measure, and organizations.

#### **API User's Guides**

Public Application Programming Interfaces (APIs) are available for use with different areas of the Oracle Process Manufacturing application. APIs make it possible to pass information into and out of the application, bypassing the user interface. Use of these APIs is documented in individual manuals such as the *Oracle Process Manufacturing Inventory API User's Guide, Oracle Process Manufacturing Product Development Formula API User's Guide, Oracle Process Manufacturing Product Development Recipe API User's Guide, Oracle Process Manufacturing Quality Management API User's Guide,* 

and the *Oracle Process Manufacturing Cost Management API User's Guide.* Additional API User's Guides are periodically added as additional public APIs are made available.

# **Installation and System Administration**

## **Oracle Applications Concepts**

This guide provides an introduction to the concepts, features, technology stack, architecture, and terminology for Oracle Applications Release 11*i*. It provides a useful first book to read before an installation of Oracle Applications. This guide also introduces the concepts behind Applications-wide features such as Business Intelligence (BIS), languages and character sets, and Self-Service Web Applications.

## **Installing Oracle Applications**

This guide provides instructions for managing the installation of Oracle Applications products. In Release 11*i*, much of the installation process is handled using Oracle Rapid Install, which minimizes the time to install Oracle Applications and the Oracle technology stack by automating many of the required steps. This guide contains instructions for using Oracle Rapid Install and lists the tasks you need to perform to finish your installation. You should use this guide in conjunction with individual product user guides and implementation guides.

# **Upgrading Oracle Applications**

Refer to this guide if you are upgrading your Oracle Applications Release 10.7 or Release 11.0 products to Release 11*i*. This guide describes the upgrade process and lists database and product-specific upgrade tasks. You must be either at Release 10.7 (NCA, SmartClient, or character mode) or Release 11.0, to upgrade to Release 11*i*. You cannot upgrade to Release 11*i* directly from releases prior to 10.7.

#### "About" Document

For information about implementation and user documentation, instructions for applying patches, new and changed setup steps, and descriptions of software updates, refer to the "About" document for your product. "About" documents are available on Oracle *MetaLink* for most products starting with Release 11.5.8.

# **Maintaining Oracle Applications**

Use this guide to help you run the various AD utilities, such as AutoUpgrade, AutoPatch, AD Administration, AD Controller, AD Relink, License Manager, and others. It contains how-to steps, screenshots, and other information that you need to run the AD utilities. This guide also provides information on maintaining the Oracle applications file system and database.

## **Oracle Applications System Administrator's Guide**

This guide provides planning and reference information for the Oracle Applications System Administrator. It contains information on how to define security, customize menus and online help, and manage concurrent processing.

#### **Oracle Alert User's Guide**

This guide explains how to define periodic and event alerts to monitor the status of your Oracle Applications data.

## **Oracle Applications Developer's Guide**

This guide contains the coding standards followed by the Oracle Applications development staff and describes the Oracle Application Object Library components that are needed to implement the Oracle Applications user interface described in the *Oracle Applications User Interface Standards for Forms-Based Products*. This manual also provides information to help you build your custom Oracle Forms Developer forms so that the forms integrate with Oracle Applications.

## Oracle Applications User Interface Standards for Forms-Based Products

This guide contains the user interface (UI) standards followed by the Oracle Applications development staff. It describes the UI for the Oracle Applications products and how to apply this UI to the design of an application built by using Oracle Forms.

# Other Implementation Documentation

# **Oracle Applications Product Update Notes**

Use this guide as a reference for upgrading an installation of Oracle Applications. It provides a history of the changes to individual Oracle Applications products between Release 11.0 and Release 11*i*. It includes new features, enhancements, and changes made to database objects, profile options, and seed data for this interval.

#### **Oracle Workflow Administrator's Guide**

This guide explains how to complete the setup steps necessary for any Oracle Applications product that includes workflow-enabled processes, as well as how to monitor the progress of runtime workflow processes.

## **Oracle Workflow Developer's Guide**

This guide explains how to define new workflow business processes and customize existing Oracle Applications-embedded workflow processes. It also describes how to define and customize business events and event subscriptions.

#### **Oracle Workflow User's Guide**

This guide describes how Oracle Applications users can view and respond to workflow notifications and monitor the progress of their workflow processes.

#### **Oracle Workflow API Reference**

This guide describes the APIs provided for developers and administrators to access Oracle Workflow.

## **Oracle Applications Flexfields Guide**

This guide provides flexfields planning, setup and reference information for the Oracle Process Manufacturing implementation team, as well as for users responsible for the ongoing maintenance of Oracle Applications product data. This guide also provides information on creating custom reports on flexfields data.

#### **Oracle eTechnical Reference Manuals**

Each eTechnical Reference Manual (eTRM) contains database diagrams and a detailed description of database tables, forms, reports, and programs for a specific Oracle Applications product. This information helps you convert data from your existing applications, integrate Oracle Applications data with non-Oracle applications, and write custom reports for Oracle Applications products. Oracle eTRM is available on Oracle Metalink.

# **Oracle Applications Message Manual**

This manual describes all Oracle Applications messages. This manual is available in HTML format on the documentation CD-ROM for Release 11*i*.

# **Training and Support**

## **Training**

Oracle offers a complete set of training courses to help you and your staff master Oracle Process Manufacturing and reach full productivity quickly. These courses are organized into functional learning paths, so you take only those courses appropriate to your job or area of responsibility.

You have a choice of educational environments. You can attend courses offered by Oracle University at any one of our many education centers, you can arrange for our trainers to teach at your facility, or you can use Oracle Learning Network (OLN), Oracle University's online education utility. In addition, Oracle training professionals can tailor standard courses or develop custom courses to meet your needs. For example, you may want to use your organization structure, terminology, and data as examples in a customized training session delivered at your own facility.

## **Support**

From on-site support to central support, our team of experienced professionals provides the help and information you need to keep Oracle Process Manufacturing working for you. This team includes your technical representative, account manager, and Oracle's large staff of consultants and support specialists with expertise in your business area, managing an Oracle server, and your hardware and software environment.

# Do Not Use Database Tools to Modify Oracle Applications Data

Oracle STRONGLY RECOMMENDS that you never use SQL\*Plus, Oracle Data Browser, database triggers, or any other tool to modify Oracle Applications data unless otherwise instructed.

Oracle provides powerful tools you can use to create, store, change, retrieve, and maintain information in an Oracle database. But if you use Oracle tools such as SQL\*Plus to modify Oracle Applications data, you risk destroying the integrity of your data and you lose the ability to audit changes to your data.

Because Oracle Applications tables are interrelated, any change you make using Oracle Applications can update many tables at once. But when you modify Oracle Applications data using anything other than Oracle Applications, you may change a row in one table without making corresponding changes in related tables. If your tables get out of synchronization with each other, you risk retrieving erroneous information and you risk unpredictable results throughout Oracle Applications.

When you use Oracle Applications to modify your data, Oracle Applications automatically checks that your changes are valid. Oracle Applications also keeps track of who changes information. If you enter information into database tables using database tools, you may store invalid information. You also lose the ability to track who has changed your information because SQL\*Plus and other database tools do not keep a record of changes.

# **About Oracle**

Oracle develops and markets an integrated line of software products for database management, applications development, decision support, and office automation, as well as Oracle Applications, an integrated suite of more than 160 software modules for financial management, supply chain management, manufacturing, project systems, human resources and customer relationship management.

Oracle products are available for mainframes, minicomputers, personal computers, network computers and personal digital assistants, allowing organizations to integrate different computers, different operating systems, different networks, and even different database management systems, into a single, unified computing and information resource.

Oracle is the world's leading supplier of software for information management, and the world's second largest software company. Oracle offers its database, tools, and applications products, along with related consulting, education, and support services, in over 145 countries around the world.

# Your Feedback

Thank you for using Oracle Process Manufacturing and this user guide.

Oracle values your comments and feedback. In this guide is a reader's comment form that you can use to explain what you like or dislike about Oracle Process Manufacturing or this user guide. Mail your comments to the following address or call us directly at (650) 506-7000.

Oracle Applications Documentation Manager Oracle Corporation 500 Oracle Parkway Redwood Shores, CA 94065 U.S.A.

Or, send electronic mail to appsdoc\_us@oracle.com.

# **API Introduction**

This document describes the Application Program Interfaces (APIs) that support external interfaces to Oracle Process Manufacturing (OPM) Process Execution application. The topics discussed in this chapter are:

- Introducing the Process Execution APIs
- Basic Business Needs
- Major Features
- Process Execution API Bill of Materials

# Introducing the Process Execution APIs

Process Execution APIs let you import information from another system into the OPM Process Execution tables. When you import this information you can include all pertinent information using a tool that does not have cryptic IDs and system specific information. The interface ensures that your imported data contain the same detail as those you enter manually on the OPM Process Execution windows.

This document describes the usage of the business objects that are stored as PL/SQL packages within the OPM database schema, such as:

- Stored procedures used within these packages
- Parameters that these procedures accept and the values that return to the calling program
- Multilingual support
- Error handling methodology

#### What Is In This Document

This document describes the basic business needs, major features, architecture, and components for the Process Execution APIs insert, update, and delete features. The application is divided into application-specific objects that let you link OPM functionality into your own programs. The interfaces can make use of the standard functionality and logic implemented in the Process Execution application.

Process Execution APIs are written in PL/SQL that can be called by your own programs. To make use of these APIs, code your wrapper function that passes the appropriate parameters to the APIs. Your program is responsible for connecting to a database before calling an API function, and disconnecting from the database upon return. You can choose to write log files before calling and after returning from a function. If there is a problem during execution of a call, then the APIs return one of the following status codes:

- S for success
- E for error
- U for unknown or unexpected status
- N for item requiring a location
- V for inventory shortage exists
- I for incomplete manual transactions exist
- G for over allocation exists

# **Process Execution API Support Policy**

Process Execution APIs are supported by Oracle. This means:

- Oracle provides objects and libraries needed to use the APIs and the documentation for their use.
- Oracle ensures that the APIs function as designed.
- Oracle does not support customer generated programs that use the APIs.

# **Technical Requirements**

Process Execution APIs make use of the following standard Oracle Applications packages:

- FND\_API the standard Oracle Applications API version checking function. This is used by the stored procedure to check for a valid API version number and also contains constant variables such as TRUE and FALSE.
- FND\_MESSAGE the standard Oracle Applications messaging function. This is used by the stored procedure to report status and error handling.
- FND\_PUB\_MSG the standard Oracle Applications message retrieval function used to search the procedure messages.

These packages are installed as part of the current release. Refer to the *Oracle Applications Coding Standards* manual for additional details.

# Technical Overview

Process Execution APIs are designed to operate in an OPM 11i environment only. They offer the following basic API functionality:

- Creating, updating, and deleting information.
- Proper encapsulation.
- Synchronous processing following the business hierarchy.
- Detailed and translatable error messages.

# **Basic Business Needs**

These APIs let you feed information from shop floor equipment or Manufacturing Execution Systems (MES) directly into OPM Process Execution.

In addition, these APIs serve as a central place to insert, update, or delete batch records in OPM from any source.

Following are some of the important characteristics for these APIs:

#### Code Reuse

You can maximize code reuse from all application development tools, including PL/SQL, Oracle Forms, and Oracle Reports.

## Ease of Integration

You can integrate APIs into other applications and enabling technology, such as Oracle Workflow Server, Oracle Internet Commerce & Oracle WebSystem, and Oracle EDI Gateway.

## Insulation from Changes

You can encapsulate the structure of schema to prevent changing schema structures from affecting other applications.

#### Consistent Behavior

You can hide Object logic specific to an application from other applications, and to ensure that this logic is correctly invoked by other applications and customers.

#### **Robust Validation**

You can validate all incoming information into Oracle Applications.

# Input Data Sources

#### Flat File

Input data to the user wrapper function comes from a flat file source. This is processed by the wrapper and header information, passed as parameters, to the stored procedure in a synchronous mode. However, along with the standard parameters, the header information is passed as a PL/SQL table. In this mode, the calling function monitors the success or failure (return code) from the called procedure. It also provides an option to COMMIT work done by the procedure.

#### **Batch File**

Input data to the user wrapper function comes from a batch file. This is processed by the wrapper and header information passed, as parameters, to the stored

procedure in an asynchronous mode. In this mode, the calling function does not monitor the success or failure of each individual record. The Oracle Message FND\_ PUB\_MSG functionality is used to audit the calls.

## Online User Interface (UI)

Input data to the user wrapper function comes from a window or another user interface. This is processed by the UI and the details passed, as parameters, to the stored procedure in a synchronous mode. In this mode, the UI calling function monitors the success or failure (return code) from the called procedure. It also provides an option to COMMIT work done by the procedure.

# Wrapper Function

Windows are generally used as wrapper functions.

The wrapper function is responsible for collating the details required as input parameters to the stored procedure and forwarding these in the call and monitoring the return code.

The stored procedure returns three possible return code:

- S for success
- E for error
- U for unknown or unexpected status
- N for item requiring a location
- V for inventory shortage exists
- I for incomplete manual transactions exist
- G for over allocation exists

Based on the return, the wrapper function searches the Oracle Messages File for the stored procedure to determine a COMMIT of the transaction or not.

# Stored Procedure

The stored procedure is called with the appropriate parameters forwarded in a PL/SQL table format. The procedure validates each record from this table and then processes the appropriate functional logic as required. The procedure writes appropriate messages to the Oracle Messages table. These are informational as determined by the logic. These can be interrogated by the calling wrapper function through the GET MESSAGES functionality.

The stored procedure calls other validation procedures in the course of its execution; a modular approach has been adopted. Functions called by these procedures do not use IN/OUT parameters as these have been removed from the Oracle 8 coding standards.

On successful completion of the procedure, a success unit is in place that can be optionally COMMITTED. The decision as to whether a COMMIT is issued on successful completion is under the control of the calling code and deliberately outside the scope of the API procedures.

# **Major Features**

In order to support the requirements mentioned in the "Basic Business Needs" topic, the new APIs support the following functionality:

#### Allocate Batch

The Allocate Batch API autoallocates a batch and all the phantom batches.

#### Allocate Line

The Allocate Line API autoallocates the material detail line.

#### Cancel Batch

The Cancel Batch API is a business object that nullifies a batch. The batch remains in the database for audit purposes, but it has a specific status of cancelled and any effect it has on inventory is reversed.

#### Close Batch

The Close Batch API is a business object that closes the batch. Closing a batch prevents further editing of a batch, and makes it available for use by Actual Costing.

# Close Steps

The Close Step API is a business object that closes the batch step. Closing a batch step prevents further editing.

# Complete Batch

The Complete Batch, or certify batch, API is a business object that completes the batch. Completing a batch indicates that the batch has been completed and the

products and byproducts have been yielded. Completing a batch lets adjustments to ingredient, product, and byproduct quantities.

## Complete Steps

The Complete Step, or certify batch step, API is a business object that completes a single batch step or multiple batch steps based on certain criteria. Completing a step is how output quantities are specified, or defaulted, for items yielded in the step. Resource usage for all activities is also calculated. If this is the final step, then completing it results in a batch completion when the GME:Step Control Batch Status profile option is set to Yes.

#### Convert FPO to Batches

The Convert FPO to Batches API is used to convert the firm planned order to one or more batches.

#### **Create Batch**

The Create Batch API is a business object that creates batches, lab batches, and Firm Planned Orders (FPOs) in OPM.

#### Create Phantom

The Create Phantom API creates phantom batches based on the validity rule passed.

# **Delete Batchstep Activity**

This Delete Batchstep Activity API deletes the batchstep activity of a step in batch. A batchstep activity can be deleted for the pending step of a pending batch only.

# Delete Batchstep Resource

An existing resource can be deleted for an activity of a step. A resource can be deleted for a pending step only.

#### Delete Line Allocations

The Delete Line Allocation API deletes the current allocation. If the transaction is pending, then it is marked for delete. If the transaction has been completed, then it is reversed by adding a new allocation for the line with an equal, but opposite quantity. This done with the Create Transaction API.

#### **Delete Material Detail Line**

The Delete Material Detail Line API deletes the material line in the batch.

#### **Delete Process Parameters**

The Delete Process Parameters API lets you delete the existing process parameter of a resource.

## Delete Step

The Delete Step API deletes the step in the batch.

## End Completed Resource Transaction

The End Completed Resource Transaction API is a business object that lets you create completed resource transactions for a specified end date.

## Incremental Backflushing

The Incremental Backflushing, or partial certification, API is a business object that lets you incrementally record product yield and have ingredient usage backflushed.

## Insert Incremental Completed Transaction

The Insert Incremental Completed Transaction API is a business object that lets you create completed resource transactions for the usage specified in addition to existing resource transactions.

# Insert Batchstep Activity

The Insert Batchstep Activity API adds a batchstep activity to the step of a batch. A batchstep activity can be added to a step only if the step status is pending, work in process, or completed. If ASQC is on, the batchstep activity cannot be added for a step status of work in process. Based on the step status and ASQC, all the input data is validated.

# Insert Batchstep Resource

A resource can be added for an activity of a step. A resource can be added for a step in pending, WIP, and completed step status only. If ASQC is on, then the resource cannot be added in WIP status since the process quantity cannot be inserted. Based on the step status and ASQC, all the input data is validated.

#### **Insert Line Allocation**

The Insert Line Allocation API lets you create pending or complete allocations for a given detail line in a given batch. The batch can be in a pending, WIP, or certified state and the material detail line can have any release type.

#### Insert Material Detail Line

The Insert Material Detail Line API is used to insert the material line into the batch.

#### Insert Process Parameters

The Insert Process Parameters API lets you insert new process parameters for a resource.

## Insert Step

The Insert Step API inserts the new step to the batch.

#### Insert Timed Resource Transaction

The Insert Timed Resource Transaction API is a business object that lets you create completed resource transactions for the specified start and end dates, and calculate the usage from in the resource usage unit of measure from this information.

#### **Release Batch**

The Release Batch API is a business object that converts pending batches to work in process (WIP) batches in OPM.

# Release Steps

The Release Step API is a business object that can release a single batch step or multiple batch steps based on certain criteria. If the profile option GME:Step Control Batch Status is set to Yes, then it will also release the batch.

# Reopen Batch

The Reopen Batch API changes the status of the batch from closed to completed.

# Reopen Steps

The Reopen Steps API changes the status of the step from closed to completed.

#### Reroute Batch

The Reroute Batch API is a business object that reroutes a batch to a different recipe with the same formula. The batch or firm planned order is only rerouted in pending status.

#### Reschedule Batch

The Reschedule Batch API is a business object that reschedules a batch or firm planned order to a different date. The batch is only rescheduled while in pending or WIP status. The firm planned order is only rescheduled when in a pending state.

## Reschedule Step

The Reschedule Step API reschedules the step and all subsequent steps.

#### Scale Batch

The Scale Batch API scales batches up or down, as well as all the phantom batches.

## Start Completed Resource Transaction

The Start Completed Resource Transaction API is a business object that lets you create completed resource transactions for a specified start date. The end date is populated with the start date.

#### Theoretical Yield Batch

The Theoretical Yield Batch API calculates theoretical yield for the batch, and updates the quantities for the product lines.

#### Revert to WIP Batch

The Revert to WIP Batch, or uncertify batch, API is a business object that uncompletes the batch. Reverting a batch to WIP can set completed product and byproduct transactions to pending, and put the batch status back to WIP from completed.

# Revert to WIP Steps

The Revert to WIP Steps, or uncertify batch steps, API is a business object that changes a batch step from completed to WIP.

#### **Terminate Batch**

The Terminate Batch API terminates a batch that is in work in process status. It also terminates any associated phantom batches that are work in process and any steps that are work in process.

#### Unrelease Batch

The Unrelease Batch API removes the completed allocations for the ingredient lines. Unreleasing a batch sets the batch status to pending.

## Unrelease Steps

The Unrelease Step API is a business object that unreleases a batch step based on certain criteria. Unreleasing a step sets the step to pending status.

## Update Actual Resource Usage

The Update Actual Resource Usage API is a business object that lets you create completed resource transactions for the usage specified, and deletes all existing transactions.

## Update Batchstep Activity

The Update Batchstep Activity API updates the batchstep activity of a step. A batchstep activity can be updated for a step in the status pending, work in process, and completed. Based on the step status and ASQC, all the input data is validated before the batchstep activity gets updated. Depending on the step status, different fields of the batchstep activity can be updated.

# Update Batchset Resource

An existing resource can be updated for an activity of a step. A resource can be updated for a step in pending, WIP, and completed step status only. Based on the step status and ASQC, all the input data is validated before the resource in updated. Based on the step status, different fields of the resource can be updated.

# Update Line Allocations

The Update Allocation API lets you update pending or complete allocations for a given detail line in a given batch. The batch can be in a pending, WIP, or completed state and the material detail line can have any release type. In some cases, it disregards some values being passed in.

## Update Material Detail Line

The Update Material Detail Line API updates the material line in the batch.

## **Update Process Parameters**

The Update Process Parameters API lets you update the actual\_value field in the gme\_process\_parameters table.

# **Process Execution API Bill of Materials**

The following are packages and files that are delivered with the OPM Process Execution APIs. These must be on your system for your interface to compile and link properly.

- GMEGAPIS.pls: GME\_API\_GRP
- GMEGTXNS.pls: GME\_TRANS\_ENGINE\_GRP
- GMEMATLS.pls: GME\_API\_MATERIAL\_DETAILS
- GMEPAPIS.pls: GME\_API\_PUB
- GMEUDBGS.pls: GME\_DEBUG
- GMEUTXNS.pls: GME\_TRANS\_ENGINE\_UTIL
- GMEVALBS.pls: GME\_API\_ALLOCATE\_BATCH\_PVT
- GMEVALLS.pls: GME\_API\_ALLOCATE\_LINE\_PVT
- GMEVCCBS.pls: GME\_CANCEL\_BATCH\_PVT
- GMEVCCSS.pls: GME\_CANCEL\_STEP\_PVT
- GMEVCFPS.pls: GME\_API\_CONVERT\_FPO
- GMEVCLBS.pls: GME\_API\_CLOSE\_BATCH
- GMEVCLSS.pls: GME\_API\_CLOSE\_STEP
- GMEVCRBS.pls: GME\_API\_CREATE\_BATCH
- GMEVCRSS.pls: GME\_API\_CREATE\_STEP
- GMEVCTBS.pls: GME\_API\_CERTIFY\_BATCH
- GMEVCTSS.pls: GME\_API\_CERTIFY\_BATCH\_STEP
- GMEVDBSS.pls: GME\_API\_DELETE\_BATCH\_STEP
- GMEVGBHS.pls: GME\_BATCH\_HEADER\_DBL

- GMEVGBSS.pls: GME\_BATCH\_STEPS\_DBL
- GMEVGHSS.pls: GME\_BATCH\_HISTORY\_DBL
- GMEVGITS.pls: GME INV TXNS GTMP DBL
- GMEVGLBS.pls: GME\_LAB\_BATCH\_LOTS\_DBL
- GMEVGMDS.pls: GME\_MATERIAL\_DETAILS\_DBL
- GMEVGRGS.pls: GME RESOURCE TXNS GTMP DBL
- GMEVGRTS.pls: GME\_RESOURCE\_TXNS\_DBL
- GMEVGSAS.pls: GME\_BATCH\_STEP\_ACTIVITIES\_DBL
- GMEVGSDS.pls: GME BATCH STEP DEPEND DBL
- GMEVGSIS.pls: GME\_BATCH\_STEP\_ITEMS\_DBL
- GMEVGSOS.pls: GME\_BATCH\_SALES\_ORDERS\_DBL
- GMEVGSRS.pls: GME BATCH STEP RESOURCES DBL
- GMEVGSTS.pls: GME\_BATCH\_STEP\_TRANSFERS\_DBL
- GMEVINSS.pls: GME\_API\_INSERT\_STEP
- GMEVPCBS.pls: GME\_API\_PARTIAL\_CERT
- GMEVPHBS.pls: GME\_API\_PHANTOM
- GMEVRLBS.pls: GME\_API\_RELEASE\_BATCH
- GMEVRLSS.pls: GME API RELEASE BATCH STEP
- GMEVROBS.pls: GME\_REOPEN\_BATCH\_PVT
- GMEVROSS.pls: GME\_REOPEN\_STEP\_PVT
- GMEVRRBS.pls: GME\_API\_REROUTE\_BATCH
- GMEVRSBS.pls: GME\_API\_RESCHEDULE\_BATCH
- GMEVRSSS.pls: GME\_API\_RESCHEDULE\_BATCH\_STEP
- GMEVRXNS.pls: GME RESOURCE ENGINE PVT
- GMEVSCBS.pls: GME\_API\_SCALE\_BATCH AUTHID CURRENT\_USER
- GMEVTSTS.pls: GME\_API\_TEST
- GMEVTXNS.pls: GME\_TRANS\_ENGINE\_PVT
- GMEVTXTS.pls: GME TEXT DBL

- GMEVUCBS.pls: GME\_API\_UNCERTIFY\_BATCH
- GMEVUCSS.pls: GME API UNCERTIFY BATCH STEP
- GMEVURBS.pls: GME\_API\_UNRELEASE\_BATCH
- GMEVURSS.pls: GME\_API\_UNRELEASE\_STEP
- GMEVUSQS.pls: GME API UPDATE STEP QTY
- GMDPRDTS.pls: GMD\_RECIPE\_DATA\_PUB
- GMDPCOMS.pls: GMD\_COMMON\_VAL
- GMDSTEPS.pls: GMD AUTO STEP CALC
- GMDVSCLS.pls: GMD COMMON SCALE
- GMDPOPNS.pls: GMD\_FETCH\_OPRN
- GMDPRCFS.pls: GMD RECIPE FETCH PUB
- GMDPVRFS.pls: GMD\_FETCH\_VALIDITY\_RULES
- GMDPVRDS.pls: GMD\_VAL\_DATA\_PUB
- GMDPRVRS.pls: GMD VALIDITY RULES
- GMDPRTVS.pls: GMDRTVAL PUB
- GMAGMETS.pls: GMA\_GME\_TEXT\_TBL\_PKG
- GMEPTXNS.pls: UPDATE LINE ALLOCATION
- GMEPTXNS.pls: DELETE\_LINE\_ALLOCATION
- GMEVACBS.pls:GME\_INSERT\_BATCHSTEP
- GMEVACBS.pls:GME DELETE BATCHSTEP
- GMEVACBS.pls:GME\_UPDATE\_BATCHSTEP
- GMEVACTS.pls:INSERT\_BATCHSTEP\_ACTIVITY
- GMEVACTS.pls:UPDATE BATCHSTEP ACTIVITY
- GMEVACTS.pls:DELETE\_BATCHSTEP\_ACTIVITY
- GMEVPPRS.pls:DELETE\_PROCESS\_PARAMETER
- GMEVPPRS.pls:INSERT PROCESS PARAMETER
- GMEVPPRS.pls:UPDATE\_PROCESS\_PARAMETER
- GMEVTRBS.pls:TERMINATE\_BATCH

# **Process Execution API Usage**

The Process Execution APIs are written in PL/SQL. To use these APIs, you must code your interface or wrapper. Your program is responsible for connecting to a database before calling an API function. You can write log files before calling and after returning from an API function. Each function returns an error code in the parameter x return status that indicates whether the API was successful or failed. The values are:

- S for success
- E for error
- U for unknown or unexpected status
- N for item requiring a location
- V for inventory shortage exists
- I for incomplete manual transactions exist
- G for over allocation exists

The topics discussed in this chapter are:

- Calling the API Interface Code
- API Wrapper Code Example

# Calling the API Interface Code

The following are part of a sample wrapper, and are used to test the API code. Wrappers are written as PL/SQL packages. Wrappers can be written for each API and call the APIs directly. The source of data for the wrapper comes from an ASCII flat file in this example. You can write a similar type of wrapper to call the API code.

These wrappers have the following parameters:

### Standard Input Parameters

```
p_api_version
               IN NUMBER
p_validation_level IN NUMBER
                IN
                    BOOLEAN
p_init_msg_list
               IN BOOLEAN
p_commit
```

### Standard Output Parameters

```
OUT NUMBER
x_message_count
                OUT VARCHAR2
x_message_list
x_return_status
                OUT VARCHAR2
```

### **API Call Hints**

For performance improvement, NOCOPY hints have been added to the OUT parameters of the APIs. When an API has the same type of parameter defined as IN and OUT, you must pass in different variables. In addition, you must check the return status of the API (generally returned through x\_return\_status parameter) before looking at other OUT variables returned by the API. If the return status is not Success, then you must not use any of the OUT parameters passed back from the API.

For example, the Update\_material\_line API contains p\_material\_detail and x\_ material detail:

```
PROCEDURE update_material_line (
 ,p_validation_level IN
                       NUMBER := qme_api_pub.max_errors
 ,p_init_msg_list IN
                       BOOLEAN := FALSE
                IN BOOLEAN := FALSE
 ,p_commit
 ,x_message_count
               OUT NOCOPY NUMBER
 ,x_message_list
               OUT NOCOPY VARCHAR2
```

```
OUT NOCOPY VARCHAR2
x_return_status
,p_material_detail IN gme_material_details%ROWTYPE
,p_values_tab
                IN
                            gme_api_pub.field_values_tab
,p_scale_phantom IN
                          BOOLEAN := FALSE
x_material_detail
                  OUT NOCOPY gme_material_details%ROWTYPE);
```

Therefore, the call can be set up to read:

```
gme_api_main.update_material_line(p_api_version
                                                  => p_api_version
                               ,p_validation_level => p_validation_level
                               ,p_init_msq_list => FALSE
                                                => p commit
                               ,p commit
                               ,x_message_count => x_message_count
                               ,x_message_list => x_message_list
                               ,x_return_status => x_return_status
                               ,p material detail => l material detail
                               ,p_values_tab => p_values_tab
                               ,p_scale_phantom => p_scale_phantom
                               ,x_material_detail => l_material_detail);
```

In this example, p\_material\_detail and x\_material\_detail both have the variable l\_ material\_detail. This gives an incorrect result because both the parameters cannot have the same variable.

You must set the call up so that p\_material\_detail and x\_material\_detail have different variables:

```
gme_api_main.update_material_line(p_api_version
                                                 => p_api_version
                               ,p_validation_level => p_validation_level
                               ,p_init_msg_list => FALSE
                               ,p commit
                                           => p commit
                               ,x_message_count => x_message_count
                               ,x_message_list => x_message_list
                               ,x_return_status => x_return_status
                               ,p_material_detail => l_material_detail_in
                               ,p_values_tab => p_values_tab
                               ,p scale phantom => p scale phantom
                               ,x_material_detail => l_material_detail_out);
```

# **API Wrapper Code - Example**

```
--| PROCEDURE NAME
--| Create_Batch
```

```
-- TYPE
-- | Public
-- USAGE
-- | Create_Batch
-- DESCRIPTION
-- This is a PL/SQL wrapper function to call the Create Batch API.
-- REQUIREMENTS
     This wrapper assumes that the user has initialized the application
     user variables. To do this the procedure fnd_global.apps_initialize
     needs to be invoked with the appropriate user id and responsibility
     The user has to supply the following required values
       p_batch_type
                                 0 - Batch, 10 - Firm Planned Order
                                 Plant in which the batch is created
       p_orgn_code
       p_creation_mode
                                 PRODUCT, RECIPE, OUTPUT or INPUT
      p_batch_size
                                 The size of the batch to be created
--
       p_batch_size_uom
                                 The Unit of measure code of the batch size
       p_recipe_validity_rule_id The recipe validity_rule_ID with which the
                                 batch has to be created. This field could
                                 be omitted if any of the following combi-
--
                                 nations are provided
                                 p_recipe_id or
                                 p_recipe_no, p_recipe_version or
                                 p_product_id (Item_Id) or
                                 p_product_no (Item_No)
                                 This is required if the plant is set for
       p_batch_no
                                 manual document ordering
--
       Out Variables
PROCEDURE create_batch
   ( p_api_version
                             IN
                                    NUMBER DEFAULT gme_api_pub.api_version
    ,p_validation_level
                             IN
                                    NUMBER DEFAULT qme_api_pub.max_errors
     ,p_init_msg_list
                                    BOOLEAN DEFAULT FALSE
                             ΙN
    ,p_commit
                             IN
                                    BOOLEAN DEFAULT FALSE
    ,P_batch_type
                             ΙN
                                    NUMBER
     ,p_orgn_code
                                    VARCHAR2
                             IN
     ,p_creation_mode
                             IN
                                    VARCHAR2
     ,p_batch_size
                             ΙN
                                    NUMBER
     ,p batch size uom
                             IN
                                    VARCHAR2
```

```
,p_plan_start_date
                              IN
                                      DATE
                                             DEFAULT SYSDATE
     ,p_plan_cmplt_date
                                      DATE
                              IN
                                               DEFAULT SYSDATE
     ,p_due_date
                                      DATE
                              IN
                                               DEFAULT SYSDATE
     ,p_update_inventory_ind
                                      VARCHAR2 DEFAULT 'Y'
                              IN
     ,p_recipe_validity_rule_id IN
                                      NUMBER DEFAULT NULL
     ,p_recipe_id
                              IN
                                      NUMBER DEFAULT NULL
     ,p_recipe_no
                              IN
                                      VARCHAR2 DEFAULT NULL
     ,p_recipe_version
                                                DEFAULT NULL
                              IN
                                       NUMBER
     ,p_product_no
                               IN
                                       VARCHAR2 DEFAULT NULL
     ,p_product_id
                               IN
                                       NUMBER
                                                DEFAULT NULL
     ,p_batch_no
                               IN
                                       VARCHAR2 DEFAULT NULL
     ,p_iqnore_qty_below_cap
                              IN
                                      BOOLEAN DEFAULT TRUE
     ,p_ignore_shortages
                              IN
                                      BOOLEAN DEFAULT TRUE
     ,x batch header
                              OUT
                                       gme_batch_header%ROWTYPE
     ,x_unallocated_material
                              OUT
                                       gme_api_pub.unallocated_materials_tab
     ,x_message_count
                              OUT
                                       NUMBER
     ,x_message_list
                              OUT
                                       VARCHAR2
     x return status
                              OUT
                                       VARCHAR2 ) IS
 l_batch_headerGME_BATCH_HEADER%ROWTYPE;
 l msq index outNUMBER;
BEGIN
  /* Enable The Buffer */
 DBMS OUTPUT.ENABLE(1000000);
  /* Let us build the batch row type variable with the input values */
 l_batch_header.plant_code := p_orgn_code;
 l_batch_header.batch_type := p_batch_type;
 l_batch_header.batch_no:= p_batch_no;
  l_batch_header.plan_start_date := p_plan_start_date;
 l_batch_header.plan_cmplt_date := p_plan_cmplt_date;
  l_batch_header.due_date := p_due_date;
 l_batch_header.update_inventory_ind := p_update_inventory_ind;
 IF p_recipe_validity_rule_id IS NOT NULL THEN
   l_batch_header.recipe_validity_rule_id := p_recipe_validity_rule_id;
 END IF;
 gme_api_pub.create_batch(
```

```
p_api_version => p_api_version
,p_validation_level => p_validation_level
    ,p_validation_level
    ,p_init_msg_list
                          => p_init_msg_list
    ,p_commit
                          => p_commit
                         => x_message_count
=> x_message_list
    ,x_message_count
    ,x_message_list
    ,x return status => x return status
    ,p_batch_header
,x_batch_header
                          => l_batch_header
                          => x batch header
    ,p_batch_size
                          => p_batch_size
    ,p_batch_size_uom
                           => p_batch_size_uom
    ,p_recipe_id => p_recipe_id
    ,p_recipe_no
                    => p_recipe_no
    ,p_recipe_version => p_recipe_version
    ,p_ignore_gty_below_cap => p_ignore_gty_below_cap
    ,p_ignore_shortages => p_ignore_shortages
    ,x_unallocated_material => x_unallocated_material );
 IF x_return_status <> FND_API.g_ret_sts_success THEN
   IF X_message_count = 1 THEN
     DBMS_OUTPUT.PUT_LINE('Error:'||X_message_list);
   ELSE
     FOR i IN 1..x_message_count LOOP
       FND_MSG_PUB.get (p_msg_index => i
                      ,p_data => X_message_list
                      ,p_msq_index_out => l_msq_index_out);
       DBMS_OUTPUT.PUT_LINE('Error:'||X_message_list);
     END LOOP;
   END IF;
 ELSE
   DBMS_OUTPUT.PUT_LINE(' A new batch '||x_batch_header.batch_no||' has been
created ');
   IF x_unallocated_material.count > 0 THEN
     DBMS OUTPUT.PUT LINE(' Items failing auto allocation:');
     FOR i IN 1..x_unallocated_material.COUNT LOOP
       DBMS_OUTPUT.PUT_LINE(' Line Type: '||x_unallocated_material(i).line_
type | | Line No: | | x_unallocated_material(i).line_no | |
```

```
' Item: ' | x_unallocated_material(i).item_no | | '
Allocated: | | x_unallocated_material(i).alloc_qty | |
                               ' Unalloc: '||x_unallocated_material(i).unalloc_
qty||' UOM:'||x_unallocated_material(i).alloc_uom);
      END LOOP;
    END IF;
  END IF;
EXCEPTION
  WHEN OTHERS THEN
    x_return_status := FND_API.g_ret_sts_unexp_error;
    x_message_count := 1;
    x_message_list := SQLERRM;
    dbms_output.put_line('Error '||TO_CHAR(SQLCODE)||': '||SQLERRM);
END Create_Batch;
```

| <b>API Wrapper</b> | Code - | Example |
|--------------------|--------|---------|
|--------------------|--------|---------|

# **Technical Overview**

The public Process Execution APIs perform all validations necessary on input data supplied in order to prevent the flow of invalid data into OPM. If any validation errors occur, then that particular row is skipped and the process continues to the next record. If the insert fails, then none of the detail records for the item in process are inserted. After finishing validations on input data, the public API performs the required function by calling the necessary routines.

The topics discussed in this chapter are:

- Structure for Process Execution Public APIs
- **Standard Parameters**

## Structure for Process Execution Public APIs

According to API standards, the following are the files, packages, and procedures for the public APIs.

| Object Type                                          | Name                        |
|------------------------------------------------------|-----------------------------|
| Package Specification File                           | GMEPAPIS.pls                |
| Package Body File                                    | GMEPAPIB.pls                |
| Package                                              | gme_api_pub                 |
| Procedure - Allocate Batch                           | allocate_batch              |
| Procedure - Allocate Line                            | allocate_line               |
| Procedure - Cancel Batch                             | cancel_batch                |
| Procedure - Close Batch                              | close_batch                 |
| Procedure - Close Batch Steps                        | close_step                  |
| Procedure - Complete Batch                           | certify_batch               |
| Procedure - Complete Batch Steps                     | certify_batch_step          |
| Procedure - Convert FPO to Batches                   | convert_fpo                 |
| Procedure - Create Batch                             | create_batch                |
| Procedure - Create Phantom                           | create_phantom              |
| Procedure - Delete Batchstep Activity                | delete_batchstep            |
| Procedure - Delete Batchstep Resource                | delete_batchstepresource    |
| Procedure - Delete Line Allocation                   | delete_line_allocation      |
| Procedure - Delete Material Line Detail              | delete_material_line        |
| Procedure - Delete Step                              | delete_step                 |
| Procedure - Incremental Backflushing                 | partial_cert_batch          |
| Procedure - End Completed Resource<br>Transaction    | end_cmplt_actual_rsc_txn    |
| Procedure - Insert Batchstep Activity                | insert_batchstep            |
| Procedure - Insert Batchstep Resource                | insert_batchstepresource    |
| Procedure - Insert Incremental Completed Transaction | insert_incr_actual_rsrc_txn |

| Object Type                                         | Name                         |
|-----------------------------------------------------|------------------------------|
| Procedure - Insert Line Allocation                  | insert_allocation            |
| Procedure - Insert Material Line Detail             | insert_material_line         |
| Procedure - Insert Step                             | insert_step                  |
| Procedure - Insert Timed Resource<br>Transaction    | insert_timed_actual_rsrc_txn |
| Procedure - Release Batch                           | release_batch                |
| Procedure - Release Batch Steps                     | release_step                 |
| Procedure - Reopen Batch                            | reopen_batch                 |
| Procedure - Reopen Batch Steps                      | reopen_step                  |
| Procedure - Reroute Batch                           | reroute_batch                |
| Procedure - Reschedule Batch                        | reschedule_batch             |
| Procedure - Reschedule Batch Step                   | reschedule_step              |
| Procedure - Scale Batch                             | scale_batch                  |
| Procedure - Start Completed Resource<br>Transaction | start_cmplt_actual_rsrc_txn  |
| Procedure - Theoretical Yield Batch                 | theoretical_yield_batch      |
| Procedure - Revert to WIP Batch                     | uncertify_batch              |
| Procedure - Revert to WIP Batch Steps               | uncertify_batch_step         |
| Procedure - Terminate Batch                         | terminate_batch              |
| Procedure - Unrelease Batch                         | unrelease_batch              |
| Procedure - Unrelease Batch Steps                   | unrelease_step               |
| Procedure - Update Actual Resource Usage            | update_actual_resource_usage |
| Procedure - Update Batchstep Activity               | update_batchstep             |
| Procedure - Update Batchset Resource                | update_batchstepresource     |
| Procedure - Update Line Allocation                  | update_line_allocation       |
| Procedure - Update Material Detail Line             | update_material_line         |
| Procedure - Delete Process Parameters               | delete_process_parameter     |
| Procedure - Insert Process Parameters               | insert_process_parameter     |
| Procedure - Update Process Parameter                | update_process_parameter     |

### **Standard Parameters**

API standard parameters are a collection of parameters that are common to most APIs. The following paragraphs explain the standard parameters used in APIs and their interpretation.

Some of the standard parameters apply to all APIs regardless of the nature of the business function they perform. For example, p\_api\_version and x\_return\_status are included in all APIs.

Some parameters are applicable for certain types of APIs and not applicable for other types. For example, p\_commit is applicable for APIs that change the database state, and not applicable for read APIs.

Standard parameters are included in all APIs whenever applicable.

#### Standard IN parameters:

- p\_api\_version
- p\_init\_msg\_list
- p\_commit
- p\_validation\_level

### Standard OUT parameters:

- x\_return\_status
- x\_msg\_count
- x\_msg\_data

| Parameter         | Туре     | IN/OUT | Required | Validation                                                                                                    |
|-------------------|----------|--------|----------|----------------------------------------------------------------------------------------------------|
| p_api_<br>version | varchar2 | IN     | Y        | Validates version compatibility. The version sent by the calling function is compared to the internal version of the API and an unexpected error (U) is generated if these do not match. |

| Parameter           | Туре     | IN/OUT | Required | Validation                                                                                                    |
|---------------------|----------|--------|----------|----------------------------------------------------------------------------------------------------|
| p_init_msg_<br>list | boolean  | IN     | N        | Used to specify whether the message list is initialized on entry to the API. It is an optional parameter, and if not supplied, defaults to FND_API.G_ FALSE which means that the API does not initialize the message list. If multiple APIs are called in same session, then you must pass this as TRUE, otherwise messages accumulate on the stack. |
| p_commit            | boolean  | IN     | N        | Used to specify whether the API commits its work before returning to the calling function. If not supplied, then it defaults to FALSE. Ensure that the save_batch procedure is called before performing any commits manually (if p_commit parameter is passed as FALSE).                                                                             |
| x_return_<br>status | varchar2 | OUT    | N        | Specifies whether the API was successful or failed. Valid values are S for successful, E for failed due to expected error, or U for failed due to unexpected error.                                                                                                    |
| x_msg_<br>count     | number   | OUT    | N        | Specifies the number of messages added to message list.                                                                                                    |
| x_msg_data          | varchar2 | OUT    | N        | Returns the messages in an encoded format. These messages are processed by the standard message functions as defined in the Business Object API Coding Standards Document.                                                                                                    |

### **Value-ID Conversion**

IDs are usually used to represent primary and foreign entity keys, and for internal processing of attributes. They are not meaningful and are hidden. Besides IDs, attributes have values that represent them. Those values are meaningful and are used for display purposes. In general, APIs operate only on IDs.

For example, an item is represented by an ID, the number column item\_id. This ID is its primary key and is used for all internal processing of the item. Besides this ID, an item is represented by a value, the varchar2 column item\_no. This value is displayed when you choose an item. Therefore, an item can be identified by either its ID or value, in this case item\_no.

The following set of rules are for the conversion process:

- Either ID or value, or both can be passed to an API. But, when both values are passed, ID based parameters take precedence over value based parameters. For example, if both parameters are passed, the value based parameter is ignored and the ID based parameter is used.
- When both the value and ID of an attribute are passed to an API, a message informs the API caller that some of the input has been ignored.
- This message is not an error message. The API continues with its regular processing.
- Each value has to resolve into one ID. Failure to resolve a value into an ID is an error and is associated with an error message. The API aborts processing and returns with a return status of error.

# **Business Objects**

### **Allocate Batch**

This procedure autoallocates ingredients in a batch and all phantom batches. Following is the definition of Allocate Batch:

| Parameter              | Required | In/Out | Description                                                                |
|------------------------|----------|--------|----------------------------------------------------------------------------|
| p_allocate_type        | N        | IN     | For internal use. Always set to 9.                                         |
| p_release_type         | N        | IN     | For internal use. Always set to 9.                                         |
| p_batch_header         | Y        | IN     | The batch header row to identify the batch.                                |
| x_batch_header         | Y        | OUT    | The batch header that is returned, with all the data.                      |
| p_del_exist_alloc      | N        | IN     | Delete existing allocations before autoallocating. Default value is False. |
| x_unallocated_material | Y        | OUT    | Table of materials, unallocated items exist.                               |

### Parameter - p\_batch\_header (IN)

This is a row type parameter that identifies the batch header. The following table explains the required columns of the row:

| Parameter | Description                                                                                           |
|-----------|----------------------------------------------------------------------------------------------------|
| batch_id  | Unique identifier for batches.                                                                        |
| batch_no  | Batch number for the batch. Batch_no, plant_code, and batch_type are required if batch_id is not set. |

| Parameter  | Description                                                                                                    |
|------------|----------------------------------------------------------------------------------------------------|
| plant_code | Organization for which the batch was created. Batch_no, plant_code, and batch_type are required if batch_id is not set.                 |
| batch_type | Type of batch. Values include 0=batch, 10=firm planned order. Batch_no, plant_code, and batch_type are required if batch_id is not set. |

### Parameter - x\_batch\_header (OUT)

This is a row type parameter that returns the populated batch header for the allocated batch.

### Parameter - x\_unallocated\_material (OUT)

This is a table type parameter that holds the information of the unallocated material, inventory shortage, or incomplete manual allocations. The following table explains how these IDs are returned:

| Parameter          | Description                                                                                                |
|--------------------|----------------------------------------------------------------------------------------------------|
| batch_id           | Unique identifier for batches to firm planned order or batch.                                              |
| batch_no           | Batch or firm planned order number.                                                                        |
| material_detail_id | Unique identifier for a batch or firm planned order line.                                                  |
| line_type          | Valid values are -1 = Ingredient, 1 = Product; The product on Line 1 is the primary product, 2 = Byproduct |
| line_no            | Sequential line number for each line type in a batch or firm planned order.                                |
| item_id            | FK to the item that is a product, ingredient, or byproduct.                                                |
| item_no            | Item Number.                                                                                               |
| alloc_qty          | Quantity that is allocated.                                                                                |
| unalloc_qty        | The unallocated quantity.                                                                                  |
| alloc_uom          | Unit of measure for ALLOC_QTY and UNALLOC_QTY also the material lines ITEM_UM.                             |

### **Allocate Line**

The Allocate Line API refers to specifying the lots and locations of items used for a batch. Allocation can be performed automatically by OPM or manually.

This API provides a way to autoallocate a particular ingredient line of batch.

Following is the definition of Allocate Line:

| Parameter          | Required | In/Out | Description                                                                |
|--------------------|----------|--------|----------------------------------------------------------------------------|
| p_material_details | Y        | IN     | The material detail row to identify the material.                          |
| p_allocate_type    | N        | IN     | For internal use. Always set to 9.                                         |
| p_del_exist_alloc  | N        | IN     | Delete existing allocations before autoallocating. Default value is False. |

#### Parameter - p\_material\_details (IN)

This is a row type parameter that identifies the material detail. The following table explains the required columns of the row:

| Parameter          | Description                                               |  |
|--------------------|-----------------------------------------------------------|--|
| material_detail_id | Unique identifier for a batch or firm planned order line. |  |

### **Cancel Batch**

In OPM, batches and firm planned orders (FPOs) are created whenever a production run for one or more products of a given recipe need to be manufactured. After creation they are progressed through the various stages of the manufacturing cycle:

- Firm planned orders are converted to batches of the required size, number, or size and number.
- Batches are progressed from pending through WIP, completed and closed.

This is the normal business sequence, but there are times when it is necessary to go back a stage in the cycle.

Once a firm planned order has been converted to batches, it is not possible to unconvert the batches to a firm planned order. However, it is possible to cancel a pending batch so that it is annulled.

Firm planned orders can also be cancelled in an identical manner to pending batches. If the firm planned order is partially converted, for example a 2000kg firm planned order has so far only been converted to batches totalling 1000kg, then the unconverted residue is cancelled. The batches already created by partially converting the firm planned order remains untouched.

If the batch being cancelled contains steps, then this API cancels all steps in the batch. There is no publicly called Cancel Step API.

If a batch or firm planned order has been cancelled, then there is no way to uncancel it.

Following is the definition of Cancel Batch:

| Parameter      | Required | In/Out | Description                                           |
|----------------|----------|--------|-------------------------------------------------------|
| p_batch_header | Y        | IN     | The batch header row to identify the batch.           |
| x_batch_header | Y        | OUT    | The batch header that is returned, with all the data. |

### Parameter - p\_batch\_header (IN)

This is a row type parameter that identifies the batch header. The following table explains the required columns of the row:

| Parameter  | Description                                                                                                    |
|------------|----------------------------------------------------------------------------------------------------|
| batch_id   | Unique identifier for batches to firm planned order or batch.                                                                           |
| batch_no   | Batch number for the batch. Batch_no, plant_code, and batch_type are required if batch_id is not set.                                   |
| plant_code | Organization for which the batch was created. Batch_no, plant_ code, and batch_type are required if batch_id is not set.                |
| batch_type | Type of batch. Values include 0=batch, 10=firm planned order. Batch_no, plant_code, and batch_type are required if batch_id is not set. |

### Parameter - x\_batch\_header (OUT)

This is a row type parameter that returns the populated batch header for the cancelled batch.

### **Close Batch**

The Close Batch API is a business object that can close the batch. Closing a batch prevents further editing.

Only a completed batch can be closed. All steps are closed at that time.

Following is the definition of Close Batch:

| Parameter      | Required | In/Out | Description                                           |
|----------------|----------|--------|-------------------------------------------------------|
| p_batch_header | Y        | IN     | The batch header row to identify the batch.           |
| x_batch_header | Y        | OUT    | The batch header that is returned, with all the data. |

#### Parameter - p\_batch\_header (IN)

This is a row type parameter that identifies the batch header. The following table explains the required columns of the row:

| Parameter        | Description                                                                                                    |
|------------------|----------------------------------------------------------------------------------------------------|
| batch_id         | Unique identifier for batches.                                                                                                    |
| batch_no         | Batch number for the batch. Batch_no, plant_code, and batch_type are required if batch_id is not set.                                   |
| plant_code       | Organization for which the batch was created. Batch_no, plant_code, and batch_type are required if batch_id is not set.                 |
| batch_type       | Type of batch. Values include 0=batch, 10=firm planned order. Batch_no, plant_code, and batch_type are required if batch_id is not set. |
| batch_close_date | The date and time the batch was closed.                                                                                                 |

### Parameter - x\_batch\_header (OUT)

This is a row type parameter that returns the populated batch header for the closed batch.

# **Close Steps**

The Close Step API is a business object that can close the batch step. Closing a batch step prevents further editing.

When you close a batch step, any items associated with that step, with consumption or yield type of Automatic by Step, are not editable. Only a completed batch steps can be closed.

The immediately prior dependent step must have a status of closed to close the batch step. The batch step row that is passed in must contain sufficient information to identify the step, this can be batch\_id and batchstepno or batchstep\_id.

Following is the definition of Close Step:

| Parameter        | Required | In/Out | Description                                                                      |
|------------------|----------|--------|----------------------------------------------------------------------------------|
| p_batch_step     | Y        | IN     | The batch step row to identify the batch step.                                   |
| x_batch_step     | Y        | OUT    | The batch step that is returned, with all the data.                              |
| p_delete_pending | Y        | IN     | Deletes the pending allocations for the material lines associated with the step. |

### Parameter - p\_batch\_step (IN)

This is a row type parameter that identifies the batch step. The following table explains the required columns of the row:

| Parameter       | Description                                                                           |  |
|-----------------|---------------------------------------------------------------------------------------|--|
| batchstep_id    | Unique identifier for batch steps.                                                    |  |
| batch_id        | ID of the batch. Batch_id and batchstep_no are required if batchstep_id is not set.   |  |
| batchstep_no    | Step number. Batch_id and batchstep_no are required if batchstep_id is not set.       |  |
| step_close_date | Entered at the time the step is closed. Can be entered by you or current system date. |  |

### Parameter - x\_batch\_step (OUT)

This is a row type parameter that returns the populated batch step for the closed step.

# **Complete Batch**

The complete batch API is a business object that can complete the batch. Completing a batch indicates that the batch has been completed and the products and byproducts have been yielded. Completed batches still let adjustments to ingredient, product, and byproduct quantities.

If any of the ingredients, products, or byproducts are not allocated, then the complete batch routine returns back the unallocated material lines in the unallocated materials structure.

Only batches in pending or WIP status can be certified. All steps are also certified at this time. The batch header that is passed in must contain sufficient information to identify the batch (firm planned orders are not eligible for certifying).

Following is the definition of Complete Batch:

| Parameter                      | Required | In/Out | Description                                                                                                    |
|--------------------------------|----------|--------|----------------------------------------------------------------------------------------------------|
| p_del_incomplete_<br>manual    | N        | IN     | Delete incomplete manual transactions.<br>Default value is False.                                                                                                    |
| p_ignore_shortages             | N        | IN     | If set to TRUE, it does not return x_ unallocated_material. This only takes effect if the GMI:Allow Negative Inventory profile options is set to 2, Warning. Default value is False. |
| p_batch_header                 | Y        | IN     | The batch header row to identify the batch.                                                                                                    |
| x_batch_header                 | Y        | OUT    | The batch header that is returned, with all the data.                                                                                                    |
| x_unallocated_material         | Y        | OUT    | Table of materials, if inventory shortage exists, or incomplete manual transactions exist, or unallocated items exist.                                                               |
| p_consume_avail_<br>plain_item | N        | IN     | Lets you consume available quantity for plain items. The default value is false.                                                                                                    |

### Parameter - p\_batch\_header (IN)

This is a row type parameter that identifies the batch header. The following table explains the required columns of the row:

| Parameter         | Description                                                                                                    |  |  |
|-------------------|----------------------------------------------------------------------------------------------------|--|--|
| batch_id          | Unique identifier for batches to firm planned order or batch.                                                                           |  |  |
| batch_no          | Batch number for the batch. Batch_no, plant_code, and batch_type are required if batch_id is not set.                                   |  |  |
| plant_code        | Organization for which the batch was created. Batch_no, plant_ code, and batch_type are required if batch_id is not set.                |  |  |
| batch_type        | Type of batch. Values include 0=batch, 10=firm planned order. Batch_no, plant_code, and batch_type are required if batch_id is not set. |  |  |
| actual_start_date | Actual start date and time for batch. Entered in complete batch only if the batch was pending. Defaults to current system date.         |  |  |
| actual_cmplt_date | Actual completion date. Entered at the time the batch is certified completed. Can be entered by you or current system date.             |  |  |

#### Parameter - x\_batch\_header (OUT)

This is a row type parameter that returns the populated batch header for the completed batch.

### Parameter - x\_unallocated\_material (OUT)

This is a table type parameter that holds the information of the unallocated material, inventory shortage, or incomplete manual allocations. The following table explains how these IDs are returned:

| Parameter          | Description                                                                                                |
|--------------------|----------------------------------------------------------------------------------------------------|
| batch_id           | Unique identifier for batches to firm planned order or batch.                                              |
| batch_no           | Batch or firm planned order number.                                                                        |
| material_detail_id | Unique identifier for a batch or firm planned order line.                                                  |
| line_type          | Valid values are -1 = Ingredient, 1 = Product; The product on Line 1 is the primary product, 2 = Byproduct |
| line_no            | Sequential line number for each line type in a batch or firm planned order.                                |
| item_id            | FK to the item that is a product, ingredient, or byproduct.                                                |
| item_no            | Item Number.                                                                                               |
| alloc_qty          | Quantity that is allocated.                                                                                |

| Parameter   | Description                                                                    |
|-------------|--------------------------------------------------------------------------------|
| unalloc_qty | Quantity that is unallocated.                                                  |
| alloc_uom   | Unit of measure for ALLOC_QTY and UNALLOC_QTY also the material lines ITEM_UM. |

# **Complete Steps**

The complete batch step API is a business object that can complete a single batch step or multiple batch steps based on certain criteria. Completing a step is the way that output quantities are specified (or defaulted) for items yielded in the step. Actual resource usage for all the resources is also calculated. The API operates on steps that have a status of WIP or pending. If this is the final step, then completing it completes the batch if the GME:Step Controls Batch Status profile options is set to Yes.

If any of the ingredients, products, or byproducts associated with the step that have a consumption or yield type of Automatic by Step are not allocated, then the complete batch step routine returns the unallocated material lines, or incomplete manual in the unallocated materials structure.

Following is the definition of Complete Step:

| Parameter                      | Required | In/Out | Description                                                                                                    |
|--------------------------------|----------|--------|----------------------------------------------------------------------------------------------------|
| p_del_incomplete_<br>manual    | N        | IN     | Delete incomplete manual transactions.<br>Default value is False.                                                                                                    |
| p_ignore_shortages             | N        | IN     | If set to TRUE, it does not return x_ unallocated_material. This only takes effect if the GMI:Allow Negative Inventory profile options is set to 2, Warning. Default value is False.                                                                               |
| p_batch_step                   | Y        | IN     | The batch step row to identify the step.                                                                                                    |
| p_override_quality             | N        | IN     | If you have access to the function GMESTPED_COMPLETE_WITHOUT_QC_F, this parameter enables you to override the quality status and complete the step, even though quality has not been approved. This is done by passing the value TRUE. The default value is FALSE. |
| x_batch_step                   | Y        | OUT    | The batch step that is returned, with all the data.                                                                                                    |
| x_unallocated_material         | Y        | OUT    | Table of materials, if inventory shortage exists, or incomplete manual transactions exist, or unallocated items exist.                                                                                                    |
| p_consume_avail_<br>plain_item | N        | IN     | Used to consume a plain item. The default value is False.                                                                                                    |

### Parameter - p\_batch\_step (IN)

This is a row type parameter that identifies the batch step. The following table explains the required columns of the row:

| Parameter         | Description                                                                                                    |  |
|-------------------|----------------------------------------------------------------------------------------------------|--|
| batch_id          | ID of the batch. Batch_id and batchstep_no are required if batchstep_id is not set.                                                |  |
| batchstep_no      | Step number. Batch_id and batchstep_no are required if batchstep_id is not set.                                                    |  |
| batchstep_id      | Unique identifier for batch steps.                                                                                                 |  |
| actual_start_date | Actual start date and time for batch step. Entered in complete step only if the step was pending. Defaults to current system date. |  |
| actual_cmplt_date | Actual completion date. Entered at the time the batch is completed. Can be entered by you or current system date.                  |  |

### Parameter - x\_batch\_step (OUT)

This is a row type parameter that returns the populated batch step for the completed step.

### Parameter - x\_unallocated\_material (OUT)

This is a table type parameter that holds the information of the unallocated material, inventory shortage, or incomplete manual allocations. The following table explains how these IDs are returned:

| Parameter          | Description                                                                                                |  |
|--------------------|----------------------------------------------------------------------------------------------------|--|
| batch_id           | Unique identifier for batches.                                                                             |  |
| batch_no           | Batch or firm planned order number.                                                                        |  |
| material_detail_id | Unique identifier for a batch or firm planned order line.                                                  |  |
| line_type          | Valid values are -1 = Ingredient, 1 = Product; The product on Line 1 is the primary product, 2 = Byproduct |  |
| line_no            | Sequential line number for each line type in a batch or firm planned order.                                |  |
| item_id            | FK to the item that is a product, ingredient, or byproduct.                                                |  |
| item_no            | Item Number.                                                                                               |  |

| Parameter   | Description                                                                    |  |
|-------------|--------------------------------------------------------------------------------|--|
| alloc_qty   | Quantity that is allocated.                                                    |  |
| unalloc_qty | Quantity that was unallocated.                                                 |  |
| alloc_uom   | Unit of measure for ALLOC_QTY and UNALLOC_QTY also the material lines ITEM_UM. |  |

## **Convert FPO to Batches**

The Convert FPO to Batches API is used to convert the firm planned order to a

When you partially convert a firm planned order to a batch, the firm planned order is scaled down to contain only the remaining quantity.

Following is the definition of Convert FPO to Batches:

| Parameter            | Required | In/Out | Description                                                                                               |
|----------------------|----------|--------|----------------------------------------------------------------------------------------------------|
| p_enforce_vldt_check | Υ        | IN     | For internal use. Always set to FALSE.                                                                    |
| p_batch_header       | Y        | IN     | The batch header row to identify the batch.                                                               |
| x_batch_header       | Y        | OUT    | The batch header that is returned, with all the data.                                                     |
| p_batch_size         | Y        | IN     | The size of the batch to be created.                                                                      |
| p_num_batches        | Y        | IN     | Number of batches to be created. This must be greater than or equal to one.                               |
| p_validity_rule_id   | Y        | IN     | If use_for_all is true, or if you are only converting one batch, then this parameter is required.         |
| p_validity_rule_tab  | Y        | IN     | This is used only if a firm planned order is converted to multiple batches with different validity rules. |
| p_leadtime           | Y        | IN     | The duration of the batch.                                                                                |
| p_batch_offset       | Y        | IN     | If there are multiple batches, then this is the offset time between the batches.                          |
| p_offset_type        | Y        | IN     | The offset type. Valid values are 0 - start to start, 1 - finish to start.                                |
| p_plan_start_date    | Y        | IN     | The start date of the batch. Defaults to system date, but can be overridden.                              |
| p_plan_cmplt_date    | Y        | IN     | The completion date of the batch.                                                                         |
| p_use_for_all        | N        | IN     | Use the same validity rule for all batches. Default value is True.                                        |

| Parameter             | Required | In/Out | Description                                                                                                    |
|-----------------------|----------|--------|----------------------------------------------------------------------------------------------------|
| p_use_shop_calendar   | N        | IN     | This field determines whether to use the shop calendar. Valid values are 0 - do not use shop calendar and 1 - use shop calendar.                           |
| p_contiguity_override | N        | IN     | This field is used to override the contiguity defined at the production rule level for an item. The valid values are 0 - no override and 1 - yes override. |

#### Parameter - p\_batch\_header (IN)

This is a row type parameter that identifies the batch header. The following table explains the required columns of the row:

| Parameter  | Description                                                                                                    |  |
|------------|----------------------------------------------------------------------------------------------------|--|
| batch_id   | Unique identifier for batches to firm planned order or batch.                                                                           |  |
| batch_no   | Batch number for the batch. Batch_no, plant_code, and batch_type are required if batch_id is not set.                                   |  |
| plant_code | Organization for which the batch was created. Batch_no, plant_ code, and batch_type are required if batch_id is not set.                |  |
| batch_type | Type of batch. Values include 0=batch, 10=firm planned order. Batch_no, plant_code, and batch_type are required if batch_id is not set. |  |

### Parameter - x\_batch\_header (OUT)

This is a row type parameter that returns the populated batch header for the completed batch.

### Parameter - p\_validity\_rule\_tab (IN)

This is a table type parameter that holds the information of the unallocated material, inventory shortage, or incomplete manual allocations. The following table explains how these IDs are returned:

| Parameter        | Description      |  |
|------------------|------------------|--|
| validity_rule_id | Validity Rule ID |  |

### **Create Batch**

The Create Batch API is a publicly callable stored procedure that creates batches, lab batches, and firm planned orders in OPM.

Batch creation is affected by calling the API with a set of parameters that indicates the following:

- Which recipe to use for the batch (lab batch or firm planned order).
- How it can be created (total input, total output).
- The batch quantity or unit of measure.
- An indication of whether the batch creation can proceed in the presence of inventory shortages for those ingredients that are allocated automatically.

If the batch, lab batch, or firm planned order is created successfully, then the API returns with a status of S. If errors occur, then the return status is E for errors that are normal but prevent the batch from being created, and U for errors that are unexpected and prevent the batch from being created, such as database errors.

On successful creation, a fully populated batch header is returned to the caller with any values that were not filled in, so that the caller has immediate knowledge of the surrogates allocated.

Following is the definition of Create Batch:

| Parameter          | Required | In/Out | Description                                                                                                    |
|--------------------|----------|--------|----------------------------------------------------------------------------------------------------|
| p_batch_header     | Y        | IN     | The batch header row to identify the batch.                                                                                                    |
| x_batch_header     | Y        | OUT    | The batch header that is returned, with all the data.                                                                                                    |
| p_batch_size       | Y        | IN     | Batch size equalling total input, total output, or product quantity.                                                                                         |
| p_batch_size_uom   | Y        | IN     | Unit of measure for batch size.                                                                                                    |
| p_creation_mode    | Y        | IN     | How the batch is created. Valid values are RECIPE, PRODUCT, TOTAL_OUTPUT, and TOTAL_INPUT.                                                                   |
| p_ignore_shortages | Y        | IN     | If set to TRUE, it does not return x_ unallocated_material. This only takes effect if the GMI:Allow Negative Inventory profile options is set to 2, Warning. |

| Parameter                  | Required | In/Out | Description                                                                                                    |
|----------------------------|----------|--------|----------------------------------------------------------------------------------------------------|
| p_recipe_id                | N        | IN     | The recipe ID for the batch to be created. Default value is Null.                                                                                          |
| p_recipe_no                | N        | IN     | The recipe number and recipe version for the batch to be created. Default value is Null.                                                                   |
| p_recipe_version           | N        | IN     | The version of the recipe for the batch to be created. Default value is Null.                                                                              |
| p_product_no               | N        | IN     | Item number for the batch to be created. Default value is Null.                                                                                            |
| p_product_id               | N        | IN     | The product ID for the batch to be created.                                                                                                    |
| p_ignore_qty_below_<br>cap | N        | IN     | Indicates whether the batch is to be created or not, when resource quantity goes down below the minimum capacity of the resource. Default value is True.   |
| x_unallocated_material     | Y        | OUT    | Table of materials, if inventory shortage exists, or unallocated items exist.                                                                              |
| p_use_shop_calendar        | N        | IN     | This field determines whether to use the shop calendar. Valid values are 0 - do not use shop calendar and 1 - use shop calendar.                           |
| p_contiguity_override      | N        | IN     | This field is used to override the contiguity defined at the production rule level for an item. The valid values are 0 - no override and 1 - yes override. |

### Parameter - p\_batch\_header (IN)

This is a row type parameter that identifies the batch header. The following table explains the required columns of the row:

| Parameter  | Description                                                                                                    |  |
|------------|----------------------------------------------------------------------------------------------------|--|
| batch_no   | Batch number for the batch if it is being created in a plant with manual document ordering. Batch_no, plant_code, and batch_type are required. |  |
| plant_code | Organization for which the batch was created. Batch_no, plant_ code, and batch_type are required if batch_id is not set.                       |  |

| Parameter               | Description                                                                                                    |
|-------------------------|----------------------------------------------------------------------------------------------------|
| batch_type              | Type of batch. Values include 0=batch, 10=firm planned order. Batch_no, plant_code, and batch_type are required if batch_id is not set. |
| plan_start_date         | Planned start date and time for batch. Defaults to system date, but can be overridden.                                                  |
| plan_cmplt_date         | Planned completion date. If a routing is used, or if production rules are set up, these are used to calculate the planned completion.   |
| due_date                | Required batch completion date and time.                                                                                                |
| recipe_validity_rule_id | Surrogate key to the Recipe Validity Rule Id the batch or FPO is based on.                                                              |
| wip_whse_code           | Warehouse used to cost production activity.                                                                                             |

### Parameter - x\_batch\_header (OUT)

This is a row type parameter that returns the populated batch header for the created batch.

### Parameter - x\_unallocated\_material (OUT)

This is a table type parameter that holds the information of the unallocated material or inventory shortage. The following table explains how these IDs are returned:

| Parameter          | Description                                                                                                |
|--------------------|----------------------------------------------------------------------------------------------------|
| batch_id           | Unique identifier for batches to firm planned order or batch.                                              |
| batch_no           | Batch or firm planned order number.                                                                        |
| material_detail_id | Unique identifier for a batch or firm planned order line.                                                  |
| line_type          | Valid values are -1 = Ingredient, 1 = Product; The product on Line 1 is the primary product, 2 = Byproduct |
| line_no            | Sequential line number for each line type in a batch or firm planned order.                                |
| item_id            | FK to the item that is a product, ingredient, or byproduct.                                                |
| item_no            | Item Number.                                                                                               |
| alloc_qty          | Quantity that is allocated.                                                                                |
| unalloc_qty        | Quantity that was unallocated.                                                                             |

| Parameter | Description                                                                    |  |
|-----------|--------------------------------------------------------------------------------|--|
| alloc_uom | Unit of measure for ALLOC_QTY and UNALLOC_QTY also the material lines ITEM_UM. |  |

## **Create Phantom**

The Create Phantom API creates phantom batches based on the validity rule passed. Following is the definition of Create Phantom:

| Parameter              | Required | In/Out | Description                                                                                                    |
|------------------------|----------|--------|----------------------------------------------------------------------------------------------------|
| p_material_details     | Y        | IN     | The material detail row to identify the material.                                                                                                    |
| x_material_details     | Y        | OUT    | The material detail that is returned, with all the data.                                                                                                    |
| p_validity_rule_id     | Y        | IN     | Validity rule to use for creating a phantom batch.                                                                                                    |
| p_ignore_shortages     | Y        | IN     | If set to TRUE, it does not return x_ unallocated_material. This only takes effect if the GMI:Allow Negative Inventory profile options is set to 2, Warning.                                  |
| x_unallocated_material | Y        | OUT    | Table of materials, if inventory shortage exists, or incomplete manual transactions exist, or unallocated items exist.                                                                        |
| p_batch_no             | N        | IN     | If the organization is set for manual document ordering, then you must pass in this parameter. If the organization is set to be automatic document numbering, then this parameter is ignored. |
| p_use_shop_calendar    | N        | IN     | This field determines whether to use the shop calendar. Valid values are 0 - do not use shop calendar and 1 - use shop calendar.                                                              |
| p_contiguity_override  | N        | IN     | This field is used to override the contiguity defined at the production rule level for an item. The valid values are 0 - no override and 1 - yes override.                                    |

### Parameter - p\_material\_details (IN)

This is a row type parameter that identifies the material details. The following table explains the required columns of the row:

| Parameter          | Description                                                                                                |  |  |
|--------------------|----------------------------------------------------------------------------------------------------|--|--|
| batch_id           | To identify the batch. Batch_id, line_type and line_no are used i material_detail_id is not set.           |  |  |
| line_type          | Valid values are -1 = Ingredient, 1 = Product; The product on Line 1 is the primary product, 2 = Byproduct |  |  |
| line_no            | Sequential line number for each line type in a batch or firm planned order.                                |  |  |
| material_detail_id | Unique identifier for a batch or firm planned order line.                                                  |  |  |

## Parameter - x\_material\_details (OUT)

This is a row type parameter that returns the populated material details for the created phantom.

#### Parameter - x\_unallocated\_material (OUT)

This is a table type parameter that holds the information of the unallocated material or inventory shortage. The following table explains how these IDs are returned:

| Parameter          | Description                                                                                                |  |
|--------------------|----------------------------------------------------------------------------------------------------|--|
| batch_id           | Unique identifier for batches to firm planned order or batch.                                              |  |
| batch_no           | Batch or firm planned order number.                                                                        |  |
| material_detail_id | Unique identifier for a batch or firm planned order line.                                                  |  |
| line_type          | Valid values are -1 = Ingredient, 1 = Product; The product on Line 1 is the primary product, 2 = Byproduct |  |
| line_no            | Sequential line number for each line type in a batch or firm planned order.                                |  |
| item_id            | FK to the item that is a product, ingredient, or byproduct.                                                |  |
| item_no            | Item Number.                                                                                               |  |
| alloc_qty          | Quantity that is allocated.                                                                                |  |
| unalloc_qty        | Quantity that was unallocated.                                                                             |  |
| alloc_uom          | Unit of measure for ALLOC_QTY and UNALLOC_QTY also the material lines ITEM_UM.                             |  |

# **Delete Batchstep Activity**

This Delete Batchstep Activity API deletes the batchstep activity of a step in batch. A batchstep activity can be deleted for the pending step of a pending batch only.

Following is the definition of Delete Batchstep Activity:

| Parameter                   | Required | In/Out | Description              |
|-----------------------------|----------|--------|--------------------------|
| p_batch_no                  | N        | IN     | Batch number.            |
| p_plant_code                | N        | IN     | Organization code.       |
| p_batchstep_activity_<br>id | N        | IN     | Batchstep activity ID.   |
| p_batchstep_no              | N        | IN     | Step number.             |
| p_activity                  | N        | IN     | Batchstep activity name. |

# **Delete Batchstep Resource**

An existing resource can be deleted for an activity of a step. A resource can be deleted for a pending step only.

Following is the definition of Delete Batchstep Resource:

| Parameter                   | Required | In/Out | Description            |
|-----------------------------|----------|--------|------------------------|
| p_batch_no                  | N        | IN     | Batch number.          |
| p_plant_code                | N        | IN     | Organization code.     |
| p_resource                  | N        | IN     | Resource name.         |
| p_batchstep_no              | N        | IN     | Step number.           |
| p_activity                  | N        | IN     | Activity name.         |
| p_batchstep_resource_<br>id | Y        | IN     | Batchstep resource ID. |

# **Delete Line Allocation**

The Delete Line Allocation API deletes the current allocation. If the transaction is pending, then it is marked for delete. If the transaction has been completed, then it is reversed by adding a new allocation for the line with an equal, but opposite, quantity. This is done with the Create Transaction API.

Following is the definition of Delete Line Allocation:

| Parameter         | Required | In/Out | Description                                                                                                    |
|-------------------|----------|--------|----------------------------------------------------------------------------------------------------|
| p_trans_id        | Y        | IN     | The transaction ID requested for deletion.                                                                                                    |
| p_scale_phantom   | N        | IN     | If there are any changes to the material line quantities, then it is backflushed to the phantom batch. This parameter is only valid for phantom ingredients. Default value is FALSE. |
| x_material_detail | N        | OUT    | This is the updated material line row. The possible updates can be the plan_qty, wip_plan_qty, actual_qty, and alloc_ind depending on the batch status and the allocation change.    |
| x_def_tran_row    | N        | OUT    | This is the default transaction row for the material line, with the changes to the quantities based on the deleted allocation.                                                       |

# **Delete Material Detail Line**

The Delete Material Detail Line API deletes the material line in the batch.

Following is the definition of Delete Material Detail Line:

| Parameter         | Required | In/Out | Description                            |
|-------------------|----------|--------|----------------------------------------|
| p_material_detail | Y        | IN     | The material detail row to be deleted. |

## Parameter - p\_material\_detail (IN)

This is a row type parameter that identifies the batch step. The following table explains the required columns of the row:

| Parameter          | Description                                                                                                    |
|--------------------|----------------------------------------------------------------------------------------------------|
| material_detail_id | Unique identifier for a batch or firm planned order line. If this is not passed, then line_no, line_type, and batch_id must be passed. |
| line_no            | Sequential line number for each line type in a batch or firm planned order.                                                            |
| line_type          | Valid values are -1 = Ingredient, 1 = Product; the product on Line 1 is the primary product, 2 = Byproduct.                            |
| batch_id           | Batch Identifier FK to the GME_BATCH_HEADER table.                                                                                     |

# **Delete Process Parameters**

The Delete Process Parameters API lets you delete an existing process parameter of a resource. This API upon successful completion deletes a row in the gme\_process\_ parameters table.

Following is the definition of Delete Process Parameters:

| Parameter                   | Required | In/Out | Description                             |
|-----------------------------|----------|--------|-----------------------------------------|
| p_batch_no                  | N        | IN     | Batch number.                           |
| p_plant_code                | N        | IN     | Organization code.                      |
| p_batchstep_no              | N        | IN     | Batch step number.                      |
| p_activity                  | N        | IN     | Activity.                               |
| p_process_<br>parameter_rec | N        | IN     | Process parameter record to be deleted. |
| p_parameter                 | N        | IN     | Process parameter to be deleted.        |

#### Parameter - p\_process\_parameter\_rec (IN)

This is a row type parameter that returns the process parameter record for the deleted line. The following table explains the required columns of the row:

| Parameter        | Description                                                                                                    |  |
|------------------|----------------------------------------------------------------------------------------------------|--|
| process_param_id | Unique identifier of the process parameter. Batch_no, plant_code, batchstep_no, parameter, and activity are required if process_param_id is not set. |  |

# **Delete Step**

The Delete Step API deletes a step in the batch.

Following is the definition of Delete Step:

| Parameter    | Required | In/Out | Description                              |
|--------------|----------|--------|------------------------------------------|
| p_batch_step | Y        | IN     | The batch step row to identify the step. |

## Parameter - p\_batch\_step (IN)

This is a row type parameter that identifies the batch step. The following table explains the required columns of the row:

| Parameter    | Description                                                                                                    |  |  |  |
|--------------|----------------------------------------------------------------------------------------------------|--|--|--|
| batchstep_id | Batch step Identifier. Batch routing step number, defaults from fm_rout_dtl. If this is not passed, then batch_id and batchstep_no are required. |  |  |  |
| batch_id     | Unique identifier for batches to FPO or batch.                                                                                                   |  |  |  |
| batchstep_no | Batch step identifier. Batch routing step number, defaults from fm_rout_dtl.                                                                     |  |  |  |

# **End Completed Resource Transaction**

The End Completed Resource Transaction API sets the end date and resource usage for a transaction that was created using the Start Completed Resource Transaction API. This API cannot be used on a transaction that was not created with the Start Completed Resource Transaction API. This can only be done for a step that is in a work in process or completed state. The End Completed Resource Transaction API passes in the resource transaction ID, where a transaction is already started, and the end\_date. The API can end only those transactions that have a value of 0 for the transaction usage, and end\_date and start\_date is same. This is done so that transactions cannot be ended more than once. This API cannot be run against a WIP step for a batch that has the Calculate Step Quantity indicator checked. You cannot use this API on a resource transaction that was automatically generated by the Automatic Step Quantity Calculation functionality.

Following is the definition of End Completed Resource Transaction:

| Parameter      | Required | In/Out | Description                                                                                                    |
|----------------|----------|--------|----------------------------------------------------------------------------------------------------|
| p_poc_trans_id | Y        | IN     | To uniquely identify resource transactions to be ended.                                                                                                    |
| p_end_date     | Y        | IN     | End date of resource transactions.                                                                                                    |
| p_reason_code  | Y        | IN     | Reason code to create a completed transaction.                                                                                                    |
| p_instance_id  | N        | IN     | Instance ID for the transactions.                                                                                                    |
| x_poc_trans_id | Y        | OUT    | If the resource transaction that you are trying to complete is already posted to the subledger, then a new completed resource transaction is created and the API passes back the new transaction ID. |
| p_instance_no  | N        | IN     | Instance number for the transactions.                                                                                                    |
| p_trans_date   | N        | IN     | The date on which the transaction is booked for financial purposes.                                                                                                    |

# **Incremental Backflushing**

The Incremental Backflushing API is a business object that lets you incrementally record production yield as it occurs and have ingredient consumption backflushed. It can only be done on WIP or completed batches off of items with a yield or consumption type of manual or incremental. You can not drive incremental backflushing off of an item that has yield or consumption type of Automatic or Automatic by Step. If any of the ingredients, products, or byproducts are not allocated, then the incremental backflushing routine returns back the unallocated material lines in the unallocated materials structure.

If batch\_id is provided for the batch\_header row and the material\_details row, then the batch\_id provided in material\_details is used. Subsequently, if the material\_ detail\_id is provided for the material\_details row, then all batch\_ids are ignored, and the batch\_id is calculated from the specified material\_detail\_id.

Following is the definition of Incremental Backflushing:

| Parameter            | Required | In/Out | Description                                                                                                    |
|----------------------|----------|--------|----------------------------------------------------------------------------------------------------|
| p_material_details   | Y        | IN     | The material detail row to identify the material line.                                                                                                    |
| p_qty                | Y        | IN     | The quantity to apply incrementally.                                                                                                    |
| p_trans_date         | Y        | IN     | Transaction date for the incremental backflushing transactions                                                                                              |
| p_qty_type           | Y        | IN     | Valid values are 0 - by increment qty, 1 - new actual qty, and 2 - percentage of plan.                                                                      |
| p_backflush_phantoms | Y        | IN     | Backflush the quantities to the phantoms associated.                                                                                                    |
| p_ignore_shortages   | Y        | IN     | If set to TRUE, it does not return x_ unallocated_material. This only takes effect if the GMI:Allow Negative Inventory profile option is set to 2, Warning. |
| p_batch_header       | Y        | IN     | The batch header row to identify the batch.                                                                                                    |
| p_adjust_cmplt       | Y        | IN     | Adjust completed batches.                                                                                                    |

| Parameter              | Required | In/Out | Description                                                                                                    |
|------------------------|----------|--------|----------------------------------------------------------------------------------------------------|
| x_unallocated_material | Y        | OUT    | Table of materials, if inventory shortage exists, or incomplete manual transactions exist, or unallocated items exist. |

## Parameter - p\_batch\_header (IN)

This is a row type parameter that identifies the batch header. The following table explains the required columns of the row:

| Parameter  | Description                                                                                                    |  |
|------------|----------------------------------------------------------------------------------------------------|--|
| batch_id   | Unique identifier for batches.                                                                                                    |  |
| batch_no   | Batch number for the batch. Batch_no, plant_code, and batch_type are required if batch_id is not set.                                                                                                    |  |
| plant_code | Organization for which the batch was created. Batch_no, plant_ code, and batch_type are required if batch_id is not set.                                                                                   |  |
| batch_type | Type of batch. Values include 0=batch, 10=firm planned order. Batch_no, plant_code, and batch_type are required if batch_id is not set. Incremental backflushing can not be used with firm planned orders. |  |

## Parameter - x\_unallocated\_material (OUT)

This is a table type parameter that holds the information of the unallocated material, inventory shortage, or incomplete manual allocations. The following table explains how these IDs are returned:

| Parameter          | Description                                                                                                |
|--------------------|----------------------------------------------------------------------------------------------------|
| batch_id           | Unique identifier for batches.                                                                             |
| batch_no           | Batch or firm planned order number.                                                                        |
| material_detail_id | Unique identifier for a batch or firm planned order line.                                                  |
| line_type          | Valid values are -1 = Ingredient, 1 = Product; The product on Line 1 is the primary product, 2 = Byproduct |
| line_no            | Sequential line number for each line type in a batch or firm planned order.                                |
| item_id            | FK to the item that is a product, ingredient, or byproduct.                                                |

| Parameter   | Description                                                                    |  |
|-------------|--------------------------------------------------------------------------------|--|
| item_no     | Item Number.                                                                   |  |
| alloc_qty   | Quantity that is allocated.                                                    |  |
| unalloc_qty | Quantity to be allocated.                                                      |  |
| alloc_uom   | Unit of measure for ALLOC_QTY and UNALLOC_QTY also the material lines ITEM_UM. |  |

# **Insert Batchstep Activity**

The Insert Batchstep Activity API adds a batchstep activity to the step of a batch. A batchstep activity can be added to a step only if the step status is pending, work in process, or completed. If ASQC is on, the batchstep activity cannot be added for a step status of work in process. Based on the step status and ASQC, all the input data is validated.

Following is the definition of Insert Batchstep Activity:

| Parameter                    | Required | In/Out | Description                                                                                                    |
|------------------------------|----------|--------|----------------------------------------------------------------------------------------------------|
| p_batch_no                   | N        | IN     | Batch number.                                                                                                    |
| p_plant_code                 | N        | IN     | Organization code.                                                                                                    |
| p_ignore_qty_below_<br>cap   | Y        | IN     | This is set to True to ignore if the process quantity defined for the resource is less than the minimum capacity of the resource. |
| p_batchstep_no               | N        | IN     | Step number.                                                                                                    |
| p_batchstep_activity         | Y        | IN     | Row type for the batchstep activity.                                                                                              |
| p_batchstep_<br>resource_tab | Y        | IN     | This table contains resources.                                                                                                    |
| x_batchstep_<br>activity     | Y        | OUT    | This is the batchstep activity row type.                                                                                          |

# **Insert Batchstep Resource**

A resource can be added for an activity of a step. A resource can be added for a step in pending, WIP, and completed step status only. If ASQC is on, then the resource cannot be added in WIP status since the process quantity cannot be inserted. Based on the step status and ASQC, all the input data is validated.

Following is the definition of Insert Batchstep Resource:

| Parameter                    | Required | In/Out | Description                                                                                                    |
|------------------------------|----------|--------|----------------------------------------------------------------------------------------------------|
| p_batch_no                   | N        | IN     | Batch number.                                                                                                    |
| p_plant_code                 | N        | IN     | Organization code.                                                                                                    |
| p_batchstep_no               | N        | IN     | Step number.                                                                                                    |
| p_activity                   | N        | IN     | Activity name.                                                                                                    |
| p_ignore_qty_below_<br>cap   | Y        | IN     | This is set to True to ignore if the process quantity defined for the resource is less than the minimum capacity of the resource. |
| p_batchstep_resource_<br>rec | Y        | IN     | Row type parameter that identifies the batchstep resource row information.                                                        |
| x_batchstep_resource_<br>rec | Y        | OUT    | Row type parameter that returns the batchstep resource row information.                                                           |

#### Parameter - p\_batchstep\_resource\_rec (IN)

This is a row type parameter that identifies the batchstep resource row information. The following table explains the required columns of the row:

| Parameter             | Description                                                                                                    |
|-----------------------|----------------------------------------------------------------------------------------------------|
| batchstep_resource_id | For update and delete APIs, this field uniquely identifies a resource. You can either provide this field or a combination of plant_code and batch_no parameters to identify a resource. This ID is generated for insert resource API. |
| batchstep_activity_id | This is used in insert API if the combination to identify an activity is not provided through plant_code, batch_no, step_no, and activity. This is not required for update API.                                                       |
| cost_analysis_code    | Cost analysis code for resource.                                                                                                    |

| Parameter         | Description                                                               |
|-------------------|---------------------------------------------------------------------------|
| cost_cmpntcls_id  | Cost component class ID.                                                  |
| prim_rsrc_ind     | Primary resource indicator.                                               |
| scale_type        | Scale type.                                                               |
| plan_rsrc_count   | Plan resource count is used only for pending or work in process batches.  |
| actual_rsrc_count | Actual resource count is used only for work in process or completed step. |
| resource_qty_uom  | Resource quantity unit of measure.                                        |
| capacity_uom      | Minimum or maximum capacity unit of measure.                              |
| plan_rsrc_usage   | Used only for pending or work in process step.                            |
| actual_rsrc_usage | Used only for work in process or completed step.                          |
| plan_rsrc_qty     | Used only for pending or work in process step.                            |
| actual_rsrc_qty   | Used only for work in process or completed step.                          |
| usage_uom         | Unit of measure for resource usage fields.                                |
| plan_start_date   | Required only for pending step.                                           |
| actual_start_date | Required for work in process step.                                        |
| plan_cmplt_date   | Required for pending step.                                                |
| actual_cmplt_date | Required for complete step.                                               |

## Parameter - x\_batchstep\_resource\_rec (OUT)

This is a row type parameter that returns the batchstep resource row information. All fields in the row are appropriately populated in the API and returned to the caller for plan and actual resource quantity. If ASQC is ON, then you cannot do an update. The following table explains the required columns of the row:

| Parameter             | Description                                                                                                    |
|-----------------------|----------------------------------------------------------------------------------------------------|
| batchstep_resource_id | For update and delete APIs, this field uniquely identifies a resource. You can either provide this field or a combination of plant_code and batch_no parameters to identify a resource. This ID is generated for insert resource API. |

| Parameter             | Description                                                                                                    |
|-----------------------|----------------------------------------------------------------------------------------------------|
| batchstep_activity_id | This is used in insert API if the combination to identify an activity is not provided through plant_code, batch_no, step_no, and activity. This is not required for update API. |
| cost_analysis_code    | Cost analysis code for resource.                                                                                                    |
| cost_cmpntcls_id      | Cost component class ID.                                                                                                    |
| prim_rsrc_ind         | Primary resource indicator.                                                                                                    |
| scale_type            | Scale type.                                                                                                    |
| plan_rsrc_count       | Plan resource count is used only for pending or work in process batches.                                                                                                    |
| actual_rsrc_count     | Actual resource count is used only for work in process or completed step.                                                                                                    |
| resource_qty_uom      | Resource quantity unit of measure.                                                                                                    |
| capacity_uom          | Minimum or maximum capacity unit of measure.                                                                                                    |
| plan_rsrc_usage       | Used only for pending or work in process step.                                                                                                    |
| actual_rsrc_usage     | Used only for work in process or completed step.                                                                                                    |
| plan_rsrc_qty         | Used only for pending or work in process step.                                                                                                    |
| actual_rsrc_qty       | Used only for work in process or completed step.                                                                                                    |
| usage_uom             | Unit of measure for resource usage fields.                                                                                                    |
| plan_start_date       | Required only for pending step.                                                                                                    |
| actual_start_date     | Required for work in process step.                                                                                                    |
| plan_cmplt_date       | Required for pending step.                                                                                                    |
| actual_cmplt_date     | Required for complete step.                                                                                                    |

# **Insert Incremental Completed Transaction**

An actual resource transaction can be posted for a particular resource of an activity of a step. This can only be done for a step that is in a work in process or completed state. The Insert Incremental Completed Transaction API passes in trans\_date, start\_ date, end\_date, and resource usage along with the specification for the resource where a transaction needs to be added. This API adds the transaction, in addition to all previous resource transactions present for the resource. This API cannot be run against a WIP step for a batch that has the Calculate Step Quantity indicator checked.

Following is the definition of Insert Incremental Completed Transaction:

| Parameter           | Required | In/Out | Description                                                                                                    |
|---------------------|----------|--------|----------------------------------------------------------------------------------------------------|
| p_batchstep_rsrc_id | N        | IN     | To uniquely identify resource row for the transactions to be posted.                                                                                         |
| p_plant_code        | N        | IN     | Plant where the batch exists. If you do not use p_batchstep_rsrc_id, then you must use p_plant_code, p_batch_no, p_batchstep_no, p_activity, and p_resource. |
| p_batch_no          | N        | IN     | Batch for the resource transactions to be written.                                                                                                    |
| p_batchstep_no      | N        | IN     | Step number for the specific activity.                                                                                                    |
| p_activity          | N        | IN     | Activity for the specified resource.                                                                                                    |
| p_resource          | N        | IN     | Resource for the transactions to be posted.                                                                                                    |
| p_trans_date        | Y        | IN     | Date the transaction was posted on.                                                                                                    |
| p_start_date        | Y        | IN     | Start date of actual transaction. Must be within resource dates.                                                                                             |
| p_end_date          | Y        | IN     | End date of actual transaction. Must be within resource dates and greater than p_start_date.                                                                 |
| p_usage             | Y        | IN     | Resource usage can be equal to end_date. Start_date is converted in HRS.                                                                                     |
| p_reason_code       | Y        | IN     | Reason code to create a completed transaction.                                                                                                    |
| p_instance_id       | N        | IN     | Instance ID for the transactions.                                                                                                    |

| Parameter      | Required | In/Out | Description                                 |
|----------------|----------|--------|---------------------------------------------|
| x_poc_trans_id | Y        | OUT    | To uniquely identify resource transactions. |
| p_instance_no  | N        | IN     | Instance number for the transactions.       |

## **Insert Line Allocation**

Material lines in a batch can be set up for automatic allocation (ingredients) or manual (all types) and these allocations can be edited. The status of the batch or step, together with the release type of a line determines which quantities, planned or actual, are updated when the allocations are changed.

The Insert Line Allocation API lets you create pending or complete allocations for a given detail line in a given batch. The batch can be in a pending, WIP, or completed state and the material detail line can have any release type.

Following is the definition of Insert Line Allocation:

| Parameter         | Required | In/Out | Description                                                                                                    |
|-------------------|----------|--------|----------------------------------------------------------------------------------------------------|
| p_tran_row        | Y        | IN     | The transaction row for creating the allocation.                                                                                                    |
| p_lot_no          | N        | IN     | If the lot id is not passed, then the system would use the p_lot_no to generate the lot id.                                                                              |
| p_sublot_no       | N        | IN     | If the lot id is not passed, then the system would use the p_lot_no, p_sublot_no to generate the lot id.                                                                 |
| p_create_lot      | N        | IN     | If the lot has to be created on the fly. Only valid for products, byproducts and phantom ingredients. Default is FALSE                                                   |
| p_ignore_shortage | N        | IN     | If any shortages should be ignored. This value will only be used if the GMI: Allow negative inventory profile is set to 2. Default value is FALSE.                       |
| p_scale_phantom   | N        | IN     | If any changes to the material line quantities should be backflushed to the phantom batch. This parameter is only valid for phantom ingredients. Default value is FALSE. |
| x_material_detail | Y        | OUT    | This is the updated material line row. The possible updates could be the plan_qty, wip_plan_qty and alloc_ind depending on the batch status and the allocation made.     |
| x_tran_row        | Y        | OUT    | This is the updated transaction row.                                                                                                    |

| Parameter      | Required | In/Out | Description                                                                                                    |
|----------------|----------|--------|----------------------------------------------------------------------------------------------------|
| x_def_tran_row | Y        | OUT    | This is the default transaction row for the material line, with the changes to the quantities based on the new allocation. |

## Parameter - p\_tran\_row (IN)

This is a row type parameter that identifies the transaction row information. The following table explains the required columns of the row:

| Parameter          | Description                                                                                                    |  |
|--------------------|----------------------------------------------------------------------------------------------------|--|
| batch_id           | The unique identifier for the batch where the allocation is being added.                                                                                                    |  |
| material_detail_id | The unique identifier for the material line where the allocation is being added.                                                                                                    |  |
| lot_id             | The lot where the allocation is being added. Required for lot controlled items. If the Lot ID is not passed, then the API uses the p_lot_no and p_sublot_no to derive the lot_id.                                                                                                    |  |
| whse_code          | The warehouse code where the allocation is being added.                                                                                                    |  |
| location           | The location in the warehouse where the allocation is being added. Required if the item and warehouse are location controlled.                                                                                                    |  |
| alloc_qty          | The quantity allocated in the material lines UOM. If the allocated quantity is not passed in, then the API uses the transqty to derive the alloc_qty. If the trans quantity is NULL, the item is a dual UOM controlled 1 or 2 type of item, and the trans_qty2 is passed in, then the API uses the trans_qty2 to calculate the alloc_qty. Note the quantity passed in must be positive. |  |
| trans_qty          | The quantity allocated in the items primary UOM. This quantity is ignored if the alloc_qty is passed in.                                                                                                    |  |
| trans_qty2         | The quantity allocated in the items secondary UOM. If it is not passed in, then the alloc_qty is used to derive it for dual UOM 1 or 2 type of items.                                                                                                    |  |
| completed_ind      | Valid values are 0 - for creating pending allocation, 1 - for creating completed allocation. This field is only used if the material release type is manual or incremental.                                                                                                    |  |

| Parameter   | Description                                                                                                    |
|-------------|----------------------------------------------------------------------------------------------------|
| trans_date  | The transaction date for the allocation. If the trans_date is not passed, then the system uses the default rules based on the batch status or step status, line type, and release type to determine the trans_date. |
| reason_code | The reason code associated with the allocation.                                                                                                    |

## Parameter - x\_material\_detail (OUT)

This is a row type parameter that returns the updated material line information.

#### Parameter - x\_tran\_row (OUT)

This is a row type parameter that returns the updated transaction row information.

## Parameter - x\_def\_tran\_row (OUT)

This is a row type parameter that returns the default transaction row information with any adjustments.

# **Insert Material Detail Line**

The Insert Material Detail Line API is used to insert ingredients, products, or byproducts into a batch.

Following is the definition of Insert Material Detail Line:

| Parameter         | Required | In/Out | Description                                                                            |
|-------------------|----------|--------|----------------------------------------------------------------------------------------|
| p_material_detail | Y        | IN     | The material detail row to insert the material line.                                   |
| p_batchstep_no    | N        | IN     | The batch step that the material line is associated to, if any. Default value is NULL. |
| x_material_detail | Y        | OUT    | Inserted material line.                                                                |

#### Parameter - p\_material\_detail (IN)

This is a row type parameter that identifies the material detail. The following table explains the required columns of the row:

| Parameter  | Description                                                                                                    |
|------------|----------------------------------------------------------------------------------------------------|
| batch_id   | Batch identifier foreign key to the GME_BATCH_HEADER table.                                                                                                    |
| line_no    | Sequential line number for each line type in a batch or firm planned order.                                                                                                    |
| item_id    | FK to the item that is a product, ingredient, or byproduct.                                                                                                    |
| line_type  | Valid values are -1 = Ingredient, 1 = Product; the product on Line 1 is the primary product, 2 = Byproduct                                                                                |
| plan_qty   | The quantity that this line was planned to produce or consume, in the batch UOM (item_um column). This is only valid if the batch is in pending status, otherwise the value must be NULL. |
| item_um    | UOM in which planned and actual quantity is entered on the batch.                                                                                                    |
| actual_qty | Sum (trans_qty) of completed transactions for line in the batch UOM. This is only valid for lab batches without inventory.                                                                |

| Parameter               | Description                                                                                                    |  |
|-------------------------|----------------------------------------------------------------------------------------------------|--|
| release_type            | Release (Consumption for ingredients and yield for product) type. Profile option determines the default value, the profile defaults to Automatic. Valid values are 0 = Automatic release (completion aka certification), 1 = Manual release (completion aka certification), 2 = Incremental release, 3 = Automatic by Step. |  |
| scrap_factor            | Scrap factor decimal used to a trans_qty that allows for scrap. This is only passed in for ingredient lines.                                                                                                    |  |
| scale_type              | Valid values are 0 = Fixed, 1 = Proportional, 2 = Scale by increment.                                                                                                    |  |
| phantom_type            | Phantom indicator. Valid values are 0 = not a phantom, 1 = automatic phantom replacement, 2 = manual phantom.                                                                                                    |  |
| cost_alloc              | For products, fraction of cost allocated to this product.                                                                                                    |  |
| text_code               | ID which joins any rows of text in the table to the text table for this application.                                                                                                    |  |
| rounding_direction      | Determines whether to round up or round down to the nearest SCALE_MULTIPLE. Valid values are 0 = UP, 1 = DOWN, 2 = EITHER. Only meaningful when scale_type equals 2.                                                                                                    |  |
| scale_rounding_variance | Percentage plus or minus of the scaled quantity variance allowed when scaling; default is zero. Only meaningful when scale_type equals 2.                                                                                                    |  |
| scale_multiple          | The multiples of the batch uom (scale_uom) for scaling. Only meaningful when scale_type equals 2.                                                                                                    |  |
| contribute_yield_ind    | Indicates if the ingredients contribute to yield. If the item is defined as a packaging item, then the item cannot contribute to yield. Therefore, the value is N, No. Valid values are $Y = The$ item contributes to yield, Default, $N = No$ , the item does not contributes to yield.                                    |  |
| contribute_step_qty_ind | Indicates if the ingredients contribute to step quantity. If item is defined as a packaging item, then the item cannot contribute to the step quantity. Therefore, the value is N, No. Valid values are $Y=$ The item contributes to step quantity, Default value, $N=$ No, the item does not contributes to step quantity. |  |
| wip_plan_qty            | This quantity is used in place of PLAN_QTY, if the batch status is WIP or above. This is required if the batch is in WIP status.                                                                                                    |  |

## Parameter - x\_material\_detail (OUT)

This is a row type parameter that returns the material detail for the inserted line.

# **Insert Process Parameters**

The Insert Process Parameters API lets you insert a new process parameter for a resource. This API adds a new row in the gme\_process\_parameters table. It accepts parameters to uniquely identify the resource.

Following is the definition of Insert Process Parameters:

| Parameter                   | Required | In/Out | Description                                                 |
|-----------------------------|----------|--------|-------------------------------------------------------------|
| p_batch_no                  | N        | IN     | Batch number.                                               |
| p_plant_code                | N        | IN     | Organization code.                                          |
| p_batchstep_no              | N        | IN     | Batch step number.                                          |
| p_activity                  | N        | IN     | Activity.                                                   |
| p_parameter                 | N        | IN     | Parameter.                                                  |
| p_process_<br>parameter_rec | Y        | IN     | Process parameter record to be updated.                     |
| x_process_<br>parameter_rec | Y        | OUT    | This contains the output row of the GME_PROCESS_PARAMETERS. |

## Parameter - p\_process\_parameter\_rec (IN)

This is a row type parameter that returns the process parameter record for the deleted line. The following table explains the required columns of the row:

| Parameter             | Description                                                                                             |
|-----------------------|----------------------------------------------------------------------------------------------------|
| batchstep_resource_id | Resource ID for the batchset. Batch_no, plant_code, and batch_type are required if batch_id is not set. |
| resources             | Required if the ID is not set.                                                                          |
| actual_value          | Required if the the step is in work in process or completed status.                                     |
| target_value          | Required if the batch is in pending, work in process, or completed status.                              |

## Parameter - x\_process\_parameter\_rec (OUT)

This is a row type parameter that returns the record ID for the process parameter.

# **Insert Step**

The Insert Step API inserts a new step into a batch. To insert a step, you must pass in an operation.

Following is the definition of Insert Step:

| Parameter      | Required | In/Out | Description                                         |
|----------------|----------|--------|-----------------------------------------------------|
| p_batch_step   | Y        | IN     | The batch step row to identify the step.            |
| x_batch_step   | Y        | OUT    | The batch step that is returned, with all the data. |
| p_batch_header | Y        | IN     | The batch header associated to the batch step.      |

#### Parameter - p\_batch\_step (IN)

This is a row type parameter that identifies the batch step. The following table explains the required columns of the row:

| Parameter       | Description                                                                                                    |  |
|-----------------|----------------------------------------------------------------------------------------------------|--|
| batch_id        | Unique identifier for batches to FPO or batch.                                                                                                    |  |
| batchstep_no    | Batch step identifier. Batch routing step number, defaults from fm_rout_dtl.                                                                                                    |  |
| oprn_id         | Foreign key to the operation GMD_OPERATIONS, defaults from fm_rout_dtl. Stored for all batch steps. If a routing step is added to batch not originally defined to the recipe, the oprn_id is stored. Stored for steps not defined in routing.                                                                                                    |  |
| plan_step_qty   | If scaling and auto-calculate step quantity equals On and formula is scalable, then first you scale materials, then recalculate step quantity using step material association. If this exists, then GMD_ calculation function is used. If step dependencies exist, then consider what has flowed through from previous step. If auto-calculate step quantity is Off, then scale routing step quantities. Note that if the planned quantity in batch is changed, then the plan_step_qty is recalculated. |  |
| actual_step_qty | The actual is not stored when the step is created. Either a Null or zero is stored; will store the value stored today.                                                                                                    |  |
| plan_start_date | Derived from GMD_OPERATIONS; stored here since the operation uom can change after the routing is created and associated with a recipe and batch.                                                                                                    |  |

| Parameter         | Description                                                                                                    |  |  |
|-------------------|----------------------------------------------------------------------------------------------------|--|--|
| actual_start_date | Updated at the time the step is released; defaults to system date but can be overridden. This validates the actual_start_date is batch start date; and after any step it is dependent on, provides a warning. |  |  |
| due_date          | Required step completion date and time.                                                                                                    |  |  |
| plan_cmplt_date   | Based on the step planned start date and plus the time required for step to complete.                                                                                                    |  |  |
| actual_cmplt_date | Updated at the time the system is completed. Defaults to system date and time and can be overridden.                                                                                                    |  |  |
| step_close_date   | Updated at the time the step is closed; Defaults to system date and time and can be overridden.                                                                                                    |  |  |
| step_status       | Valid values are 1 = Pending, 2 = WIP, 3 = Completed (Certified), 4 = Closed, 5 = Cancelled.                                                                                                    |  |  |
| steprelease_type  | Defaults from routing. Valid values are 1 - Manual, 2 - Automatic.                                                                                                    |  |  |
| text_code         | The ID that joins any rows of text in this table to the Text Table for this application.                                                                                                    |  |  |

## Parameter - x\_batch\_step (OUT)

This is a row type parameter that returns the populated batch step for the inserted step.

## **Insert Timed Resource Transaction**

An actual resource transaction can be posted for a particular resource of an activity of a step. This can only be done for a step that is in a work in process or completed state. The Insert Timed Resource Transaction API passes in trans\_date, start\_date, and end\_date, along with the specification for the resource where a transaction needs to be added. This API calculates the resource usage based on the difference of p\_end\_date and p\_start\_date converted in the resource unit of measure.

Following is the definition of Insert Timed Resource Transaction:

| Parameter           | Required | In/Out | Description                                                                                                    |
|---------------------|----------|--------|----------------------------------------------------------------------------------------------------|
| p_batchstep_rsrc_id | N        | IN     | To uniquely identify resource row for which transactions need to be posted.                                                                                  |
| p_plant_code        | N        | IN     | Plant where the batch exists. If you do not use p_batchstep_rsrc_id, then you must use p_plant_code, p_batch_no, p_batchstep_no, p_activity, and p_resource. |
| p_batch_no          | N        | IN     | Batch for the resource transactions to be written.                                                                                                    |
| p_batchstep_no      | N        | IN     | Step number for the specific activity.                                                                                                    |
| p_activity          | N        | IN     | Activity for the specified resource.                                                                                                    |
| p_resource          | N        | IN     | Resource for the transactions to be posted.                                                                                                    |
| p_trans_date        | Y        | IN     | Date the transaction was posted on.                                                                                                    |
| p_start_date        | Y        | IN     | Start date of actual transaction. Must be within resource dates.                                                                                             |
| p_end_date          | Y        | IN     | End date of actual transaction. Must be within resource dates and greater than p_start_date.                                                                 |
| p_reason_code       | Y        | IN     | Reason code to create a completed transaction.                                                                                                    |
| p_instance_id       | N        | IN     | Instance ID for the transactions.                                                                                                    |
| p_instance_no       | N        | IN     | Instance number for the transactions.                                                                                                    |
| x_poc_trans_id      | Y        | OUT    | To uniquely identify resource transactions.                                                                                                    |

## Release Batch

The Release Batch API is a business object that converts pending batches to work in process (WIP) batches in OPM.

Batch release is affected by calling the API with a set of parameters that indicate which batch to release and also an indication of whether the release can proceed in the presence of inventory shortages.

The API applies equally to batches and lab batches, but any attempt to release a firm planned order is rejected, as are attempts to release batches or lab batches that have a status other than pending.

If the batch or lab batch is released successfully, then the API returns with a status of S. If errors occur, then the return status is E for errors that are normal but prevent the batch from being released, and U for errors that are unexpected and also prevent the batch from being released, such as database errors.

On successful release, an updated batch header is returned to the caller with various values updated (batch\_status, actual\_start\_date) so there is immediate knowledge of the new data.

Following is the definition of Release Batch:

| Parameter                      | Required | In/Out | Description                                                                                                    |
|--------------------------------|----------|--------|----------------------------------------------------------------------------------------------------|
| p_ignore_shortages             | Y        | IN     | If set to TRUE, it does not return x_ unallocated_material. This only takes effect if the GMI:Allow Negative Inventory profile options is set to 2, Warning. |
| p_batch_header                 | Y        | IN     | The batch header row to identify the batch.                                                                                                    |
| x_batch_header                 | Y        | OUT    | The batch header that is returned, with all the data.                                                                                                    |
| x_unallocated_material         | Y        | OUT    | Table of materials, if inventory shortage exists, or unallocated items exist.                                                                                |
| p_ignore_unalloc               | Y        | IN     | Proceed with the release even if there are unallocated ingredients with a consumption type of automatic. Unallocated quantities will not be consumed.        |
| p_consume_avail_<br>plain_item | N        | IN     | Lets you consume available quantity for plain items. The default value is false.                                                                             |

#### Parameter - p\_batch\_header (IN)

This is a row type parameter that identifies the batch header. The following table explains the required columns of the row:

| Parameter         | Description                                                                                                    |  |  |
|-------------------|----------------------------------------------------------------------------------------------------|--|--|
| batch_id          | Unique identifier for batches.                                                                                                    |  |  |
| batch_no          | Batch number for the batch. Batch_no, plant_code, and batch_type are required if batch_id is not set.                                   |  |  |
| plant_code        | Organization for which the batch was created. Batch_no, plant_ code, and batch_type are required if batch_id is not set.                |  |  |
| batch_type        | Type of batch. Values include 0=batch, 10=firm planned order. Batch_no, plant_code, and batch_type are required if batch_id is not set. |  |  |
| actual_start_date | Actual start date and time for batch. If no date is passed in, it defaults to the current system date and time.                         |  |  |

### Parameter - x\_batch\_header (OUT)

This is a row type parameter that returns the populated batch header for the released batch.

## Parameter - x\_unallocated\_material (OUT)

This is a table type parameter that holds the information of the unallocated material, inventory shortage, or incomplete manual allocations. The following table explains how these IDs are returned:

| Parameter          | Description                                                                 |
|--------------------|-----------------------------------------------------------------------------|
| batch_id           | Unique identifier for batches.                                              |
| batch_no           | Batch or firm planned order number.                                         |
| material_detail_id | Unique identifier for a batch or firm planned order line.                   |
| line_type          | Valid values are -1 = Ingredient, 1 = Product, 2 = Byproduct                |
| line_no            | Sequential line number for each line type in a batch or firm planned order. |
| item_id            | FK to the item that is a product, ingredient, or byproduct.                 |
| item_no            | Item Number.                                                                |
| alloc_qty          | Quantity that is allocated.                                                 |

| Parameter   | Description                                                                    |  |
|-------------|--------------------------------------------------------------------------------|--|
| unalloc_qty | Quantity that was unallocated.                                                 |  |
| alloc_uom   | Unit of measure for ALLOC_QTY and UNALLOC_QTY also the material lines ITEM_UM. |  |

# **Release Steps**

The Release Step API is a business object that can release a single batch step or multiple batch steps based on certain criteria. Releasing a step is how input quantities are specified, or defaulted, for items used in the step. The API operates on steps that have a status of pending and if prior steps are release type of automatic, then these steps in the dependency chain are released before the selected step is released. If the batch is pending and the GME: Step Controls Batch Status profile option is set to Yes, then the batch is released prior to releasing the step.

If an ingredient is associated to the step and has a consumption type of Automatic by Step, then that ingredient line is released. If that ingredient is not allocated, then there is an attempt to allocate. Unallocated items and inventory shortages are reported at this time.

Only batch steps in pending can be released. The batch step that is passed in must contain sufficient information to identify the batch step (either batch\_id and batchstep\_no or batchstep\_id).

Following is the definition of Release Step:

| Parameter                      | Required | In/Out | Description                                                                                                    |
|--------------------------------|----------|--------|----------------------------------------------------------------------------------------------------|
| p_ignore_shortages             | N        | IN     | If set to TRUE, it does not return x_unallocated_material. This only takes effect if the GMI:Allow Negative Inventory profile options is set to 2, Warning. |
| p_batch_step                   | Y        | IN     | The batch step row to identify the batch.                                                                                                    |
| x_batch_step                   | Y        | OUT    | The batch step that is returned, with all the data.                                                                                                    |
| x_unallocated_material         | Y        | OUT    | Table of materials, if inventory shortage exists, or unallocated items exist.                                                                               |
| p_ignore_unalloc               | Y        | IN     | Do not check for the item requiring allocations.                                                                                                    |
| p_consume_avail_<br>plain_item | N        | IN     | Lets you consume available quantity for plain items. The default value is false.                                                                            |

#### Parameter - p\_batch\_step (IN)

This is a row type parameter that identifies the batch step. The following table explains the required columns of the row:

| Parameter         | Description                                                                                                    |  |
|-------------------|----------------------------------------------------------------------------------------------------|--|
| batchstep_id      | Unique identifier for batch steps.                                                                                   |  |
| batch_id          | ID of the batch. Batch_id and batchstep_no are required if batchstep_id is not set.                                  |  |
| batchstep_no      | Step number. Batch_id and batchstep_no are required if batchstep_id is not set.                                      |  |
| actual_start_date | Actual start date and time for batch step. If no date is passed in, it defaults to the current system date and time. |  |

## Parameter - x\_batch\_step (OUT)

This is a row type parameter that returns the populated batch step for the completed step.

#### Parameter - x\_unallocated\_material (OUT)

This is a table type parameter that holds the information of the unallocated material, inventory shortage, or incomplete manual allocations. The following table explains how these IDs are returned:

| Parameter          | Description                                                                                                |
|--------------------|----------------------------------------------------------------------------------------------------|
| batch_id           | Unique identifier for batches to firm planned order or batch.                                              |
| batch_no           | Batch or firm planned order number.                                                                        |
| material_detail_id | Unique identifier for a batch or firm planned order line.                                                  |
| line_type          | Valid values are -1 = Ingredient, 1 = Product; The product on Line 1 is the primary product, 2 = Byproduct |
| line_no            | Sequential line number for each line type in a batch or firm planned order.                                |
| item_id            | FK to the item that is a product, ingredient, or byproduct.                                                |
| item_no            | Item Number.                                                                                               |
| alloc_qty          | Quantity that is allocated.                                                                                |
| unalloc_qty        | Quantity to be allocated.                                                                                  |
| alloc_uom          | Unit of measure for ALLOC_QTY and UNALLOC_QTY also the material lines ITEM_UM.                             |

# Reopen Batch

Reopening a batch changes the status of the batch from closed to complete.

Only batches in a closed state can be reopened. The batch header that is passed in must contain sufficient information to identify the batch (firm planned orders are not eligible for reopening). You cannot reopen a batch where the transactions have been purged, the batch has been migrated, the actual cost has been run and frozen, or the GL posting is complete.

Following is the definition of Reopen Batch:

| Parameter      | Required | In/Out | Description                                           |
|----------------|----------|--------|-------------------------------------------------------|
| p_batch_header | Y        | IN     | The batch header row to identify the batch.           |
| x_batch_header | Y        | OUT    | The batch header that is returned, with all the data. |
| p_reopen_steps | N        | IN     | Reopen all the steps. Default value is False.         |

#### Parameter - p\_batch\_header (IN)

This is a row type parameter that identifies the batch header. The following table explains the required columns of the row:

| Parameter  | Description                                                                                                    |  |
|------------|----------------------------------------------------------------------------------------------------|--|
| batch_id   | Unique identifier for batches to firm planned order or batch.                                                                           |  |
| batch_no   | Batch number for the batch. Batch_no, plant_code, and batch_type are required if batch_id is not set.                                   |  |
| plant_code | Organization for which the batch was created. Batch_no, plant_code, and batch_type are required if batch_id is not set.                 |  |
| batch_type | Type of batch. Values include 0=batch, 10=firm planned order. Batch_no, plant_code, and batch_type are required if batch_id is not set. |  |

## Parameter - x\_batch\_header (OUT)

This is a row type parameter that returns the populated batch header for the reopened batch.

# **Reopen Steps**

Reopening a batch step changes the status of the step from close to completed and updates the step\_close\_date to Null.

This API only reopens the specified batch step (passed parameter).

Reopening a batch step can be done only on a batch that is not closed. The batch step that is passed in must contain sufficient information to identify at least batch\_ step\_id.

Following is the definition of Reopen Step:

| Parameter    | Required | In/Out | Description                                         |
|--------------|----------|--------|-----------------------------------------------------|
| p_batch_step | Y        | IN     | The batch step row to identify the batch step.      |
| x_batch_step | Y        | OUT    | The batch step that is returned, with all the data. |

#### Parameter - p\_batch\_step (IN)

This is a row type parameter that identifies the batch step. The following table explains the required columns of the row:

| Parameter    | Description                                                                         |
|--------------|-------------------------------------------------------------------------------------|
| batchstep_id | Unique identifier for batch steps.                                                  |
| batch_id     | ID of the batch. Batch_id and batchstep_no are required if batchstep_id is not set. |
| batchstep_no | Step number. Batch_id and batchstep_no are required if batchstep_id is not set.     |

## Parameter - x\_batch\_step (OUT)

This is a row type parameter that returns the populated batch step for the reopened step.

## **Reroute Batch**

The Reroute Batch API is a business object that can reroute a batch or firm planned order to a different recipe with the same formula. Batches can only be rerouted in pending status.

Following is the definition of Reroute Batch:

| Parameter          | Required | In/Out | Description                                           |
|--------------------|----------|--------|-------------------------------------------------------|
| p_batch_header     | Y        | IN     | The batch header row to identify the batch.           |
| x_batch_header     | Y        | OUT    | The batch header that is returned, with all the data. |
| p_validity_rule_id | Y        | IN     | Recipe validity rule ID for the new recipe.           |

#### Parameter - p\_batch\_header (IN)

This is a row type parameter that identifies the batch header. The following table explains the required columns of the row:

| Parameter  | Description                                                                                                    |
|------------|----------------------------------------------------------------------------------------------------|
| batch_id   | Unique identifier for batches to firm planned order or batch.                                                                           |
| batch_no   | Batch number for the batch. Batch_no, plant_code, and batch_type are required if batch_id is not set.                                   |
| plant_code | Organization for which the batch was created. Batch_no, plant_code, and batch_type are required if batch_id is not set.                 |
| batch_type | Type of batch. Values include 0=batch, 10=firm planned order. Batch_no, plant_code, and batch_type are required if batch_id is not set. |

## Parameter - x\_batch\_header (OUT)

This is a row type parameter that returns the populated batch header for the rerouted batch.

# **Reschedule Batch**

The Reschedule Batch API is a business object that can reschedule a batch or firm planned order to different date. A batch can only be rescheduled while in pending or WIP state. A firm planned order can only be rescheduled when in a pending state.

Following is the definition of Reschedule Batch:

| Parameter             | Required | In/Out | Description                                                                                                    |
|-----------------------|----------|--------|----------------------------------------------------------------------------------------------------|
| p_batch_header        | Y        | IN     | The batch header row to identify the batch.                                                                                                    |
| x_batch_header        | Y        | OUT    | The batch header that is returned, with all the data.                                                                                                    |
| p_use_shop_calendar   | N        | IN     | This field determines whether to use the shop calendar. Valid values are 0 - do not use shop calendar and 1 - use shop calendar.                           |
| p_contiguity_override | N        | IN     | This field is used to override the contiguity defined at the production rule level for an item. The valid values are 0 - no override and 1 - yes override. |

## Parameter - p\_batch\_header (IN)

This is a row type parameter that identifies the batch header. The following table explains the required columns of the row:

| Parameter       | Description                                                                                                    |
|-----------------|----------------------------------------------------------------------------------------------------|
| batch_id        | Unique identifier for batches to firm planned order or batch.                                                                           |
| batch_no        | Batch number for the batch. Batch_no, plant_code, and batch_type are required if batch_id is not set.                                   |
| plant_code      | Organization for which the batch was created. Batch_no, plant_ code, and batch_type are required if batch_id is not set.                |
| batch_type      | Type of batch. Values include 0=batch, 10=firm planned order. Batch_no, plant_code, and batch_type are required if batch_id is not set. |
| plan_start_date | New planned start date and time for batch. This is passed in by you, and can only be specified if the batch is pending.                 |

| Parameter       | Description                                                               |
|-----------------|---------------------------------------------------------------------------|
| plan_cmplt_date | New planned completion date and time for batch. This is passed in by you. |

# Parameter - x\_batch\_header (OUT)

This is a row type parameter that returns the populated batch header for the rescheduled batch.

# **Reschedule Step**

The Reschedule Step API reschedules the step and all subsequent steps, if requested.

Following is the definition of Reschedule Step:

| Parameter             | Required | In/Out | Description                                                                                                    |
|-----------------------|----------|--------|----------------------------------------------------------------------------------------------------|
| p_batch_step          | Y        | IN     | The batch step row to identify the batch.                                                                                                    |
| x_batch_step          | Y        | OUT    | The batch step that is returned, with all the data.                                                                                                    |
| p_reschedule_other    | N        | IN     | Determines whether to reschedule other steps in a step dependency chain.                                                                                   |
| p_use_shop_calendar   | N        | IN     | This field determines whether to use the shop calendar. Valid values are 0 - do not use shop calendar and 1 - use shop calendar.                           |
| p_contiguity_override | N        | IN     | This field is used to override the contiguity defined at the production rule level for an item. The valid values are 0 - no override and 1 - yes override. |

### Parameter - p\_batch\_step (IN)

This is a row type parameter that identifies the batch step. The following table explains the required columns of the row:

| Parameter       | Description                                                                                                    |  |
|-----------------|----------------------------------------------------------------------------------------------------|--|
| batch_id        | ID of the batch. Batch_id and batchstep_no are required if batchstep_id is not set.                                   |  |
| batchstep_no    | Step number. Batch_id and batchstep_no are required if batchstep_id is not set.                                       |  |
| batchstep_id    | Unique identifier for batch steps.                                                                                    |  |
| plan_start_date | New planned start date and time for step. This is passed in by you, and can only be specified if the step is pending. |  |
| plan_cmplt_date | New planned completion date and time for step. This is passed in by you.                                              |  |

### Parameter - x\_batch\_step (OUT)

This is a row type parameter that returns the populated batch step for the rescheduled step.

### **Revert to WIP Batch**

The Revert to WIP Batch, or uncertify batch, API is a business object that can uncomplete the batch. Reverting a batch to WIP changes transactions from completed back to pending for products and byproducts with a yield type of Automatic, and changes the batch status back to WIP.

Only batches in completed state can be reverted to QIP. The batch header that is passed in must contain sufficient information to identify the batch. Firm planned orders are not eligible for completing or reverting to WIP.

Following is the definition of Uncertify Batch:

| Parameter      | Required | In/Out | Description                                           |
|----------------|----------|--------|-------------------------------------------------------|
| p_batch_header | Y        | IN     | The batch header row to identify the batch.           |
| x_batch_header | Y        | OUT    | The batch header that is returned, with all the data. |

#### Parameter - p\_batch\_header (IN)

This is a row type parameter that identifies the batch header. The following table explains the required columns of the row:

| Parameter  | Description                                                                                                    |
|------------|----------------------------------------------------------------------------------------------------|
| batch_id   | Unique identifier for batches.                                                                                                    |
| batch_no   | Batch number for the batch. Batch_no, plant_code, and batch_type are required if batch_id is not set.                                   |
| plant_code | Organization for which the batch was created. Batch_no, plant_ code, and batch_type are required if batch_id is not set.                |
| batch_type | Type of batch. Values include 0=batch, 10=firm planned order. Batch_no, plant_code, and batch_type are required if batch_id is not set. |

### Parameter - x\_batch\_header (OUT)

This is a row type parameter that returns the populated batch header for the created batch.

### **Revert to WIP Steps**

The Revert to WIP Steps, or uncertify batch steps, API is a business object that can uncomplete a batch step based on certain criteria. Reverting a step to WIP puts the step back to WIP status and posts pending transactions after posting reversing completed transactions for the product lines associated with the step and with a consumption type of Automatic by Step.

To revert a step to WIP, any steps that are dependent on this step and have a step release type of Automatic are pending or WIP.

Only batch steps in the status of complete can be reverted to WIP. Also, the batch can be in pending or WIP status.

Following is the definition of Uncertify Step:

| Parameter    | Required | In/Out | Description                                         |
|--------------|----------|--------|-----------------------------------------------------|
| p_batch_step | Y        | IN     | The batch step row to identify the batch step.      |
| x_batch_step | Y        | OUT    | The batch step that is returned, with all the data. |

### Parameter - p\_batch\_step (IN)

This is a row type parameter that identifies the batch step. The following table explains the required columns of the row:

| Parameter    | Description                                                                         |
|--------------|-------------------------------------------------------------------------------------|
| batch_id     | ID of the batch. Batch_id and batchstep_no are required if batchstep_id is not set. |
| batchstep_no | Step number. Batch_id and batchstep_no are required if batchstep_id is not set.     |
| batchstep_id | Unique identifier for batch steps.                                                  |

### Parameter - x\_batch\_step (OUT)

This is a row type parameter that returns the populated batch step for the completed step.

### **Scale Batch**

The Scale Batch API scales batches up or down, including phantom batches. Following is the definition of Scale Batch:

| Parameter          | Required | In/Out | Description                                                                                                    |
|--------------------|----------|--------|----------------------------------------------------------------------------------------------------|
| p_scale_factor     | Y        | IN     | How much to scale. Scale multiplier to make twice as much quantity, scale factor = 2, to reduce quantity to half scale factor = -0.5. |
| p_primaries        | Y        | IN     | Scaling based on products or ingredients. Valid values are INPUT = ingredients, OUTPUT = products.                                    |
| p_batch_header     | Y        | IN     | The batch header row to identify the batch.                                                                                           |
| x_batch_header     | Y        | OUT    | The batch header that is returned, with all the data.                                                                                 |
| x_over_allocations | Y        | OUT    | Tables of material lines, trying to scale down the batch, and the quantities are going below allocations.                             |
| p_qty_type         | N        | IN     | Determines whether to use formula quantities or batch quantities for scale batch. Valid values are 0 - Formula, 1 - Batch (Default).  |

### Parameter - p\_batch\_header (IN)

This is a row type parameter that identifies the batch header. The following table explains the required columns of the row:

| Parameter  | Description                                                                                                    |
|------------|----------------------------------------------------------------------------------------------------|
| batch_id   | Unique identifier for batches to firm planned order or batch.                                                                           |
| batch_no   | Batch number for the batch. Batch_no, plant_code, and batch_type are required if batch_id is not set.                                   |
| plant_code | Organization for which the batch was created. Batch_no, plant_ code, and batch_type are required if batch_id is not set.                |
| batch_type | Type of batch. Values include 0=batch, 10=firm planned order. Batch_no, plant_code, and batch_type are required if batch_id is not set. |

#### Parameter - x\_batch\_header (OUT)

This is a row type parameter that returns the populated batch header for the scaled batch.

#### Parameter - x\_unallocated\_material (OUT)

This is a table type parameter that holds the information of the unallocated material, inventory shortage, or incomplete manual allocations. The following table explains how these IDs are returned:

| Parameter          | Description                                                                                                |
|--------------------|----------------------------------------------------------------------------------------------------|
| batch_id           | Unique identifier for batches.                                                                             |
| batch_no           | Batch or firm planned order number.                                                                        |
| material_detail_id | Unique identifier for a batch or firm planned order line.                                                  |
| line_type          | Valid values are -1 = Ingredient, 1 = Product; The product on Line 1 is the primary product, 2 = Byproduct |
| line_no            | Sequential line number for each line type in a batch or firm planned order.                                |
| item_id            | FK to the item that is a product, ingredient, or byproduct.                                                |
| item_no            | Item Number.                                                                                               |
| alloc_qty          | Quantity that is allocated.                                                                                |
| unalloc_qty        | Quantity that was unallocated.                                                                             |
| alloc_uom          | Unit of measure for ALLOC_QTY and UNALLOC_QTY also the material lines ITEM_UM.                             |

### **Start Completed Resource Transaction**

The Start Completed Resource Transaction API is used in conjunction with the End Completed Resource Transaction API. An actual resource transaction can be posted for a particular resource of an activity of a step with the start date of the transaction. This can only be done for a step that is in a work in process or completed state. The Start Completed Resource Transaction API passes in trans\_date, and start\_date, along with the specification for the resource where the transaction needs to be added. This API puts the start\_date value as the end\_date. Therefore, usage for the resource transaction is 0. When the End Completed Resource Transaction API is run, the usage is calculated based on the difference between the start date and the end date. This API cannot be run against a WIP step for a batch that has the Calculate Step Quantity indicator checked. It also passes the poc\_trans\_id that gets generated. This ID can be for the End Completed Resource Transaction API for ending the same transaction.

Following is the definition of Start Completed Resource Transaction:

| Parameter           | Required | In/Out | Description                                                                                                    |
|---------------------|----------|--------|----------------------------------------------------------------------------------------------------|
| p_batchstep_rsrc_id | N        | IN     | To uniquely identify resource row for the transaction to be posted.                                                                                             |
| p_plant_code        | N        | IN     | Plant in which the batch exists. If you do not use p_batchstep_rsrc_id, then you must use p_plant_code, p_batch_no, p_batchstep_no, p_activity, and p_resource. |
| p_batch_no          | N        | IN     | Batch for the resource transaction to be written.                                                                                                    |
| p_batchstep_no      | N        | IN     | Step number for the activity to be specified.                                                                                                    |
| p_activity          | N        | IN     | Activity for the resource to be specified.                                                                                                    |
| P_trans_date        | Y        | IN     | Date the transaction was posted on.                                                                                                    |
| P_start_date        | Y        | IN     | Start date of actual transaction. Must be within resource dates. Same date is put in end_date.                                                                  |
| P_reason_code       | Y        | IN     | Reason code to create a completed transaction.                                                                                                    |
| P_instance_id       | N        | IN     | Instance ID for the transaction.                                                                                                    |
| P_instance_no       | N        | IN     | Instance number for the transaction.                                                                                                    |

| Parameter      | Required | In/Out | Description                                                              |
|----------------|----------|--------|--------------------------------------------------------------------------|
| x_rsrc_txn_id  | N        | OUT    | To uniquely identify resource transaction to be posted with an end date. |
| x_poc_trans_id | Y        | OUT    | To uniquely identify resource transactions.                              |

### **Terminate Batch**

The Terminate Batch API terminates a batch that is in work in process status. It also terminates any associated phantom batches that are work in process and any steps that are work in process.

Following is the definition of Terminate Batch:

| Parameter      | Required | In/Out | Description                                      |
|----------------|----------|--------|--------------------------------------------------|
| p_batch_header | Y        | IN     | The batch header row identifying the batch.      |
| x_batch_header | N        | OUT    | The batch header that returns with all the data. |

#### Parameter - p\_batch\_header (IN)

This is a row type parameter that identifies the batch header. The following table explains the required columns of the row:

| Parameter  | Description                                                                                                    |  |  |
|------------|----------------------------------------------------------------------------------------------------|--|--|
| batch_id   | Unique identifier for batches.                                                                                          |  |  |
| batch_no   | Batch number for the batch. Batch_no, plant_code, and batch_type are required if batch_id is not set.                   |  |  |
| plant_code | Organization for which the batch was created. Batch_no, plant code, and batch_type are required if batch_id is not set. |  |  |
| batch_type | Type of batch. The valid value is 0=batch. Batch_no, plant_code, and batch_type are required if batch_id is not set.    |  |  |

### Parameter - x\_batch\_header (OUT)

This is a row type parameter that returns the batch header.

### **Theoretical Yield Batch**

The Theoretical Yield Batch API calculates theoretical yield for the batch, and updates the quantities for the product lines.

Following is the definition of Theoretical Yield Batch:

| Parameter      | Required | In/Out | Description                                                                                 |
|----------------|----------|--------|---------------------------------------------------------------------------------------------|
| p_scale_factor | Y        | IN     | Theoretical yield in fractions. For example, to set a 90% yield, set the scale factor to.9. |
| p_batch_header | Y        | IN     | The batch header row to identify the batch.                                                 |

#### Parameter - p\_batch\_header (IN)

This is a row type parameter that identifies the batch header. The following table explains the required columns of the row:

| Parameter  | Description                                                                                                    |  |  |  |
|------------|----------------------------------------------------------------------------------------------------|--|--|--|
| batch_id   | Unique identifier for batches to firm planned order or batch.                                                                           |  |  |  |
| batch_no   | Batch number for the batch. Batch_no, plant_code, and batch_type are required if batch_id is not set.                                   |  |  |  |
| plant_code | Organization for which the batch was created. Batch_no, plan code, and batch_type are required if batch_id is not set.                  |  |  |  |
| batch_type | Type of batch. Values include 0=batch, 10=firm planned order. Batch_no, plant_code, and batch_type are required if batch_id is not set. |  |  |  |

### **Unrelease Batch**

The Unrelease Batch API reverses the completed transactions for the ingredient lines. Unreleasing a batch sets the batch status to pending.

Only batches in WIP state can be unreleased. The batch header that is passed in must contain sufficient information to identify the batch. Firm planned orders are not eligible for unreleasing.

Following is the definition of Unrelease Batch:

| Parameter              | Required | In/Out | Description                                           |
|------------------------|----------|--------|-------------------------------------------------------|
| p_batch_header         | Y        | IN     | The batch header row to identify the batch.           |
| x_batch_header         | Y        | OUT    | The batch header that is returned, with all the data. |
| p_preserve_allocations | Y        | IN     | Preserve lot allocations.                             |

#### Parameter - p\_batch\_header (IN)

This is a row type parameter that identifies the batch header. The following table explains the required columns of the row:

| Parameter  | Description                                                                                                    |  |  |
|------------|----------------------------------------------------------------------------------------------------|--|--|
| batch_id   | Unique identifier for batches.                                                                                                    |  |  |
| batch_no   | Batch number for the batch. Batch_no, plant_code, and batch_type are required if batch_id is not set.                                   |  |  |
| plant_code | Organization for which the batch was created. Batch_no, plant code, and batch_type are required if batch_id is not set.                 |  |  |
| batch_type | Type of batch. Values include 0=batch, 10=firm planned order. Batch_no, plant_code, and batch_type are required if batch_id is not set. |  |  |

### Parameter - x\_batch\_header (OUT)

This is a row type parameter that returns the populated batch header for the released batch.

### **Unrelease Steps**

The Unrelease Steps API is a business object that can unrelease a batch step based on certain criteria. Unreleasing a step sets the step back to pending status, and reverses completed transactions for any ingredients consumed in the step that have a consumption type of Automatic by Step.

Following is the definition of Unrelease Step:

| Parameter              | Required | In/Out | Description                                         |
|------------------------|----------|--------|-----------------------------------------------------|
| p_batch_step           | Y        | IN     | The batch step row to identify the batch.           |
| x_batch_step           | Y        | OUT    | The batch step that is returned, with all the data. |
| p_preserve_allocations | Y        | IN     | Preserve lot allocations.                           |

#### Parameter - p\_batch\_step (IN)

This is a row type parameter that identifies the batch step. The following table explains the required columns of the row:

| Parameter    | Description                                                                         |  |  |
|--------------|-------------------------------------------------------------------------------------|--|--|
| batch_id     | ID of the batch. Batch_id and batchstep_no are required if batchstep_id is not set. |  |  |
| batchstep_no | Step number. Batch_id and batchstep_no are required if batchstep_id is not set.     |  |  |
| batchstep_id | Unique identifier for batch steps.                                                  |  |  |

### Parameter - x\_batch\_step (OUT)

This is a row type parameter that returns the populated batch step for the released step.

### **Update Actual Resource Usage**

An actual resource transaction can be posted for a particular resource of an activity of a step. This can only be done for a step that is in a work in process or completed state. The Update Actual Resource Usage API passes in trans\_date, start\_date, end\_ date, and resource usage, along with the specification for the resource where a transaction needs to be added. This API removes all other resource transactions present for the resource.

Following is the definition of Update Actual Resource Usage:

| Parameter           | Required | In/Out | Description                                                                                                    |
|---------------------|----------|--------|----------------------------------------------------------------------------------------------------|
| p_batchstep_rsrc_id | N        | IN     | To uniquely identify resource row for the transactions to be posted.                                                                                         |
| p_plant_code        | N        | IN     | Plant where the batch exists. If you do not use p_batchstep_rsrc_id, then you must use p_plant_code, p_batch_no, p_batchstep_no, p_activity, and p_resource. |
| p_batch_no          | N        | IN     | Batch for the resource transactions to be written.                                                                                                    |
| p_batchstep_no      | N        | IN     | Step number for the specific activity.                                                                                                    |
| p_activity          | N        | IN     | Activity for the specified resource.                                                                                                    |
| p_resource          | N        | IN     | Resource for the transactions to be posted.                                                                                                    |
| p_trans_date        | Y        | IN     | Date the transaction was posted on.                                                                                                    |
| p_start_date        | Y        | IN     | Start date of actual transaction. Must be within resource dates.                                                                                             |
| p_end_date          | Y        | IN     | End date of actual transaction. Must be within resource dates and greater than p_start_date.                                                                 |
| p_usage             | Y        | IN     | Resource usage can be equal to end_date. Start_date is converted in HRS.                                                                                     |
| p_reason_code       | Y        | IN     | Reason code to create a completed transaction.                                                                                                    |
| p_instance_id       | N        | IN     | Instance ID for the transactions.                                                                                                    |
| p_instance_no       | N        | IN     | Instance number for the transactions.                                                                                                    |

| Parameter      | Required | In/Out | Description                                 |
|----------------|----------|--------|---------------------------------------------|
| x_poc_trans_id | Y        | OUT    | To uniquely identify resource transactions. |

### **Update Batchstep Activity**

The Update Batchstep Activity API updates the batchstep activity of a step. A batchstep activity can be updated for a step in the status pending, work in process, and completed. Based on the step status and ASQC, all the input data is validated before the batchstep activity gets updated. Depending on the step status, different fields of the batchstep activity can be updated.

Following is the definition of Update Batchstep Activity:

| Parameter                | Required | In/Out | Description                              |
|--------------------------|----------|--------|------------------------------------------|
| p_batch_no               | N        | IN     | Batch number.                            |
| p_plant_code             | N        | IN     | Organization code.                       |
| p_batchstep_no           | N        | IN     | Step number.                             |
| p_batchstep_activity     | Y        | IN     | Row type for the batchstep activity.     |
| x_batchstep_<br>activity | Υ        | OUT    | This is the batchstep activity row type. |

### **Update Batchstep Resource**

An existing resource can be updated for an activity of a step. A resource can be updated for a step in pending, WIP, and completed step status only. Based on the step status and ASQC, all the input data is validated before the resource in updated. Based on the step status, different fields of the resource can be updated.

If any column must be updated to NULL, then you must pass in FND\_API.G\_ MISS\_CHAR, FND\_API.G\_MISS\_NUM, or FND\_API.G\_MISS\_DATE variables to the API column values to update the column to NULL in the database.

Following is the definition of Update Batchstep Resource:

| Parameter                    | Required | In/Out | Description                                                                                                    |
|------------------------------|----------|--------|----------------------------------------------------------------------------------------------------|
| p_batch_no                   | N        | IN     | Batch number.                                                                                                    |
| p_plant_code                 | N        | IN     | Organization code.                                                                                                    |
| p_batchstep_no               | N        | IN     | Step number.                                                                                                    |
| p_activity                   | N        | IN     | Activity name.                                                                                                    |
| p_ignore_qty_below_<br>cap   | Y        | IN     | This is set to True to ignore if the process quantity defined for the resource is less than the minimum capacity of the resource. |
| p_batchstep_resource_<br>rec | Y        | IN     | Row type parameter that identifies the batchstep resource row information.                                                        |
| x_batchstep_resource_<br>rec | Y        | OUT    | Row type parameter that returns the batchstep resource row information.                                                           |

### Parameter - p batchstep resource rec (IN)

This is a row type parameter that identifies the batchstep resource row information. The following table explains the required columns of the row:

| Parameter             | Description                                                                                                    |
|-----------------------|----------------------------------------------------------------------------------------------------|
| batchstep_resource_id | For update and delete APIs, this field uniquely identifies a resource. You can either provide this field or a combination of plant_code and batch_no parameters to identify a resource. This ID is generated for insert resource API. |

| Parameter             | Description                                                                                                    |  |
|-----------------------|----------------------------------------------------------------------------------------------------|--|
| batchstep_activity_id | This is used in insert API if the combination to identify an activity is not provided through plant_code, batch_no, step_no, and activity. This is not required for update API. |  |
| cost_analysis_code    | Cost analysis code for resource.                                                                                                    |  |
| cost_cmpntcls_id      | Cost component class ID.                                                                                                    |  |
| prim_rsrc_ind         | Primary resource indicator.                                                                                                    |  |
| scale_type            | Scale type.                                                                                                    |  |
| plan_rsrc_count       | Plan resource count is used only for pending or work in process batches.                                                                                                    |  |
| actual_rsrc_count     | Actual resource count is used only for work in process or completed step.                                                                                                    |  |
| resource_qty_uom      | Resource quantity unit of measure.                                                                                                    |  |
| capacity_uom          | Minimum or maximum capacity unit of measure.                                                                                                    |  |
| plan_rsrc_usage       | Used only for pending or work in process step.                                                                                                    |  |
| actual_rsrc_usage     | Used only for work in process or completed step.                                                                                                    |  |
| plan_rsrc_qty         | Used only for pending or work in process step.                                                                                                    |  |
| actual_rsrc_qty       | Used only for work in process or completed step.                                                                                                    |  |
| usage_uom             | Unit of measure for resource usage fields.                                                                                                    |  |
| plan_start_date       | Required only for pending step.                                                                                                    |  |
| actual_start_date     | Required for work in process step.                                                                                                    |  |
| plan_cmplt_date       | Required for pending step.                                                                                                    |  |
| actual_cmplt_date     | Required for complete step.                                                                                                    |  |

### Parameter - x\_batchstep\_resource\_rec (OUT)

This is a row type parameter that returns the batchstep resource row information. All fields in the row are appropriately populated in the API and returned to the caller for plan and actual resource quantity. If ASQC is ON, then you cannot do an update. The following table explains the required columns of the row:

| Parameter             | Description                                                                                                    |  |
|-----------------------|----------------------------------------------------------------------------------------------------|--|
| batchstep_resource_id | For update and delete APIs, this field uniquely identifies a resource. You can either provide this field or a combination of plant_code and batch_no parameters to identify a resource. This ID is generated for insert resource API. |  |
| batchstep_activity_id | This is used in insert API if the combination to identify an activity is not provided through plant_code, batch_no, step_no, and activity. This is not required for update API.                                                       |  |
| cost_analysis_code    | Cost analysis code for resource.                                                                                                    |  |
| cost_cmpntcls_id      | Cost component class ID.                                                                                                    |  |
| prim_rsrc_ind         | Primary resource indicator.                                                                                                    |  |
| scale_type            | Scale type.                                                                                                    |  |
| plan_rsrc_count       | Plan resource count is used only for pending or work in process batches.                                                                                                    |  |
| actual_rsrc_count     | Actual resource count is used only for work in process or completed step.                                                                                                    |  |
| resource_qty_uom      | Resource quantity unit of measure.                                                                                                    |  |
| capacity_uom          | Minimum or maximum capacity unit of measure.                                                                                                    |  |
| plan_rsrc_usage       | Used only for pending or work in process step.                                                                                                    |  |
| actual_rsrc_usage     | Used only for work in process or completed step.                                                                                                    |  |
| plan_rsrc_qty         | Used only for pending or work in process step.                                                                                                    |  |
| actual_rsrc_qty       | Used only for work in process or completed step.                                                                                                    |  |
| usage_uom             | Unit of measure for resource usage fields.                                                                                                    |  |
| plan_start_date       | Required only for pending step.                                                                                                    |  |
| actual_start_date     | Required for work in process step.                                                                                                    |  |
| plan_cmplt_date       | Required for pending step.                                                                                                    |  |
| actual_cmplt_date     | Required for complete step.                                                                                                    |  |

### **Update Line Allocations**

The Update Allocation API lets you update pending or complete allocations for a given detail line in a given batch. The batch can be in a pending, work in process, or completed state and the material detail line can have any release type. In some cases, it disregards some values being passed in.

Following is the definition of Update Line Allocation:

| Parameter         | Required | In/Out | Description                                                                                                    |
|-------------------|----------|--------|----------------------------------------------------------------------------------------------------|
| p_tran_row        | Y        | IN     | The transaction row requested for update.                                                                                                    |
| p_lot_no          | N        | IN     | If the lot id is not passed, then the system uses p_lot_no to generate the lot id.                                                                                                    |
| p_sublot_no       | N        | IN     | If the lot id is not passed, then the system uses p_lot_no, p_sublot_no to generate the lot id.                                                                                                    |
| p_create_lot      | N        | IN     | If the lot has to be created dynamically.<br>Only valid for products, byproducts,<br>and phantom ingredients. Default is<br>FALSE                                                                                                    |
| p_ignore_shortage | N        | IN     | This is used if any shortages must be ignored. This value is used if the GMI: Allow Negative Inventory profile option is set to 2. Default value is FALSE. If a shortage is found, and profile value is set to ignore it, then a warning message is put on the message stack. |
| p_scale_phantom   | N        | IN     | If there are any changes to the material line quantities, then they must be backflushed to the phantom batch. This parameter is only valid for phantom ingredients. Default value is FALSE.                                                                                   |
| x_material_detail | N        | OUT    | This is the updated material line row. The possible updates are the plan_qty, wip_plan_qty, actual_qty, and alloc_ind depending on the batch status and the allocation change.                                                                                                |

| Parameter      | Required | In/Out | Description                                                                                                    |
|----------------|----------|--------|----------------------------------------------------------------------------------------------------|
| x_tran_row     | N        | OUT    | This is the updated transaction row. Trans_id is necessary from here when there are changes to a completed batch which creates a reversal and a new completed transaction. |
| x_def_tran_row | N        | OUT    | This is the default transaction row for<br>the material line, with the changes to<br>the quantities based on the updated<br>allocation.                                    |

### Parameter - p\_tran\_row (IN)

This is a row type parameter that identifies the line allocation. The following table explains the required columns of the row:

| Field         | Description                                                                                                    |  |
|---------------|----------------------------------------------------------------------------------------------------|--|
| trans_id      | The unique identifier for the allocation line that is being changed.                                                                                                    |  |
| lot_id        | The lot_id of the lot/sublot that you want to change to.                                                                                                    |  |
| whse_code     | The warehouse code that you want to change to. If the whse_code is changed, then the location must be revalidated.                                                                     |  |
| location      | The location in the warehouse to which the allocation is being changed.                                                                                                    |  |
| alloc_qty     | The quantity to be allocated in the material lines unit of measure. The quantity passed in must be positive.                                                                           |  |
| trans_qty     | The quantity to be allocated in the items primary unit of measure. If specified, then this quantity is ignored if the alloc_qty is passed in. The quantity passed in must be positive. |  |
| trans_qty2    | The quantity to be allocated in the items secondary unit of measure. The quantity passed in must be positive.                                                                          |  |
| completed_ind | Valid values are 0 - for creating pending allocation, 1 - for creating completed allocation.                                                                                           |  |
| Trans_Date    | The transaction date for the allocation. This must be in a valid and open inventory calendar period. Completed transactions cannot accept trans_date in the future.                    |  |
| Reason_Code   | The reason code to be associated with the allocation.                                                                                                    |  |

#### Parameter - x\_tran\_row (OUT)

This is a row type parameter that returns updated transaction for the allocated line.

#### Parameter - x\_def\_tran\_row (OUT)

This is a row type parameter that returns updated default transaction for the allocated line.

### Parameter - x\_material\_detail (OUT)

This is a row type parameter that returns the updated material detail line.

# **Update Material Detail Line**

The Update Material Detail Line API updates the material line in the batch.

Following is the definition of Update Material Detail Line:

| Parameter         | Required | In/Out | Description                                                                                 |
|-------------------|----------|--------|---------------------------------------------------------------------------------------------|
| p_material_detail | Y        | IN     | The material detail row to insert the material line.                                        |
| x_material_detail | Y        | OUT    | The updated material detail row.                                                            |
| p_values_tab      | Y        | IN     | The columns in the material line which can be updated.                                      |
| p_scale_phantom   | N        | IN     | Indicates if the quantity must be backflushed to the phantom batch. Default value is False. |

### Parameter - p\_material\_detail (IN)

This is a row type parameter that identifies the batch step. The following table explains the required columns of the row:

| Parameter          | Description                                                                                                    |  |
|--------------------|----------------------------------------------------------------------------------------------------|--|
| material_detail_id | Unique identifier for a batch or firm planned order line.                                                                                                    |  |
| batch_id           | Batch identifier foreign key to the GME_BATCH_HEADER table.                                                                                                    |  |
| plan_qty           | The quantity that this line was planned to produce or consume, in the batch UOM (item_um column). This is used only if the batch is pending.                                                                                                    |  |
| actual_qty         | Sum (trans_qty) of completed transactions for line in the batch UOM. This is used only for lab batches without inventory.                                                                                                    |  |
| release_type       | Release (Consumption for ingredients and yield for product) type. Profile option determines the default value, the profile defaults to Automatic. Valid values are 0 = Automatic release (completion aka certification), 1 = Manual release (completion aka certification), 2 = Incremental release, 3 = Automatic by Step. This is valid only if the batch is pending. |  |
| scrap_factor       | Scrap factor decimal used to a trans_qty that allows for scrap. Updated only if the batch is pending, and valid only for ingredients.                                                                                                    |  |

| Parameter               | Description                                                                                                    |
|-------------------------|----------------------------------------------------------------------------------------------------|
| scale_type              | Valid values are 0 = Fixed, 1 = Proportional, 2 = Scale by increment.                                                                                                    |
| phantom_type            | Phantom indicator. Valid values are 0 = not a phantom, 1 = automatic phantom replacement, 2 = manual phantom. This is valid only if the batch is pending and the phantom is not exploded.                                                                                                    |
| cost_alloc              | For products, fraction of cost allocated to this product.                                                                                                    |
| text_code               | ID which joins any rows of text in the table to the text table for this application.                                                                                                    |
| rounding_direction      | Determines whether to round up or round down to the nearest SCALE_MULTIPLE. Valid values are 0 = UP, 1 = DOWN, 2 = EITHER. This is meaningful only if scale_type equals 2.                                                                                                    |
| scale_rounding_variance | Percentage plus or minus of the scaled quantity variance allowed when scaling; default is zero. This is meaningful only if scale_type equals 2.                                                                                                    |
| scale_multiple          | The multiples of the batch uom (scale_uom) for scaling. This is meaningful only if scale_type equals 2.                                                                                                    |
| contribute_yield_ind    | Indicates if the item (product or ingredient) contributes to yield. If the item is defined as a packaging item, then the item cannot contribute to yield. Therefore, the value is N, No. Valid values are Y = The item contributes to yield, Default, N = No, the item does not contributes to yield.                 |
| contribute_step_qty_ind | Indicates if the item contributes to step quantity. If item is defined as a packaging item, then the item cannot contribute to the step quantity. Therefore, the value is N, No. Valid values are $Y=$ The item contributes to step quantity, Default value, $N=$ No, the item does not contributes to step quantity. |
| wip_plan_qty            | This quantity is used in place of PLAN_QTY, if the batch status is WIP or above.                                                                                                    |

### Parameter - x\_material\_detail (OUT)

This is a row type parameter that returns the populated batch step for the updated line.

### **Update Process Parameters**

The Update Process Parameters API lets you update the actual\_value field of gme\_ process\_parameters table. It accepts batch\_process\_param\_id to uniquely identify the process parameter being updated. It also accepts process\_parameter name alternatively to specify the process parameter.

Following is the definition of Update Process Parameters:

| Parameter                   | Required | In/Out | Description                                                 |
|-----------------------------|----------|--------|-------------------------------------------------------------|
| p_batch_no                  | N        | IN     | Batch number.                                               |
| p_plant_code                | N        | IN     | Organization code.                                          |
| p_batchstep_no              | N        | IN     | Batch step number.                                          |
| p_activity                  | N        | IN     | Activity.                                                   |
| p_parameter                 | N        | IN     | Parameter.                                                  |
| p_process_<br>parameter_rec | Y        | IN     | Process parameter record to be updated.                     |
| p_process_<br>parameter_rec | Y        | OUT    | This contains the output row of the GME_PROCESS_PARAMETERS. |

### Parameter - p\_process\_parameter\_rec (IN)

This is a row type parameter that returns the process parameter record for the deleted line. The following table explains the required columns of the row:

| Parameter        | Description                                                                                             |
|------------------|----------------------------------------------------------------------------------------------------|
| process_param_id | Resource ID for the batchset. Batch_no, plant_code, and batch_type are required if batch_id is not set. |
| actual_value     | Required if the the step is in work in process or completed status.                                     |

### Parameter - x\_process\_parameter\_rec (OUT)

This is a row type parameter that returns the record ID for the process parameter.

# Messages and Errors

### Handling Messages

APIs put result messages into a message list. Programs calling APIs can then get the messages from the list and process them by either issuing them, loading them in a database table, or writing them to a log file. Messages are stored in an encoded format to enable API callers to find out message names by using the standard functions provided by the message dictionary. It also stores these messages in database tables and reports off these tables in different languages. The structure of the message list is not public. Neither API developers nor API callers can access this list except through calling the API message utility routines mentioned below.

The following utility functions are defined in the FND MSG PUB package, in the file AFASMSGS.pls:

**Initialize** Initializes the API message list

**Add** Adds a message to the API message list

**Get** Gets a message from the API message list

**Count\_Msg** Returns the number of messages in the API message list

**Delete** Deletes one or more messages from the API message list

**Reset** Resets the index used in getting messages

**Count\_And\_Get** Returns the number of messages in the API message list. If this number is one, then it also returns the message data.

To add a message to the API message list, developers can use the regular message dictionary procedures FND\_MESSAGE.SET\_NAME and FND\_MESSAGE.SET\_ TOKEN to set the message name and tokens on the message dictionary stack. They can then call FND\_MSG\_PUB.Add to fetch the messages off the message dictionary stack and add it to the API message list.

To get a message from the API message list, API callers can use the procedure FND\_ MSG\_PUB.Get. This procedure operates in five modes:

**First** Gets the first message in the API message list

**Next** Gets the next message in the API message list

**Last** Gets the last message in the API message list

**Previous** Gets the previous message in the API message list

**Specific** Gets a specific message from the API message list

For overall better performance and reduction in the number of calls a program needs to make in order to execute an API, it is recommended that APIs provide their callers with the following information:

- message count
- message data

The message count holds the number of messages in the API message list. If this number is one, then the message data holds the message in an encoded format.

```
OUT
                 NUMBER
x_msq_count
            OUT VARCHAR2
x_msg_data
```

#### Example:

```
PROCEDURE allocate_line (
   p_material_details IN
                            gme_material_details%ROWTYPE
  ,p_alloc_type IN
                             NUMBER DEFAULT 9
  ,p_api_version
                    IN
                            NUMBER := gme_api_pub.api_version
  ,p_validation_level IN
                             NUMBER := gme_api_pub.max_errors
                              BOOLEAN := FALSE
  p init msq list
  ,p_commit
                     IN
                             BOOLEAN := FALSE
  ,x_message_count
                    OUT
                             NUMBER
  ,x_message_list
                    OUT
                             VARCHAR2
  ,x_return_status OUT
                            VARCHAR2
  ,p_del_exist_alloc IN
                            BOOLEAN := FALSE) IS
```

```
:= 'ALLOCATE_LINE';
      l_material_details gme_material_details%ROWTYPE;
      l_batch_hdr
                               GME_BATCH_HEADER%ROWTYPE;
  BEGIN
      qme debug.log initialize('AllocateLine');
      -- Initialize message list and count if needed
      IF p_init_msq_list THEN
         fnd_msg_pub.initialize;
         gme_api_pub.error_count := 0;
     END IF;
      IF NOT gme_api_pub.setup_done THEN
         qme_api_pub.setup_done := qme_api_pub.setup;
         IF NOT gme_api_pub.setup_done THEN
           RAISE FND_API.q_exc_error;
         END IF;
     END IF;
      -- Make sure we are call compatible
      IF NOT FND_API.compatible_api_call (
               gme_api_pub.api_version
               ,p_api_version
               ,l_api_name
               , 'qme_api_allocate_line') THEN
         RAISE FND API.q exc error;
         qme_api_pub.log_message (l_package_name||'.'||l_api_
name | | ':' | | 'INVALID_VERSION');
     END IF;
      gme_api_grp.set_timestamp;
      l_material_details := p_material_details;
      gme_api_allocate_line_pvt.allocate_line (
        p_gme_material_details => p_material_details
        ,p_alloc_type => p_alloc_type
        ,x_gme_material_details => l_material_details
        ,x_return_status => x_return_status
        ,p_del_exist_alloc => p_del_exist_alloc);
      gme_debug.put_line(l_package_name||'.'||l_api_name||':'||'Return status
from private allocate_line is '||x_return_status);
      IF x_return_status = FND_API.G_RET_STS_SUCCESS THEN
         IF p_commit = TRUE THEN
           gme_debug.put_line (l_package_name||'.'||l_api_name||':'||'Calling
```

```
Save_batch');
            l_batch_hdr.batch_id := p_material_details.batch_id;
            save_batch(l_batch_hdr, x_return_status);
            IF x_return_status = FND_API.G_RET_STS_SUCCESS THEN
               COMMIT;
            ELSE
               gme_api_pub.log_message ('BATCH_SAVE_FAILED');
               RAISE FND_API.g_exc_error;
            END IF;
         END IF;
         IF error count = 0 THEN
            log_message ('GME_API_LINE_ALLOCATED');
         END IF;
      END IF;
      gme_debug.put_line('Completed '||l_api_name ||' at '||to_
char(sysdate,'MM/DD/YYYY HH24:MI:SS'));
      fnd_msg_pub.count_and_get (
         p_count => x_message_count
        ,p_data => x_message_list);
   EXCEPTION
      WHEN FND_API.g_exc_error THEN
         x_return_status := FND_API.G_RET_STS_ERROR;
         fnd_msq_pub.count_and_get (
            p_encoded => FND_API.g_false
           ,p_count => x_message_count
           ,p_data => x_message_list);
      WHEN FND_API.g_exc_unexpected_error THEN
         x_return_status := FND_API.g_ret_sts_unexp_error;
         fnd_msq_pub.count_and_get (
            p_encoded => FND_API.g_false
           ,p_count => x_message_count
           ,p_data => x_message_list);
      WHEN OTHERS THEN
         x_return_status := FND_API.g_ret_sts_unexp_error;
         fnd_msq_pub.add_exc_msq (l_package_name, l_api_name);
         fnd_msg_pub.count_and_get (
            p_encoded => FND_API.g_false
           ,p_count => x_message_count
           ,p_data => x_message_list);
   END allocate line;
```

### **Interpreting Error Conditions**

The parameter x\_return\_status indicates whether the API was successful or failed. The values are:

- S for success
- E for error
- U for unknown or unexpected status

## **Understanding Error Messages**

These error messages are output to the stored procedure message file, and can be monitored through the return x\_msg\_count. In conjunction with the x\_return\_ status, this can be used to monitor the success or failure of the procedure call.

#### Displaying Errors in Languages Other than English

Language translation of error messages is determined by the environment variable NLS\_LANGUAGE. If the message is not found in the required language, then the message is retrieved in US English.

The following is a complete list of Process Execution API Error Messages. Note that a message that is preceded with Warning is not an API error, just a warning, and a message preceded with Error is an API error.

Any uppercase word preceded by an apersand (&) is a token, or placeholder, for an actual value that is populated at runtime.

| Message Text                                                                                 | Message Name               |
|----------------------------------------------------------------------------------------------|----------------------------|
| Batch is already saved.                                                                      | BATCH_ALREADY_SAVED        |
| Batch status is not updated.                                                                 | BATCH_STATUS_NOT_UPDATED   |
| Activity &activity was not found for step &STEP.                                             | GME_ACTIVITY_NOT_FOUND     |
| Actual dates for the BATCHSTEP ACTIVITY do not fall in the range of batch step actual dates. | GME_ACTV_DATES_NOT_ALLOWED |
| Planned dates for the BATCHSTEP ACTIVITY are not in the range of the parent planned dates.   | GME_ACTV_PLAN_DATE         |

| Message Text                                                                                          | Message Name                   |
|----------------------------------------------------------------------------------------------------|--------------------------------|
| All material lines that contribute to step quantity can be associated with a step when automatically. | GME_ALL_MATL_STEP_NOT_ASSOC    |
| Quantity entered creates a negative actual quantity.                                                  | GME_API_ACTUAL_CANT_GO_NEG     |
| Actual costing has been run for this batch.                                                           | GME_API_ACTUAL_COST_DONE_ERROR |
| Autoallocation was successful.                                                                        | GME_API_BATCH_ALLOCATED        |
| Batch has been cancelled.                                                                             | GME_API_BATCH_CANCELLED        |
| Batch has been completed.                                                                             | GME_API_BATCH_CERTIFIED        |
| Batch has been closed.                                                                                | GME_API_BATCH_CLOSED           |
| Batch has been created.                                                                               | GME_API_BATCH_CREATED          |
| Batch cannot be found with information supplied.                                                      | GME_API_BATCH_FETCH_ERROR      |
| Batch Header Update Error.                                                                            | GME_API_BATCH_HEADER_UPD_ERROR |
| Batch material lines cannot be locked.                                                                | GME_API_BATCH_LINES_LOCKED     |
| Batch has been released.                                                                              | GME_API_BATCH_RELEASED         |
| Batch has been reopened.                                                                              | GME_API_BATCH_REOPENED         |
| Batch has been rerouted.                                                                              | GME_API_BATCH_REROUTED         |
| Cannot load the batch step with step details supplied.                                                | GME_API_BATCH_STEP_FETCH_ERR   |
| Cannot lock the batch step.                                                                           | GME_API_BATCH_STEP_LINE_LCK    |
| Error Reopening Batch Steps.                                                                          | GME_API_BATCH_STEP_REOPEN_ERR  |
| Cannot update the batch step.                                                                         | GME_API_BATCH_STEP_UPD_ERR     |
| Batch has been reverted to WIP status.                                                                | GME_API_BATCH_UNCERTIFIED      |
| Batch has been unreleased.                                                                            | GME_API_BATCH_UNRELEASED       |
| Batch step is already closed.                                                                         | GME_API_CLOSE_STEP_STATUS      |
| Completion date is outside the valid range.                                                           | GME_API_CMPLT_OUT_VALIDITY     |
| Cannot reopen the batch. The costing period for the calendar is closed.                               | GME_API_COST_PERIOD_CLOSED     |
| Batch has been costed and period is open. Please run the actual cost process again.                   | GME_API_COST_PERIOD_OPEN       |

| Message Text                                                                                                    | Message Name                  |
|----------------------------------------------------------------------------------------------------|-------------------------------|
| Unable to create the batch for the requested product quantity.                                                                         | GME_API_CREATE_BY_PROD_FAIL   |
| Cannot close batch step. Previous steps are not closed.                                                                                | GME_API_DEP_STEP_N_CLS        |
| Cannot reopen the batch step. One or more dependent steps are closed. You must reopen these steps before you can open this batch step. | GME_API_DEP_STEP_REOPEN       |
| Cannot revert batch step to WIP. Succeeding step must have a status of pending or WIP.                                                 | GME_API_DEP_STEP_WIP          |
| Cannot reopen the batch. It has been posted to subledger.                                                                              | GME_API_GL_POSTED             |
| Pending allocations exist for manual release items.                                                                                    | GME_API_INCOMP_MANUAL_TRANS   |
| Batch step cannot be completed. Batch must have a status of WIP to complete the batch step.                                            | GME_API_INV_BATCH_CERT_STEP   |
| Cannot close batch step. Batch must have a status of WIP or completed.                                                                 | GME_API_INV_BATCH_CLOSE_STEP  |
| Batch details cannot be edited. Current step status is invalid.                                                                        | GME_API_INV_BATCH_EDIT_STEP   |
| Batch step cannot be released. Batch must have a status of WIP to release the batch step.                                              | GME_API_INV_BATCH_REL_STEP    |
| Batch cannot be rescheduled. Batch must have a status of pending or WIP to be rescheduled.                                             | GME_API_INV_BATCH_RESCHED     |
| Cannot perform incremental backflushing. Batch must have WIP or completed status.                                                      | GME_API_INV_BATCH_STATUS_PC   |
| Cannot reopened batch step. Batch must have a status of WIP or Completed.                                                              | GME_API_INV_BATCH_STATUS_REOP |
| You cannot reopen firm planned order.                                                                                                  | GME_API_INV_BATCH_TYPE        |
| Batch step cannot be reverted to WIP.<br>Batch must have a status of WIP.                                                              | GME_API_INV_BATCH_UNCERT_STEP |

| Message Text                                                                                        | Message Name                  |
|----------------------------------------------------------------------------------------------------|-------------------------------|
| Cannot unrelease batch step. Batch step must have a status of WIP to be unreleased.                 | GME_API_INV_BATCH_UNRELE_STEP |
| Current step cannot be unreleased. The steps that follow this step must have a status of pending.   | GME_API_INV_DEP_STEP_UNRELE   |
| Planned quantity must be greater than zero to perform incremental backflushing.                     | GME_API_INV_PLAN_QTY_PC       |
| Cannot drive incremental backflushing from an automatic release item, or from an automatic by step. | GME_API_INV_RELEASE_TYPE      |
| Batch step cannot be completed. Batch step must have a status of pending or WIP to be completed.    | GME_API_INV_STAT_STEP_CERT    |
| Batch step cannot be closed. Batch step must have a status of completed to be closed.               | GME_API_INV_STAT_STEP_CLS     |
| Batch step cannot be cancelled. Batch step must have a status of pending to be cancelled.           | GME_API_INV_STAT_STEP_CNCL    |
| Step details cannot be updated. Current step status is invalid.                                     | GME_API_INV_STAT_STEP_EDIT    |
| Batch step cannot be released. Batch step must have a status of pending to be released.             | GME_API_INV_STAT_STEP_REL     |
| Batch step cannot be rescheduled. Batch step must have a status of pending.                         | GME_API_INV_STEP_STAT_RESCH   |
| Batch step cannot be reverted to WIP. Step must have a status of completed.                         | GME_API_INV_STEP_STAT_UNCERT  |
| Cannot unrelease batch step. Batch step must have a status of WIP to be unreleased.                 | GME_API_INV_STEP_STAT_UNRELE  |
| Cannot reopen batch step. Batch step must have a status of closed to be reopened.                   | GME_API_INV_STEP_STATUS_REOP  |
| Batch cannot be cancelled. Batch must have a status of pending to be cancelled.                     | GME_API_INVALID_BATCH_CANCEL  |

| Message Text                                                                     | Message Name                   |
|----------------------------------------------------------------------------------|--------------------------------|
| Batch cannot be completed. Batch must have a status of WIP to be completed.      | GME_API_INVALID_BATCH_CERTIFY  |
| Batch cannot be released. Batch must have a status of pending to be released.    | GME_API_INVALID_BATCH_REL      |
| Batch cannot be rerouted. Batch must have a status of pending.                   | GME_API_INVALID_BATCH_REROUTE  |
| Batch cannot be reverted to WIP. Batch must have a status of completed.          | GME_API_INVALID_BATCH_UNCERT   |
| Batch cannot be unreleased. Batch must have a status of WIP to be unreleased.    | GME_API_INVALID_BATCH_UNREL    |
| Cannot create the batch. Formula supplied is not valid.                          | GME_API_INVALID_FORMULA        |
| QTY_TYPE parameter must be 0 for incremental, 1 for percentage, or 2 for actual. | GME_API_INVALID_INCR_TYPE      |
| Validity rule is not valid.                                                      | GME_API_INVALID_RULE           |
| Cannot unrelease batch. All the steps must have a status of WIP or pending.      | GME_API_INVALID_STEP_UNREL     |
| Validity rule was not found.                                                     | GME_API_INVALID_VALIDITY       |
| Autoallocation was successful.                                                   | GME_API_LINE_ALLOCATED         |
| Cannot lock inventory.                                                           | GME_API_LOCKING_FAILURE        |
| This batch is marked for deletion.                                               | GME_API_MARKED_FOR_DELETION    |
| Batch material line cannot be found with information supplied.                   | GME_API_MATL_DTL_FETCH_ERROR   |
| Material detail line cannot be created.                                          | GME_API_MATL_DTL_SETUP_FAILURE |
| Batch material detail line cannot be updated.                                    | GME_API_MATL_DTL_UPD_ERROR     |
| Incremental backflush was successful.                                            | GME_API_PARTIAL_CERTIFIED      |
| Quantity entered must be greater than zero.                                      | GME_API_QTY_CANT_BE_ZERO       |
| Actual start date of the step cannot be in the future.                           | GME_API_REL_STEP_FUTURE_DATE   |

| Message Text                                                                                                    | Message Name                   |
|----------------------------------------------------------------------------------------------------|--------------------------------|
| You must enter a date to reschedule a batch.                                                                                     | GME_API_RESCH_NO_DATES_PASSED  |
| Dates entered for rescheduling the batch step are the same as those currently entered for the step.                              | GME_API_RESCH_STEP_NO_DATE_CHG |
| Dates entered in for rescheduling the batch step cannot be NULL.                                                                 | GME_API_RESCH_STEP_NO_DATES    |
| Process quantities of &RESOURCES fall below the minimum capacity.                                                                | GME_API_RSRC_QTY_BELOW_CAP     |
| The validity rule selected is the same as the current validity rule.                                                             | GME_API_SAME_VALIDITY_RULE     |
| Setup failed.                                                                                                    | GME_API_SETUP_FAILURE          |
| Start date is outside valid range.                                                                                               | GME_API_START_OUT_VALIDITY     |
| Cannot load Batchstep activity details for the step.                                                                             | GME_API_STEP_ACTV_FTCH_ERR     |
| Cannot update activities for the current step.                                                                                   | GME_API_STEP_ACTV_UPD_ERR      |
| Step is deleted.                                                                                                    | GME_API_STEP_DELETE            |
| Batch step has been reopened.                                                                                                    | GME_API_STEP_REOPENED          |
| Batch steps cannot be updated.                                                                                                   | GME_API_STEP_UPD_ERROR         |
| Cannot reopen the batch. Batch transactions have been purged.                                                                    | GME_API_TRANSACTIONS_PURGED    |
| Unable to retrieve the constant &CONSTANT_NAME.                                                                                  | GME_API_UNABLE_TO_GET_CONSTANT |
| All material lines are not allocated.                                                                                            | GME_API_UNALLOC_MATERIALS      |
| The validity rule selected has a different formula. To reroute batch, you must select a validity rule that has the same formula. | GME_API_VALIDITY_DIFF_FORM     |
| The warehouse &WHSE_CODE is closed for the date &TRANS_DATE. Please reenter the date to proceed.                                 | GME_API_WHSE_CLOSED            |
| Plant Warehouse relationship is not defined for all items in the batch.                                                          | GME_API_WSHE_LOOKUP_FAILURE    |
| Error retrieving the recipe data.                                                                                                | GME_BAD_RECIPE_RETRIEVAL       |

| Message Text                                                                           | Message Name                 |
|----------------------------------------------------------------------------------------|------------------------------|
| Batch is locked by another user.                                                       | GME_BATCH_IN_USE             |
| The batch &BATCH_NO does not have any inventory transactions.                          | GME_BATCH_NON_INVENTORY      |
| Batch step completed successfully.                                                     | GME_BATCH_STEP_CERTIFIED     |
| Batch step has been closed.                                                            | GME_BATCH_STEP_CLOSED        |
| Batch step not found for step id &STEP_ ID.                                            | GME_BATCH_STEP_NOT_FOUND     |
| Batch step has been released.                                                          | GME_BATCH_STEP_RELEASED      |
| Batch step has been successfully reverted to WIP.                                      | GME_BATCH_STEP_UNCERTIFIED   |
| Batch step has been unreleased.                                                        | GME_BATCH_STEP_UNRELEASED    |
| Charges cannot be calculated for step &STEP_NO.                                        | GME_CALC_CHARGE_CONV_ERROR   |
| Transaction date &TRANS_DATE falls in closed period for Work In Progress Warehouse.    | GME_DATE_IN_CLSD_PRD         |
| The planned start and planned completion dates are not within the validity rule dates. | GME_DATES_EXCEED_VALDTY_RULE |
| Manual document ordering is set for this plant. Please supply document number.         | GME_DOC_NUM_NOT_PASSED       |
| This batch already exists. Please enter another batch number.                          | GME_DUP_BATCH                |
| Cannot insert Activity for Firm Planned Order Step.                                    | GME_FIRM_PLAN_STEP_ACT       |
| Cannot change the formula ID for the current batch.                                    | GME_FORMID_CHG_NOT_ALLOWED   |
| Cannot create firm planned order for Lab Organization.                                 | GME_FPO_NO_CREATE            |
| Insufficient validity rules data supplied.                                             | GME_INSUF_VAL_RULE           |
| The cost allocation must be zero for inserting the material line.                      | GME_INV_COST_ALLOC_INS       |
| Invalid option for updating the cost allocation.                                       | GME_INV_COST_UPD_OPT         |

| Message Text                                                                                                    | Message Name                  |
|----------------------------------------------------------------------------------------------------|-------------------------------|
| Cannot insert the material line. The formula line ID must be NULL to insert a material line.                     | GME_INV_FORMULALINE           |
| You cannot drive Inventory quantity negative.                                                                    | GME_INV_NEG_NOT_ALLOW         |
| The yield type of the phantom product cannot be changed.                                                         | GME_INV_PHANT_UPD_REL         |
| Invalid value for phantom type.                                                                                  | GME_INV_PHANTOM_TYPE          |
| Inventory shortages found for the batch.                                                                         | GME_INV_SHORT_EXISTS          |
| Invalid batch status for updating the phantom type.                                                              | GME_INV_STAT_UPD_PHANTOM_TYPE |
| Invalid batch status for updating planned quantity.                                                              | GME_INV_STAT_UPD_PLAN_QTY     |
| Invalid batch status for updating the release type.                                                              | GME_INV_STAT_UPD_REL          |
| Invalid batch status for updating the scrap factor.                                                              | GME_INV_STAT_UPD_SCRAP        |
| Invalid batch status for updating the WIP planned quantity.                                                      | GME_INV_STAT_UPD_WIP_PLAN     |
| Invalid batch status for inserting a step.                                                                       | GME_INV_STATUS_INSERT_STEP    |
| Cannot edit resource transaction if step status is released and Automatic step quantity calculation is selected. | GME_INV_STEP_STATUS_ASQC      |
| The actual start date or the actual completion date is not within the validity rule dates.                       | GME_INVAL_VAL_RULE_DATES      |
| Invalid actual value.                                                                                            | GME_INVALID_ACTUAL_VALUE      |
| Invalid API version.                                                                                             | GME_INVALID_API_VERSION       |
| Batch status is not valid for &PROCESS.                                                                          | GME_INVALID_BATCH_STATUS      |
| Invalid batch type. The batch type must be 0 or 10.                                                              | GME_INVALID_BATCH_TYPE        |
| &DATE1 cannot be earlier than &DATE2.                                                                            | GME_INVALID_DATE_RANGE        |

| Message Text                                                                  | Message Name                  |
|-------------------------------------------------------------------------------|-------------------------------|
| Instance ID &INSTANCE_ID is not found in GMP_RESOURCE_INSTANCES table.        | GME_INVALID_INSTANCE_ID       |
| Instance number &INSTANCE_NO is not found in GMP_RESOURCE_INSTANCES table.    | GME_INVALID_INSTANCE_NO       |
| Invalid line number.                                                          | GME_INVALID_LINE_NO           |
| Invalid value for Line Type.                                                  | GME_INVALID_LINE_TYPE         |
| Cannot insert/update/delete process parameters for an FPO.                    | GME_INVALID_OPERATION_ON_FPO  |
| Invalid value for planned quantity.                                           | GME_INVALID_PLAN_QTY          |
| Organization code supplied is not a manufacturing plant or laboratory.        | GME_INVALID_PLANT             |
| Invalid process parameter.                                                    | GME_INVALID_PROCESS_PARAMETER |
| Invalid value for scale type.                                                 | GME_INVALID_SCALE_TYPE        |
| Invalid value for the scrap factor.                                           | GME_INVALID_SCRAP_FACTOR      |
| Invalid target value.                                                         | GME_INVALID_TARGET_VALUE      |
| Invalid value for the field text_code.                                        | GME_INVALID_TEXT_CODE         |
| Invalid value for WIP planned quantity.                                       | GME_INVALID_WIP_PLAN_QTY      |
| Updating the item ID is not allowed for the current batch.                    | GME_ITEMID_CHG_NOT_ALLOWED    |
| Updating the line number is not allowed for the current batch.                | GME_LINE_NO_CHG_NOT_ALLOWED   |
| Updating the line type is not allowed for the current batch.                  | GME_LINE_TYPE_CHG_NOT_ALLOWED |
| Invalid batch status for deleting the material detail line.                   | GME_MATL_DEL_INV_STAT         |
| Invalid batch status for inserting the material detail line.                  | GME_MATL_INS_INV_STAT         |
| Invalid batch status for updating the material detail line.                   | GME_MATL_UPD_INV_STAT         |
| Maximum step capacity is not defined for &MASS &VOLUME unit of measure types. | GME_MAX_CAP_NOT_MASS_VOL_ERR  |

| Message Text                                                                                                    | Message Name                           |
|----------------------------------------------------------------------------------------------------|----------------------------------------|
| The automatic step quantity calculation requires a minimum of one material line that contributes to step quantity. | GME_MISS_LINES_CONT_STEP               |
| Negative resource usage is not allowed.                                                                            | GME_NEG_USAGE_NT_ALWD                  |
| Activities are not defined for step &STEP_NO                                                                       | GME_NO_ACTIVITIES                      |
| No data found while retrieving the row from table &TABLE_NAME.                                                     | GME_NO_DATA_FOUND                      |
| Cannot delete a phantom ingredient.                                                                                | GME_NO_DEL_PHANT_ING                   |
| Cannot delete a phantom product.                                                                                   | GME_NO_DEL_PHANT_PROD                  |
| No keys specified to identify the rows in the table &TABLE_NAME.                                                   | GME_NO_KEYS                            |
| No operation defined. Please define the operation.                                                                 | GME_NO_OPRN_DEFINED                    |
| No Plant code defined.                                                                                             | GME_NO_PLANT_CODE_DEFINED              |
| Resources are not defined for activity &ACTIVITY                                                                   | GME_NO_RESOURCES                       |
| Step was not passed to the retrieve unallocated items routine.                                                     | GME_NO_STEP_FETCH_UNALL                |
| At least one ingredient and one product are required.                                                              | GME_ONE_ING_PROD_REQD                  |
| At least one step required.                                                                                        | GME_ONE_STEP_REQD                      |
| Cannot update the material line to Not a Phantom, since a phantom batch already exists.                            | GME_PHANT_BATCH_EXISTS                 |
| Enter the value for Planned Activity Factor.                                                                       | GME_PLAN_ACTIVITY_REQD                 |
| Enter the value for Planned Resource Usage.                                                                        | GME_PLAN_RSRC_REQD                     |
| The primary product line of a batch cannot be deleted.                                                             | GME_PRIM_PROD_DEL_ERR                  |
| Cannot identify a unique process parameter for this operation.                                                     | GME_PROCESS_PARAM_NOT_<br>IDENTIFIABLE |

| Message Text                                                                                                    | Message Name                |
|----------------------------------------------------------------------------------------------------|-----------------------------|
| The quantity entered does not match the material allocated. To enter a different quantity, click Line Allocations button.          | GME_QTY_UNMATCH_ALLOC       |
| &KEY Record of &TABLE_NAME is locked by another user.                                                                              | GME_RECORD_LOCKED           |
| At least one resource is required for this Batchstep activity.                                                                     | GME_RESOURCE_NOT_ATTACH     |
| Resource Actual Dates must be within the parent actual dates (&START_DATE - &END_DATE).                                            | GME_RSRC_ACTUAL_DATE        |
| Enter the value for Planned Resource Count.                                                                                        | GME_RSRC_COUNT_REQD         |
| Resource & RESOURCE was not found for activity & ACTIVITY.                                                                         | GME_RSRC_NOT_FOUND          |
| Cannot identify a unique resource to insert process parameter.                                                                     | GME_RSRC_NOT_IDENTIFIABLE   |
| Resource Planned Dates are not within the range of activity planned dates (&START_DATE - &END_DATE)                                | GME_RSRC_PLAN_DATE          |
| Enter the value for Planned Resource Quantity.                                                                                     | GME_RSRC_QTY_REQD           |
| Cannot compute resource usage as GMP: UOM for Hours - &SY_UOM cannot be converted to resource usage unit of measure &RSRC_USG_UOM. | GME_RSRC_USG_NT_CNV_SYUOM   |
| Batch step resource ID &BATCHSTEP_RSRC_ID was not found in GME_BATCH_STEP_RESOURCES table.                                         | GME_RSRCID_NOT_FOUND        |
| Resource transaction cannot be added for firm planned order.                                                                       | GME_RTXN_FOR_FPO_NT_ALWD    |
| Resource transaction cannot be added for a lab batch that cannot have its inventory updated.                                       | GME_RTXN_FOR_UPDINV_NT_ALWD |
| Enter the value for Planned Start Date.                                                                                            | GME_START_DATE_REQD         |

| Message Text                                                                            | Message Name                |
|-----------------------------------------------------------------------------------------|-----------------------------|
| Activity &ACTIVITY is not defined for step &STEP_NO.                                    | GME_STEP_ACTIVITY_NOT_FOUND |
| Batch step cannot be deleted. Batch must have a status of pending to delete batch step. | GME_STEP_NOT_PENDING        |
| Cannot reschedule steps. A step timing conflict was detected.                           | GME_STEP_OVERLAP_ERROR      |
| Planned step quantity cannot be less than zero.                                         | GME_STEP_QTY_LTHAN_ZERO     |
| Enter the value for &FIELDREQ.                                                          | GME_STEP_REQD               |
| Required field missing for the transaction row.                                         | GME_TRANS_REQD_FLD_MISSING  |
| Dates are not updated for allocations                                                   | GME_TRANS_UPD_DATE          |
| Unexpected &ERROR occurred.                                                             | GME_UNEXPECTED_ERROR        |
| A resource cannot be entered when the Batchstep activity factor is zero.                | GME_ZERO_ACT_FACT           |
| ERROR in &PROC - Input parameters are missing.                                          | INPUT_PARMS_MISS            |
| Firm planned order steps cannot be closed.                                              | INVALID_BATCH_TYPE_CLS_STEP |
| Default lot cannot be found.                                                            | NO_DEFAULT_LOT_FOUND        |
| Invalid Batch Step Number                                                               | PC_INV_BATCHSTEP_NO         |
| End Date cannot be less than the Start Date.                                            | PM_BADENDDATE               |
| Starting Date cannot be greater than the End Date.                                      | PM_BADSTARTDATE             |
| No Transactions found.                                                                  | PM_DEFAULT_TRANS_LOST       |
| This indivisible lot has already been allocated elsewhere.                              | PM_INDIV_ALREADY_ALLOCD     |
| Invalid item.                                                                           | PM_INVALID_ITEM             |
| Invalid action for phantom batches.                                                     | PM_INVALID_PHANTOM_ACTION   |
| Lot is indivisible. Allocate entire available qty or select another lot/sublot.         | PM_LOT_INDIV                |

| Message Text                                | Message Name           |
|---------------------------------------------|------------------------|
| Missing or Invalid Allocation Class.        | PM_NO_ALLOC_CLASS      |
| This is not a Phantom Ingredient.           | PM_NOTAPHANTOM         |
| Item is not lot/location controlled.        | PM_NOTLOT_LOCT         |
| Phantom Batch already exists for this Item. | PM_PHANTOM_EXISTS      |
| Unexploded Phantoms Exist.                  | PM_UNEXPLODED_PHANTOMS |
| Setup Error.                                | SETUP_ERROR            |
| The date entered cannot be in the future.   | SY_NOFUTUREDATE        |
| Unable To Load UOM.                         | UNABLE_TO_LOAD_UOM     |

## **Listing of GMEPAPIS.pls**

```
REM dbdrv: sql ~PROD ~PATH ~FILE none none package &phase=pls \
REM dbdrv: checkfile:~PROD:~PATH:~FILE
SET VERIFY OFF
WHENEVER SQLERROR EXIT FAILURE ROLLBACK;
WHENEVER OSERROR EXIT FAILURE ROLLBACK;
REM *
REM * FILE:
             GMEPAPIS.pls
REM * PURPOSE: Package Specification for the GME PUBLIC API routines
REM * AUTHOR: Paul J Schofield, OPM Development
REM * DATE:
             February 1st 2001
REM * HISTORY:
REM * ======
REM * 01FEB01 P.J.Schofield
REM *
            Created
REM * 21MAR01 Thomas Daniel
            Added unallocated materials record type definition
REM * 07MAY01 Thomas Daniel
         Added Certify_Step, Uncertify_Step, Theoretical_Yield,
REM *
REM *
             Reroute_Batch and Resource Consolidation routines
REM *
             Created
REM * 08MAY01 Bharati Satpute
             Added Close Batch, Close Steps routines Created
REM * 15MAY01 Shikha Nagar
             Added Partial Certification Routines
REM * 23MAY01 Thomas Daniel
REM *
             Added insert step routine
REM * 23MAY01 Bharati Satpute
REM *
             Added Unrelease step routine
REM * 24MAY01 Thomas Daniel
             Added Reschedule step routine
REM *
REM * 31MAY01 Olivier Daboval
```

```
REM *
               Added Reopen_batch routine
REM * 06JUN01 Olivier Daboval
              Added reopen step routine
REM * 06JUN01 Shrikant Nene
               Changed gme_text_tbl to gme_text_table
REM *
REM * 18JUN01 Shrikant Nene
REM *
              Added release_step routine
REM * 14AUG01 Thomas Daniel
REM *
               Added call to material line APIs.
REM * 21AUG01 Pawan Kumar
REM *
              Added call to convert fpo APIs.
REM * 27AUG01 Pawan Kumar
REM *
               Added call to scale_batch and theoretical_yield_batch.
REM * 07JAN02 BUG 2159185 - Added parameter
               p update batch to determine if the batch planned end
REM *
REM *
               date should be updated if the rescheduling goes past the
REM *
               batch's planned end date or if an error message should
REM *
               be returned. Modified procedure reschedule step.
REM * 25APR02 BUG 2342448 - Thomas Daniel
               Removed the word batch in the name of the procedures
REM *
               certify_step and uncertify_step. Also removed the out
REM *
               parameter from the delete_material_line procedure.
REM *
REM * 03MAY02 BUG 2359928 - Thomas Daniel
REM *
               Added the new insert line allocation API.
REM * 21MAY02 BUG 2367604 - Thomas Daniel
               Added the parameter p_delete_pending for close step.
REM * 11JUL02 Bug 2404032 - Shrikant Nene
REM *
              Removed 2 parameters p_batch_size_uom ,p_schedule_method
REM *
               From convert_fpo procedure
REM * 29JUL02 Bug#2386578 - Shrikant Nene
REM *
              Added new parameter p_batch_no to create_phantom procedure*
REM * 22AUG02 BUG 2498487 - Shrikant Nene
REM *
               p_instance_id and p_instance_no
REM *
               parameters are made optional in all the resource txn apis *
               Also p_trans_date parameter is made optional in all the
REM *
               end_cmplt_actual_rsrc_txn procedure
REM *
REM * 5NOV02 Bharati Satpute Added nocopy changes
REM * 26JAN03 Pawan Kumar
                           Bug - 2761758 - Added parameter p_trans_date *
REM *
               to procedure partial_cert_batch
REM * 15FEB03 Shikha Nagar Bug2426663 Added update and delete procedures *
               for line allocations
REM *
REM * 25FEB03 Shikha Nagar Bug2767914 - Added new procedures for rsrc API*
               insert_resource update_resource and delete_resource
REM * 19MAR03 Antonia Newbury Bug2770619 - Added new procedures for
               activity API - insert, update and delete
REM *
```

```
REM * 22APR02 Pawan Kumar bug 2912743 added poc_trans_id to procedures
REM *
             insert_timed_actual_rsrc_txn ,insert_incr_actual_rsrc_txn,
REM *
             start_cmplt_actual_rsrc_txn, update_actual_resource_usage
REM * 11-JUL-03 Anil 3041688
REM *
             Added p_consume_avail_plain_item for IS checking in proc *
             release step, release batch, certify step
REM * 16-SEP-03 Pawan Kumar 823188
REM *
             Added code for implementing the shop Calendar for create batch,
REM *
             batch steps, create phantom, reschedule batch, reschedule step.
REM * 15-OCT-03 Pawan Kumar Bug 3113160
REM *
             Added new procedures for process parameter API*
REM *
             insert_process_parameter update_process_parameter and
REM *
             delete_process_parameter
REM * Oct 2003 A. Newbury Bug -- B3184949
REM *
             Add terminate_batch procedure
REM *
REM * Nov 2003 G. Muratore Bug 2979072
             Added a parameter to log_message procedure to accept a product
REM *
             code. This allows us to use this procedure for error messages
from
REM *
             any product and not hard code it for GME messages.
REM * 16MAR04 P.Raghu Bug#3479669
            Added x_poc_trans_id parameter in end_cmplt_actual_rsrc_txn*
/************************
* This file contains the headers for the Process Execution (GME) APIs in *
* Oracle Process Manufacturing (OPM). Each procedure has a common set of *
* parameters to which API-specific parameters are appended.
******************************
CREATE OR REPLACE PACKAGE qme_api_pub AS
/* $Header: GMEPAPIS.pls 115.69 2004/03/17 06:56:51 mkalyani noship $ */
                                                                 := 1;
  api_version
                       CONSTANT NUMBER
                                                                 := 100;
  max_errors
                       CONSTANT NUMBER
                                                                 := 'V';
  inv_short_err
                      CONSTANT VARCHAR2 (1)
  unalloc_items_err
                                                                 := 'N';
                      CONSTANT VARCHAR2 (1)
  := 'I';
  negative_inventory CONSTANT VARCHAR2 (1)
                                                                 := 'G';
  setup done
                               BOOLEAN
FALSE;
  user_name
                               VARCHAR2 (240);
  user_ident
                               NUMBER;
  login_id
                               NUMBER;
  default lot
                               VARCHAR2 (240);
  default_loct
                              VARCHAR2 (240);
```

```
yield_type
                                      VARCHAR2 (240);
   yield_uom
                                     VARCHAR2 (240);
   allow_neg_inv
                                     VARCHAR2 (240);
   step control
                                     VARCHAR2 (240);
   error_count
                                      NUMBER
                                                                              DEFAULT
0;
   co_code
                                      VARCHAR2 (4);
   plant_code
                                     VARCHAR2 (4);
   copy_routing_text
                                    VARCHAR2 (4);
   copy_formula_text
                                    VARCHAR2 (4);
   TIMESTAMP
                                     DATE;
   release_type NUMBER;
auto_release CONSTANT NUMBER (5)
manual_release CONSTANT NUMBER (5)
                                                                             := 0;
                                                                              := 1;
   incremental_release CONSTANT NUMBER (5)
step_release CONSTANT NUMBER (5)
auto_auto_alloc CONSTANT NUMBER (5)
user_auto_alloc CONSTANT NUMBER (5)
epsilon NUMBER;
                                                                             := 2;
                                                                              := 3;
                                                                             := 1;
                                                                              := 0;
                                    NUMBER;
   epsilon
   batch_scale_factor
                                    NUMBER;
   routing_scale_factor
                                    NUMBER;
   warn_message
                                     VARCHAR2 (240);
   TYPE number tab IS TABLE OF NUMBER
      INDEX BY BINARY_INTEGER;
   TYPE material_details_tab IS TABLE OF gme_material_details%ROWTYPE
      INDEX BY BINARY_INTEGER;
   TYPE item_masters_tab IS TABLE OF ic_item_mst%ROWTYPE
      INDEX BY BINARY_INTEGER;
   TYPE transactions_tab IS TABLE OF gme_inventory_txns_gtmp%ROWTYPE
      INDEX BY BINARY_INTEGER;
   TYPE real_inv_trans_tab IS TABLE OF ic_tran_pnd%ROWTYPE
      INDEX BY BINARY INTEGER;
   TYPE inv_trans_rec_tab IS TABLE OF gmi_trans_engine_pub.ictran_rec
      INDEX BY BINARY_INTEGER;
   TYPE real_res_trans_tab IS TABLE OF gme_resource_txns%ROWTYPE
      INDEX BY BINARY_INTEGER;
   TYPE text_tab IS TABLE OF gme_text_table%ROWTYPE
```

```
INDEX BY BINARY_INTEGER;
  TYPE resource_transactions_tab IS TABLE OF gme_resource_txns_gtmp%ROWTYPE
     INDEX BY BINARY_INTEGER;
  TYPE unallocated_items_tab IS TABLE OF gme_unallocated_items_gtmp%ROWTYPE
     INDEX BY BINARY_INTEGER;
  TYPE p_field IS RECORD (p_value VARCHAR2 (50));
  TYPE field_values_tab IS TABLE OF p_field
     INDEX BY BINARY_INTEGER;
  TYPE recipe validity rule tab IS TABLE OF qmd recipe validity rules%ROWTYPE
     INDEX BY BINARY INTEGER;
  --Buffers for recipe upload
  routings
                                 gmd_recipe_fetch_pub.recipe_rout_tbl;
  routing_materials
                                 qmd_recipe_fetch_pub.recipe_rout_matl_tbl;
  steps
                                 gmd_recipe_fetch_pub.recipe_step_tbl;
  step_dependencies
                                 gmd_recipe_fetch_pub.routing_depd_tbl;
  activities
                                 gmd_recipe_fetch_pub.oprn_act_tbl;
  resources
                                 gmd_recipe_fetch_pub.oprn_resc_tbl;
  materials
                                 gmdfmval_pub.formula_detail_tbl;
  return_code
                                 NUMBER;
  recipe id
                                 NUMBER;
  TYPE unallocated materials tab IS TABLE OF gme_unallocated_items_gtmp%ROWTYPE
     INDEX BY BINARY INTEGER;
/*-----
   Procedure
     log_message
   Description
     This procedure is used accross all the procedures to log a message to the
     message stack.
   Parameters
                         The message which is being put onto the stack.
     p_mesage_code (R)
     p_token1_name (R)
                         The name of the token1 in the message if any.
     p_token1_value (R)
                         The value of the token1 in the message if it exists.
                         The name of the token2 in the message if any.
     p_token2_name (R)
     p_token2_value (R)
                         The value of the token2 in the message if it exists.
```

==

```
p_token3_name (R) The name of the token3 in the message if any.
    p_token3_value (R) The value of the token3 in the message if it exists.
______
* /
  PROCEDURE log_message (
    p_message_code IN VARCHAR2
   ,p_token1_name IN VARCHAR2 := NULL
    ,p_token1_value IN VARCHAR2 := NULL
   ,p_token2_name IN VARCHAR2 := NULL
   ,p_token2_value IN VARCHAR2 := NULL
   ,p_token3_name IN VARCHAR2 := NULL
   ,p_token3_value IN VARCHAR2 := NULL
   ,p_product_code IN VARCHAR2 := 'GME');
/*-----
==
  FUNCTION
    setup
  Description
    This function is used accross all the procedures to setup the profile
values
    and constants. This function returns FALSE if any of the constants or
profiles
    are not set properly.
  Return Values
    TRUE
             If the setup is done successfully.
    FALSE
             If their are any errors in the setup.
______
* /
  FUNCTION setup
    RETURN BOOLEAN;
==
  Procedure
    save batch
  Description
    This procedure is used to consolidate all the transactions from the
temporary
    tables and write them to the main tables.
```

```
Parameters
     p_batch_header (R)
                            The batch header row to identify the batch
                            Following columns are used from this row.
                            batch_id (R) OR
                            plant_code (R)
                            batch_type (R)
                            batch_no (R)
     x_return_status
                            outcome of the API call
                            S - Success
                            E - Error
                            U - Unexpected Error
p_commit Indicates whether to commit. This is defaulted to FALSE
 so that all current code works as is.
_______
* /
  PROCEDURE save_batch (
     p_batch_header
                    IN
                                gme_batch_header%ROWTYPE
    ,x_return_status OUT NOCOPY VARCHAR2
    ,p_commit
                    IN
                                BOOLEAN := FALSE);
==
   Procedure
     create batch
   Description
     This procedure creates batch, then check for Items failing allocation and
         inventory shortages.
   Parameters
     p_batch_header (R)
                            The batch header row to identify the batch
                            Following columns are used from this row.
                            plant_code (R)
                            recipe_validity_rule_id (R)
                            batch_type (R)
                            update_inventory_ind (R)
                            batch_no (R In case of manual document ordering)
                            plan_start_date (0)
                            plan_cmplt_date (0)
                            due_date (0)
                            wip_whse_code (0)
                           Batch Size (Total input, total output or product
    p_batch_size (R)
quantity)
     p_batch_size_uom (R)
                          UOM for p_batch_size
```

```
p_ignore_shortages (R)
                              Do not check for the inventory shortages
     p_creation_mode (R)
                              How the batch is created
                              RECIPE
                              PRODUCT
                              TOTAL OUTPUT
                              TOTAL INPUT
     p_recipe_id (0)
                              Recipe_id for which the batch is to be created.
     p_recipe_no (0)
                              Recipe number along with recipe_version for
which the
                              batch is to be created.
                              Version of the recipe for which the batch is t
     p_recipe_version (0)
be created.
                              Item number for which the batch is to be
     p_product_no (0)
created.
     p product id (0)
                              Item ID for which the batch is to be created.
     p_ignore_qty_below_cap (0)Whether the batch is to be created or not, when
resource
                              quantity goes below minimum capacity of the
resource.
                              True (Default)
                              False
                              NUMBER(0,1) - to use shop calendar or not.
     p_use_shop_cal
     p_contiguity_override
                              NUMBER(0,1) - for contigious period of calendar.
                              The batch header that is returned, with all the
     x batch header
data
     x unallocated material
                              Table of materials, if auto allocation failed or
                              inventory shortage exists
                              outcome of the API call
     x_return_status
                              S - Success
                              E - Error
                              U - Unexpected Error
                              N - Items failed auto allocation
                              V - Inventory shortage exists
______
* /
  PROCEDURE create batch (
     p_api_version
                             IN
                                         NUMBER := gme_api_pub.api_version
     ,p_validation_level
                             IN
                                         NUMBER := gme_api_pub.max_errors
     ,p_init_msg_list
                                         BOOLEAN := FALSE
                             ΙN
                                         BOOLEAN := FALSE
     ,p commit
                             ΙN
     ,x_message_count
                             OUT NOCOPY NUMBER
     ,x_message_list
                             OUT NOCOPY VARCHAR2
                             OUT NOCOPY VARCHAR2
     x return status
```

```
,p_batch_header
                                         gme_batch_header%ROWTYPE
                              IN
     x batch header
                             OUT NOCOPY gme_batch_header%ROWTYPE
     ,p_batch_size
                                         NUMBER
                              ΙN
     ,p_batch_size_uom
                                         VARCHAR2
                             IN
     ,p_creation_mode
                                         VARCHAR2
                              IN
                                         NUMBER := NULL
     ,p_recipe_id
                              ΙN
     ,p_recipe_no
                              IN
                                         VARCHAR2 := NULL
     ,p_recipe_version
                              IN
                                         NUMBER := NULL
                                         VARCHAR2 := NULL
     ,p_product_no
                              IN
     ,p_product_id
                                         NUMBER := NULL
                              IN
     ,p_ignore_qty_below_cap
                             IN
                                         BOOLEAN := TRUE
     ,p_ignore_shortages
                              IN
                                         BOOLEAN
     ,p_use_shop_cal
                                         NUMBER := NULL -- Pawan kumar bug
                              IN
823188
     ,p_contiguity_override
                                         NUMBER := 1
                              IN
     x_unallocated_material
                             OUT NOCOPY gme_api_pub.unallocated_materials_
tab);
/*-----
   Procedure
     create_phantom
   Description
     This procedure creates phantom batch based on the validity rule passsed
   Parameters
     p_material_details (R)
                               The material detail row to identify the material
                               Following columns are used from this row.
                               material detail id (R)
     p_batch_no
                               Batch no, in case of manual document ordering
                        (O)
     p_validity_rule_id (R)
                               validity rule to use for creating phantom batch
     p_ignore_shortages (R)
                              Do not check for the inventory shortages
                              NUMBER(0,1) - to use shop calendar or not.
     p_use_shop_cal
     p_contiguity_override
                               NUMBER(0,1) - for contigious period of calendar.
     x_material_details
                               The material detail that is returned, with all
the data
     x_unallocated_material
                               Table of materials, if auto allocation failed or
                               inventory shortage exists
                               outcome of the API call
     x return status
                               S - Success
                               E - Error
                               U - Unexpected Error
```

\_\_\_\_\_\_

```
* /
  PROCEDURE create_phantom (
     p_api_version
                             IN
                                        NUMBER := qme_api_pub.api_version
     ,p_validation_level
                             IN
                                        NUMBER := gme_api_pub.max_errors
     ,p_init_msg_list
                             IN
                                        BOOLEAN := FALSE
     ,p_commit
                             IN
                                        BOOLEAN := FALSE
                             OUT NOCOPY NUMBER
     ,x_message_count
     ,x_message_list
                             OUT NOCOPY VARCHAR2
     ,x_return_status
                             OUT NOCOPY VARCHAR2
     ,p_material_detail
                             ΙN
                                        gme material details%ROWTYPE
                                        VARCHAR2 DEFAULT NULL
     ,p_batch_no
                             IN
     ,x_material_detail
                             OUT NOCOPY gme_material_details%ROWTYPE
     ,p_validity_rule_id
                             IN
                                        NUMBER
     ,p_ignore_shortages
                                        BOOLEAN
                             ΙN
     ,p_use_shop_cal
                             IN
                                         NUMBER := NULL -- Pawan kumar bug
823188
     ,p_contiguity_override
                             IN
                                         NUMBER := 1 -- Pawan kumar bug 823188
     x_unallocated_material
                             OUT NOCOPY gme_api_pub.unallocated_materials_
tab);
==
   Procedure
     release batch
   Description
     This procedure releases batch and all the phantom batches
      Before releasing the batch, it tries to auto-allocate batch, check
      for inventory shortages.
   Parameters
     p_batch_header (R)
                              The batch header row to identify the batch
                              Following columns are used from this row.
                              batch_id (R)
                              actual start date (0)
     p_ignore_shortages (R)
                              Do not check for the inventory shortages
     p_ignore_unalloc (R)
                              Do not check for the item requiring allocations
     x_batch_header
                              The batch header that is returned, with all the
data
                              Table of materials, if auto allocation failed or
     x_unallocated_material
                                  inventory shortage exists
                              outcome of the API call
     x_return_status
                               S - Success
```

```
U - Unexpected Error
                            N - Items require allocation
                            V - Inventory shortage exists
______
* /
  /* Anil 3041688 Added p_consume_avail_plain_item in this proc */
  PROCEDURE release batch (
     p_api_version
                                      NUMBER := gme_api_pub.api_version
                           IN
    ,p_validation_level
                           IN
                                      NUMBER := gme_api_pub.max_errors
                           IN
    ,p_init_msg_list
                                      BOOLEAN := FALSE
    ,p_commit
                                      BOOLEAN := FALSE
                           TIN
    ,x_message_count
                           OUT NOCOPY NUMBER
    ,x_message_list
                           OUT NOCOPY VARCHAR2
    x_return_status
                           OUT NOCOPY VARCHAR2
    ,p_batch_header
                                      gme_batch_header%ROWTYPE
    ,x_batch_header
                           OUT NOCOPY gme batch header%ROWTYPE
    ,p_ignore_shortages
                                      BOOLEAN
                                    BOOLEAN DEFAULT FALSE
    ,p_consume_avail_plain_item IN
    ,x_unallocated_material OUT NOCOPY gme_api_pub.unallocated_materials_tab
    ,p_ignore_unalloc
                           TN
                                      BOOLEAN DEFAULT FALSE);
Procedure
     release_step
   Description
     This procedure releases step. If the batch is not in WIP state already and
the
      GME: Step control batch status is set to true, this procedure will call
      release_batch.
      Before releasing the step, it tries to auto-allocate batch, check
      for inventory shortages.
   Parameters
     p_batch_step (R)
                            The batch step row to identify the step
                            Following columns are used from this row.
                            batchstep_id (R)
                            actual_start_date (0)
     p_ignore_shortages (R)
                            Do not check for the inventory shortages
                            Do not check for the item requiring allocations
     p_ignore_unalloc (R)
                            The batch header that is returned, with all the
     x_batch_step
```

E - Error

```
data
                           Table of materials, if auto allocation failed or
     x_unallocated_material
                               inventory shortage exists
                            outcome of the API call
     x return status
                            S - Success
                            E - Error
                            U - Unexpected Error
                            N - Items require allocation
                            V - Inventory shortage exists
______
  /* Anil 3041688 Added p_consume_avail_plain_item in this proc */
  PROCEDURE release step (
     p api version
                                   NUMBER := gme_api_pub.api_version
    ,p_validation_level
                        IN
                                   NUMBER := qme_api_pub.max_errors
    ,p_init_msg_list
                        IN
                                   BOOLEAN := FALSE
    ,p_commit
                          IN
                                    BOOLEAN := FALSE
    ,p_batch_step
                                    gme_batch_steps%ROWTYPE
                         IN
    ,x_message_count
                        OUT NOCOPY NUMBER
                         OUT NOCOPY VARCHAR2
    ,x_message_list
                        OUT NOCOPY VARCHAR2
    x_return_status
    ,x_batch_step
                          OUT NOCOPY gme_batch_steps%ROWTYPE
    ,x_unallocated_material OUT NOCOPY gme_api_pub.unallocated_materials_tab
    ,p_ignore_shortages
                          IN
                                   BOOLEAN := FALSE
    ,p_consume_avail_plain_item IN BOOLEAN DEFAULT FALSE
    ,p_ignore_unalloc
                                   BOOLEAN := FALSE);
                          IN
==
   Procedure
     unrelease_batch
   Description
     This procedure unreleases batch and all the phantom batches
   Parameters
     p_batch_header (R)
                            The batch header row to identify the batch
                           Following columns are used from this row.
                            batch_id (R)
     p_preserve_allocations (R)Do not delete pending allocations
     x_batch_header
                           The batch header that is returned, with all the
data
```

```
outcome of the API call
    x_return_status
                          S - Success
                          E - Error
                          U - Unexpected Error
______
* /
  PROCEDURE unrelease_batch (
    p_api_version
                         IN
                                  NUMBER := gme_api_pub.api_version
    ,p_validation_level
                        IN
                                  NUMBER := qme_api_pub.max_errors
    ,p_init_msg_list
                        IN
                                  BOOLEAN := FALSE
    ,p_commit
                                 BOOLEAN := FALSE
                         IN
                         OUT NOCOPY NUMBER
    ,x_message_count
    ,x_message_list
                         OUT NOCOPY VARCHAR2
    x_return_status
                         OUT NOCOPY VARCHAR2
    ,p_batch_header
                                  gme_batch_header%ROWTYPE
    ,x_batch_header
                         OUT NOCOPY gme_batch_header%ROWTYPE
    ,p_preserve_allocations
                        IN
                                BOOLEAN);
/*_____
   Procedure
    unrelease_step
   Description
     This procedure unreleases step.
   Parameters
                          The batch step row to identify the step
    p_batch_step (R)
                          Following columns are used from this row.
                          batchstep_id (R)
    p_preserve_allocations (R)Do not delete pending allocations
    x_batch_step
                          The batch header that is returned, with all the
data
    x_return_status
                          outcome of the API call
                          S - Success
                          E - Error
                          U - Unexpected Error
______
  PROCEDURE unrelease_step (
```

```
p_api_version
                            IN
                                       NUMBER := qme_api_pub.api_version
     ,p_validation_level
                            ΙN
                                       NUMBER := gme_api_pub.max_errors
     ,p_init_msg_list
                            IN
                                       BOOLEAN := FALSE
                                       BOOLEAN := FALSE
     ,p commit
                            IN
     ,x_message_count
                           OUT NOCOPY NUMBER
     ,x_message_list
                            OUT NOCOPY VARCHAR2
     x_return_status
                            OUT NOCOPY VARCHAR2
     ,p_batch_step
                                       gme_batch_steps%ROWTYPE
                            IN
     ,x_batch_step
                            OUT NOCOPY gme_batch_steps%ROWTYPE
                                      BOOLEAN);
     ,p_preserve_allocations IN
/*-----
   Procedure
     certify_batch
   Description
     This procedure completes (certifies) batch and all the phantom batches.
      It also certifies all the steps.
      While completing the batch, checks for inventory shortages.
   Parameters
     p_batch_header (R)
                              The batch header row to identify the batch
                              Following columns are used from this row.
                              batch_id (R)
                              actual_start_date (0) (In case of direct
completion)
                              actual_cmplt_date (0)
     p_ignore_shortages (R)
                              Do not check for the inventory shortages
     p_del_incomplete_manual (R) Delete incomplete manual transactions
     x_batch_header
                              The batch header that is returned, with all the
data
     x_unallocated_material
                              Table of materials, if inventory shortage
exists, or
                               incomplete manual transactions exist
     x_return_status
                              outcome of the API call
                              S - Success
                              E - Error
                              U - Unexpected Error
                              N - Items require allocations
                              V - Inventory shortage exists
                              I - Incomplete manual transactions exists
```

\_\_\_\_\_\_

```
* /
  PROCEDURE certify_batch (
     p_api_version
                             IN
                                         NUMBER := qme_api_pub.api_version
     ,p_validation_level
                                         NUMBER := gme_api_pub.max_errors
                             IN
                                         BOOLEAN := FALSE
     ,p_init_msg_list
                             ΙN
    ,p_commit
                             IN
                                         BOOLEAN := FALSE
     ,x_message_count
                             OUT NOCOPY NUMBER
     ,x_message_list
                             OUT NOCOPY VARCHAR2
                             OUT NOCOPY VARCHAR2
     ,x_return_status
     ,p_del_incomplete_manual IN
                                         BOOLEAN := FALSE
     ,p_ignore_shortages
                                         BOOLEAN := FALSE
                             ΙN
     ,p batch header
                                         gme_batch_header%ROWTYPE
                             TN
     x batch header
                             OUT NOCOPY gme_batch_header%ROWTYPE
     x unallocated material
                             OUT NOCOPY gme_api_pub.unallocated_materials_
tab);
/*-----
   Procedure
     certify_step
   Description
     This procedure completes (certifies) step. If this is the last step and
      GME: Step controls Batch status is set then It also calls complete_batch.
      While completing the step, checks for inventory shortages.
   Parameters
     p_batch_step (R)
                              The batch step row to identify the step
                              Following columns are used from this row.
                              batchstep_id (R)
                              actual_start_date (0) (In case of direct
completion)
                              actual_cmplt_date (0)
                              Do not check for the inventory shortages
     p_ignore_shortages (R)
     p_del_incomplete_manual (R) Delete incomplete manual transactions
     x_batch_step
                              The batch step that is returned, with all the
data
     x_unallocated_material
                              Table of materials, if inventory shortage
exists, or
                               incomplete manual transactions exist
                              outcome of the API call
     x_return_status
                              S - Success
                              E - Error
```

```
U - Unexpected Error
                           N - Items require allocations
                           V - Inventory shortage exists
                           I - Incomplete manual transactions exists
______
* /
  /* Anil 3041688 Added p_consume_avail_plain_item in this proc */
  PROCEDURE certify_step (
                          IN
                                   NUMBER := gme_api_pub.api_version
    p_api_version
                                   NUMBER := gme_api_pub.max_errors
    ,p_validation_level
                          IN
    ,p_init_msq_list
                         IN
                                  BOOLEAN := FALSE
                                   BOOLEAN := FALSE
    ,p commit
                          IN
                          OUT NOCOPY NUMBER
    x message count
    ,x_message_list
                          OUT NOCOPY VARCHAR2
    x_return_status
                        OUT NOCOPY VARCHAR2
    ,p_batch_step
                         IN
                                   gme_batch_steps%ROWTYPE
    ,x_batch_step
                          OUT NOCOPY gme_batch_steps%ROWTYPE
    ,x_unallocated_material OUT NOCOPY gme_api_pub.unallocated_materials_tab
    ,p_del_incomplete_manual IN
                                  BOOLEAN := FALSE
    ,p_ignore_shortages
                          IN
                                  BOOLEAN := FALSE
    ,p_override_quality
                         IN
                                  BOOLEAN := FALSE);
/*-----
   Procedure
    uncertify_batch
   Description
    This procedure reverts a completed batch to WIP and all the phantom
batches.
   Parameters
     p_batch_header (R)
                           The batch header row to identify the batch
                           Following columns are used from this row.
                           batch id (R)
                          The batch header that is returned, with all the
    x_batch_header
data
                          outcome of the API call
    x_return_status
                           S - Success
                           E - Error
                           U - Unexpected Error
```

```
______
  PROCEDURE uncertify_batch (
    p api version
                             NUMBER := gme_api_pub.api_version
                    IN
    ,p_validation_level IN
                             NUMBER := qme_api_pub.max_errors
    ,p_init_msg_list IN
                            BOOLEAN := FALSE
    ,p_commit
                   IN
                            BOOLEAN := FALSE
    ,x_message_count
                   OUT NOCOPY NUMBER
    ,x_message_list
                   OUT NOCOPY VARCHAR2
    ,x_return_status OUT NOCOPY VARCHAR2
    p batch header
                   IN
                             gme_batch_header%ROWTYPE
    ,x_batch_header OUT NOCOPY qme_batch_header%ROWTYPE);
/*-----
   Procedure
    uncertify_step
   Description
    This procedure reverts a step to WIP.
   Parameters
    p_batch_step (R)
                         The batch step row to identify the step
                         Following columns are used from this row.
                         batchstep id (R)
                         actual_start_date (0) (In case of direct
completion)
                         actual cmplt date (0)
    x_batch_step
                         The batch step that is returned, with all the
data
    x_return_status
                         outcome of the API call
                         S - Success
                         E - Error
                         U - Unexpected Error
______
* /
  PROCEDURE uncertify_step (
    p_api_version
                             NUMBER := gme_api_pub.api_version
                 IN
    ,p_validation_level IN
                             NUMBER := qme_api_pub.max_errors
    ,p_init_msg_list IN
                            BOOLEAN := FALSE
```

```
,p_commit
                    IN
                            BOOLEAN := FALSE
    ,x_message_count
                  OUT NOCOPY NUMBER
    ,x_message_list
                    OUT NOCOPY VARCHAR2
    ,p_batch_step
                            gme_batch_steps%ROWTYPE
                   IN
    ,x_batch_step
                    OUT NOCOPY gme_batch_steps%ROWTYPE);
/*-----
==
   Procedure
    close_batch
   Description
    This procedure closes batch and all the phantom batches.
     It also closes all the steps.
   Parameters
    p_batch_header (R)
                        The batch header row to identify the batch
                        Following columns are used from this row.
                        batch_id (R)
                        batch close date (0)
    x_batch_header
                        The batch header that is returned, with all the
data
                        outcome of the API call
    x_return_status
                        S - Success
                        E - Error
                        U - Unexpected Error
______
*/
  PROCEDURE close_batch (
    p_api_version IN
                            NUMBER := qme_api_pub.api_version
    ,p_validation_level IN
                            NUMBER := gme_api_pub.max_errors
    ,p_init_msg_list IN
                            BOOLEAN := FALSE
    ,p_commit
                   IN
                            BOOLEAN := FALSE
    \tt ,x\_message\_count OUT NOCOPY NUMBER
    ,x_message_list
                  OUT NOCOPY VARCHAR2
    ,x_return_status OUT NOCOPY VARCHAR2
    ,p_batch_header
                            gme_batch_header%ROWTYPE
                  IN
    ,x_batch_header
                    OUT NOCOPY gme_batch_header%ROWTYPE);
```

```
==
   Procedure
     close_step
   Description
     This procedure closes step.
   Parameters
     p_batch_step (R)
                           The batch step row to identify the step
                           Following columns are used from this row.
                           batchstep_id (R)
                           step_close_date (0)
     p_delete_pending (R)
                           Delete the pending allocations if any for the
                           material lines associated with the step.
     x_batch_step
                           The batch step that is returned, with all the
data
                           outcome of the API call
     x_return_status
                           S - Success
                           E - Error
                           U - Unexpected Error
______
*/
  PROCEDURE close_step (
     p_api_version
                   IN
                                NUMBER := qme_api_pub.api_version
    ,p validation level IN
                               NUMBER := qme api pub.max errors
    ,p_init_msg_list IN
                               BOOLEAN := FALSE
    ,p_commit
                     IN
                               BOOLEAN := FALSE
    ,x_message_count OUT NOCOPY NUMBER
    ,x_message_list
                     OUT NOCOPY VARCHAR2
    x_return_status
                     OUT NOCOPY VARCHAR2
    ,p_batch_step
                    IN
                               gme_batch_steps%ROWTYPE
    ,p_delete_pending IN
                          BOOLEAN := FALSE
    x_batch_step
                      OUT NOCOPY
                                   gme_batch_steps%ROWTYPE);
/*-----
==
   Procedure
     cancel_batch
   Description
     This procedure cancels batch and all the phantom batches.
      It also cancels all the steps.
```

```
Parameters
     p_batch_header (R)
                             The batch header row to identify the batch
                              Following columns are used from this row.
                              batch id (R)
     x_batch_header
                             The batch header that is returned, with all the
data
                             outcome of the API call
     x_return_status
                              S - Success
                              E - Error
                              U - Unexpected Error
______
  PROCEDURE cancel_batch (
     p_api_version IN
                                  NUMBER := gme_api_pub.api_version
     ,p_validation_level IN
                                 NUMBER := gme_api_pub.max_errors
     ,p_init_msg_list IN
                                 BOOLEAN := FALSE
                       IN
                                  BOOLEAN := FALSE
    ,p_commit
    ,x_message_count
,x_message_list
,x_return_status
,p_batch_header
OUT NOCOPY VARCHAR2
OUT NOCOPY VARCHAR2

out Nocopy varchar2

gme_batch
                                  qme batch header%ROWTYPE
                      OUT NOCOPY gme_batch_header%ROWTYPE);
     x_batch_header
/*-----
   Procedure
     terminate_batch
     Bug # 3184949
   Description
     This procedure terminates batch and all the phantom batches.
      It also terminates all the steps.
   Parameters
     p batch header (R)
                             The batch header row to identify the batch
                              Following columns are used from this row.
                             batch_id (R)
                             The batch header that is returned, with all the
     x batch header
data
                             outcome of the API call
     x_return_status
                              S - Success
```

```
E - Error
                         U - Unexpected Error
______
*/
  PROCEDURE terminate_batch (
    p_api_version
                     IN
                             NUMBER := qme_api_pub.api_version
    ,p_validation_level IN
                            NUMBER := gme_api_pub.max_errors
    ,p_init_msg_list IN
                             BOOLEAN := FALSE
    ,p_commit
                    TN
                             BOOLEAN := FALSE
    ,x_message_count OUT NOCOPY NUMBER
    ,x_message_list
                   OUT NOCOPY VARCHAR2
                   OUT NOCOPY VARCHAR2
    x_return_status
    ,p_batch_header
                             gme_batch_header%ROWTYPE
    x batch header
                     OUT NOCOPY gme_batch_header%ROWTYPE);
/*-----
   Procedure
    reopen_batch
   Description
    This procedure reopens batch and all the phantom batches.
     It also reopens all the steps, if requested so.
   Parameters
    p_batch_header (R)
                          The batch header row to identify the batch
                          Following columns are used from this row.
                         batch_id (R)
                         Reopen all the steps.
    p_reopen_steps (0)
    x batch header
                         The batch header that is returned, with all the
data
                         outcome of the API call
    x_return_status
                         S - Success
                         E - Error
                          U - Unexpected Error
______
* /
  PROCEDURE reopen_batch (
                            NUMBER := gme_api_pub.api_version
    p_api_version IN
```

```
,p_validation_level IN
                               NUMBER := qme_api_pub.max_errors
    ,p_init_msg_list IN
                              BOOLEAN := FALSE
    ,p_commit
                     IN
                               BOOLEAN := FALSE
    ,x_message_count OUT NOCOPY NUMBER
    ,x_message_list OUT NOCOPY VARCHAR2
    ,x_return_status OUT NOCOPY VARCHAR2
                               gme_batch_header%ROWTYPE
    ,p_batch_header IN
    ,p_reopen_steps
                              BOOLEAN := FALSE
                    IN
    ,x_batch_header
                     OUT NOCOPY gme_batch_header%ROWTYPE);
==
   Procedure
     reopen step
   Description
     This procedure reopens step.
   Parameters
                           The batch header row to identify the batch
     p_batch_step (R)
                            Following columns are used from this row.
                           batchstep_id (R)
     x batch header
                           The batch header that is returned, with all the
data
                           outcome of the API call
     x return status
                            S - Success
                           E - Error
                            U - Unexpected Error
______
* /
  PROCEDURE reopen_step (
    p_api_version IN
                                NUMBER := gme_api_pub.api_version
    ,p_validation_level IN
                               NUMBER := gme_api_pub.max_errors
    ,p_init_msq_list IN
                              BOOLEAN := FALSE
    ,p_commit
                      IN
                                BOOLEAN := FALSE
    ,x_message_count     OUT NOCOPY NUMBER
,x_message_list     OUT NOCOPY VARCHAR2
    ,x_return_status OUT NOCOPY VARCHAR2
                                gme_batch_steps%ROWTYPE
    ,p_batch_step
                     IN
    ,x_batch_step
                    OUT NOCOPY gme_batch_steps%ROWTYPE);
```

```
Procedure
    reroute_batch
   Description
    This procedure reroutes batch (typically change the route associated with
the batch).
   Parameters
    p_batch_header (R)
                         The batch header row to identify the batch
                         Following columns are used from this row.
                         batch_id (R)
    p_validity_rule_id (R)
                         Recipe validity rule id for the new recipe.
    x batch[header
                         The batch header that is returned, with all the
data
                         outcome of the API call
    x_return_status
                         S - Success
                         E - Error
                         U - Unexpected Error
______
*/
  PROCEDURE reroute_batch (
    p_api_version
                     IN
                              NUMBER := gme_api_pub.api_version
    p validation level IN
                             NUMBER := gme api pub.max errors
                              BOOLEAN := FALSE
    ,p_init_msq_list
                    IN
    ,p_commit
                     IN
                              BOOLEAN := FALSE
                    OUT NOCOPY NUMBER
    ,x_message_count
                    OUT NOCOPY VARCHAR2
    ,x_message_list
                    OUT NOCOPY VARCHAR2
    x_return_status
    ,p_batch_header
                    IN
                              gme_batch_header%ROWTYPE
    ,p_validity_rule_id IN
                              NUMBER
    x batch header
                     OUT NOCOPY qme_batch_header%ROWTYPE);
/*-----
==
   Procedure
    reschedule_batch
   Description
    This procedure reschedules batch and all the phantom batches.
     It also reschedules all the steps, if requested so.
```

```
Parameters
     p_batch_header (R)
                            The batch header row to identify the batch
                            Following columns are used from this row.
                            batch id (R)
                            plan_start_date (R)
                            plan_cmplt_date (R)
                            NUMBER(0,1) - to use shop calendar or not.
     p_use_shop_cal
                            NUMBER(0,1) - for contigious period of calendar.
     p_contiguity_override
     x_batch_header
                            The batch header that is returned, with all the
data
                            outcome of the API call
     x_return_status
                            S - Success
                            E - Error
                            U - Unexpected Error
______
* /
  PROCEDURE reschedule_batch (
     p_api_version
                                NUMBER := gme_api_pub.api_version
                     IN
    ,p_validation_level IN
                                NUMBER := gme_api_pub.max_errors
                                BOOLEAN := FALSE
    ,p_init_msq_list
                     IN
    ,p_commit
                      IN
                                BOOLEAN := FALSE
    x message count OUT NOCOPY NUMBER
    ,x_message_list
                      OUT NOCOPY VARCHAR2
    ,x_return_status
                      OUT NOCOPY VARCHAR2
    ,p_batch_header
                     IN
                                 gme_batch_header%ROWTYPE
                              NUMBER := NULL -- Pawan kumar bug 823188
    ,p_use_shop_cal IN
    ,p_contiguity_override
                            IN
                                     NUMBER := 1 -- Pawan kumar bug 823188
    ,x_batch_header
                       OUT NOCOPY gme_batch_header%ROWTYPE);
/*-----
   Procedure
     reschedule_step
   Description
     This procedure reschedules step and all the subsequent steps, if requested
so.
   Parameters
                            The batch step row to identify the step
     p_batch_step (R)
                            Following columns are used from this row.
                            batchstep_id (R)
                            plan_start_date (R)
```

```
plan_cmplt_date (R)
     p_reschedule_other (0)
                            Whether to reschedule subsequent steps.
                            NUMBER(0,1) - to use shop calendar or not.
     p_use_shop_cal
                            NUMBER(0,1) - for contigious period of calendar.
     p_contiguity_override
                            The batch step that is returned, with all the
     x_batch_step
data
                            outcome of the API call
     x_return_status
                            S - Success
                            E - Error
                            U - Unexpected Error
______
* /
  PROCEDURE reschedule_step (
     p_api_version IN
                                NUMBER := qme_api_pub.api_version
    ,p_validation_level IN
                                NUMBER := qme_api_pub.max_errors
    ,p_init_msg_list IN
                               BOOLEAN := FALSE
    ,p_commit
                      IN
                                BOOLEAN := FALSE
    ,x_message_count
                     OUT NOCOPY NUMBER
    ,x_message_list
                     OUT NOCOPY VARCHAR2
    ,x_return_status
                     OUT NOCOPY VARCHAR2
    ,p_batch_step
                     IN
                                gme_batch_steps%ROWTYPE
    ,p_reschedule_other IN
                                BOOLEAN := TRUE
                               NUMBER := NULL -- Pawan kumar bug 823188
    ,p_use_shop_cal IN
    ,p_contiguity_override
                                     NUMBER := 1 -- Pawan kumar bug 823188
    x batch step
                       OUT NOCOPY gme_batch_steps%ROWTYPE);
Procedure
     scale batch
   Description
     This procedure scaless batch up or down and all the phantom batches.
   Parameters
     p_batch_header (R)
                            The batch header row to identify the batch
                            Following columns are used from this row.
                            batch id (R)
     p_scale_factor (R)
                            How much to scale. (scale multiplier;
                            to make the twice as much quantity,
                            scale factor = 2; to reduce quantity to
                            half scale factor = -0.5.
     p_primaries (R)
                            Scaling based on product or Ingredients
```

```
INPUT - Ingredients
                          OUTPUT - Products
    p_qty_type (0)
                          Whether to use formula quantities or batch
quantities
                          0 - Formula
                          1 - Batch (Default)
    x batch header
                          The batch header that is returned, with all the
data
                          Tables of material lines, where trying to scale
    x_over_allocations
down
                           the batch, and the quantities are going below
allocations
    x return status
                          outcome of the API call
                          S - Success
                          E - Error
                          U - Unexpected Error
                          G - Over allocation exists
______
* /
  PROCEDURE scale_batch (
    p api version IN
                              NUMBER := qme api pub.api version
    ,p_validation_level IN
                              NUMBER := qme_api_pub.max_errors
    ,p_init_msg_list IN
                              BOOLEAN := FALSE
    ,p_commit
                               BOOLEAN := FALSE
                    IN
    ,x_message_count OUT NOCOPY NUMBER
    ,x_message_list
                    OUT NOCOPY VARCHAR2
    ,x over allocations OUT NOCOPY gme api pub.unallocated materials tab
    ,p_batch_header
                    IN
                               gme_batch_header%ROWTYPE
    ,x_batch_header
                     OUT NOCOPY gme_batch_header%ROWTYPE
    ,p_scale_factor
                              NUMBER
                     IN
                              VARCHAR2
    ,p_primaries
                     IN
                     IN
                              NUMBER DEFAULT 1);
    ,p_qty_type
/*-----
   Procedure
     theoretical_yield_batch
   Description
     This procedure calculates theoretical yield for the batch, and updates the
     quantities for the product lines.
```

```
Parameters
                           The batch header row to identify the batch
     p_batch_header (R)
                           Following columns are used from this row.
                           batch_id (R)
                           Theoretical yield in fractions
     p_scale_factor (R)
     x batch header
                           The batch header that is returned, with all the
data
                           outcome of the API call
     x_return_status
                           S - Success
                           E - Error
                           U - Unexpected Error
_______
* /
  PROCEDURE theoretical_yield_batch (
     p_api_version IN
                               NUMBER := qme_api_pub.api_version
    ,p_validation_level IN
                              NUMBER := qme_api_pub.max_errors
    ,p_init_msg_list
                     IN
                                BOOLEAN := FALSE
    ,x_message_count
                     OUT NOCOPY NUMBER
    ,x_message_list
                     OUT NOCOPY VARCHAR2
    ,p_commit
                     IN
                              BOOLEAN := FALSE
                     OUT NOCOPY VARCHAR2
    ,x_return_status
    ,p_batch_header
                     IN
                                gme_batch_header%ROWTYPE
    ,p_scale_factor
                                NUMBER);
                     IN
/*-----
   Procedure
     allocate_batch
   Description
     This procedure auto-allocates batch and all the phantom batches.
   Parameters
     p_batch_header (R)
                           The batch header row to identify the batch
                           Following columns are used from this row.
                           batch id (R)
     p_alloc_type (0)
                           Whether to allocate lines with the
auto-allocation
                            or user-initiated allocations class
                           0 - User initiated allocation class
                           1 - Auto allocation class
```

```
9 - All of the above (Default)
     p_release_type (0)
                           Whether to allocate lines with consumption type
                            of auto, manual etc.
                           0 - Automatic
                           1 - Manual
                           2 - Incremental
                           3 - by Step
                           9 - All of the above (Default)
     p_del_exist_alloc (0)
                           Delete existing allocations before, auto
allocationg.
                           True
                           False (Default)
     x batch header
                           The batch header that is returned, with all the
data
    x_unallocated_material
                           Table of materials, if some of the lines did not
get
                            allocated.
                           outcome of the API call
     x_return_status
                           S - Success
                           E - Error
                           U - Unexpected Error
                           N - Items failed auto allocation
______
* /
  PROCEDURE allocate_batch (
     p_api_version
                         IN
                                   NUMBER := gme_api_pub.api_version
    ,p_validation_level
                        IN
                                   NUMBER := gme_api_pub.max_errors
    ,p_init_msg_list
                        IN
                                   BOOLEAN := FALSE
    ,p_commit
                         IN
                                   BOOLEAN := FALSE
    ,x_message_count
                        OUT NOCOPY NUMBER
                        OUT NOCOPY VARCHAR2
    ,x_message_list
    ,x_return_status
                        OUT NOCOPY VARCHAR2
    ,p_batch_header
                         IN
                                   gme_batch_header%ROWTYPE
    ,x_unallocated_material OUT NOCOPY gme_api_pub.unallocated_materials_tab
    ,p_release_type
                        IN
                                 NUMBER DEFAULT 9
    ,p_alloc_type
                         IN
                                   NUMBER DEFAULT 9
    ,p_del_exist_alloc
                                  BOOLEAN DEFAULT FALSE);
                        IN
==
```

```
Procedure
     allocate_line
   Description
     This procedure auto-allocates material detail line.
   Parameters
     p_material_details (R)
                              The material detail row to identify the material
                              Following columns are used from this row.
                              material detail id (R)
     p_alloc_type (0)
                              Whether to allocate lines with the
auto-allocation
                              or user-initiated allocations class
                              0 - User initiated allocation class
                              1 - Auto allocation class
                              9 - All of the above (Default)
     p_del_exist_alloc (0)
                              Delete existing allocations before, auto
allocationg.
                              True
                              False (Default)
     x_unallocated_material
                             Table of materials, if some of the lines did not
get
                               allocated.
     x_return_status
                              outcome of the API call
                              S - Success
                              E - Error
                              U - Unexpected Error
                              N - Items failed auto allocation
______
* /
  PROCEDURE allocate_line (
     p_material_details IN
                                   gme_material_details%ROWTYPE
     ,p_alloc_type
                         IN
                                   NUMBER DEFAULT 9
     ,p_api_version
                         IN
                                   NUMBER := gme_api_pub.api_version
     ,p_validation_level IN
                                   NUMBER := gme_api_pub.max_errors
    ,p_init_msq_list
                         IN
                                   BOOLEAN := FALSE
    ,p_commit
                         IN
                                   BOOLEAN := FALSE
    ,x_message_count
                         OUT NOCOPY NUMBER
                         OUT NOCOPY VARCHAR2
     ,x_message_list
    ,x_return_status
                         OUT NOCOPY VARCHAR2
     ,p_del_exist_alloc
                         IN
                                 BOOLEAN := FALSE);
```

```
==
   Procedure
     convert fpo
   Description
     This procedure is used to convert the firm planned order to one of many
batches.
   Parameters
     p_batch_header (R)
                            The FPO row to identify the FPO
                             Following columns are used from this row.
                             batch id (R)
                            The size of the batch to be created.
     p_batch_size (R)
     p num batches (R)
                            Number of batches to be created.
     p_validity_rule_id (R)
                            The validity rule to be used to create the batch
(if
                            converting to 1 batch or p_use_for_all is set to
True)
     p_validity_rule_tab (0)
                            The validity rules tab (if converting to
multiple batches)
     p_leadtime (0)
                             The batch duration in case routing data or
                             production rules does not exists.
     p_batch_offset (0)
                             The offset time between batches.
                             The offset type.
     p_offset_type (0)
                             0 - Start to start
                             1 - Finish to start
     p_plan_start_date (R)
                             The start date of the first batch
                            The completion date of the last batch
     p_plan_cmplt_date (0)
     p_use_for_all
                    (0)
                            Use the same validity rule for all the batches.
     p_use_shop_cal
                             NUMBER(0,1) - to use shop calendar or not.
     p_contiguity_override
                            NUMBER(0,1) - for contigious period of calendar.
     x_return_status
                            outcome of the API call
                             S - Success
                             E - Error
                             U - Unexpected Error
                             N - Items failed auto allocation
                             V - Inventory shortages exist
______
  PROCEDURE convert fpo (
     p_api_version
                          IN
                                    NUMBER := gme_api_pub.api_version
                                    NUMBER := gme_api_pub.max_errors
    ,p_validation_level
                          IN
                                    BOOLEAN := FALSE
    ,p init msq list
                          ΙN
```

```
,p_commit
                                    BOOLEAN := FALSE
                          TN
    ,x_message_count
                          OUT NOCOPY NUMBER
    ,x_message_list
                          OUT NOCOPY VARCHAR2
    ,p_enforce_vldt_check
                                    BOOLEAN
    ,x_return_status
                          OUT NOCOPY VARCHAR2
    ,p_batch_header
                                    qme batch header%ROWTYPE
    ,x_batch_header
                          OUT NOCOPY gme_batch_header%ROWTYPE
    ,p_batch_size
                          IN
                                    NUMBER
    ,p_num_batches
                          IN
                                    NUMBER
    ,p_validity_rule_id
                                    NUMBER
                          IN
    ,p_validity_rule_tab
                                    gme_api_pub.recipe_validity_rule_tab
                          TN
    ,p_leadtime
                          IN
                                    NUMBER DEFAULT 0
    ,p_batch_offset
                                    NUMBER DEFAULT 0
                          TN
    ,p_offset_type
                                    NUMBER DEFAULT 0
                          IN
    ,p_plan_start_date
                                    gme_batch_header.plan_start_date%TYPE
                          ΙN
    ,p_plan_cmplt_date
                          IN
                                    gme_batch_header.plan_cmplt_date%TYPE
                                            := NULL -- Pawan kumar bug
    ,p_use_shop_cal
                          IN
                                    NUMBER
823188
    ,p_contiguity_override IN
                                    NUMBER
                                             := 1
                                                    -- Pawan kumar bug
823188
    ,p_use_for_all
                          IN
                                    BOOLEAN := TRUE);
/*-----
==
   Procedure
     delete step
   Description
     This procedure deletes the step associated with the batch
   Parameters
     p_batch_step (R)
                             The batch step row to identify the step
                             Following columns are used from this row.
                             batchstep_id (R)
                             outcome of the API call
     x_return_status
                             S - Success
                             E - Error
                             U - Unexpected Error
______
* /
  PROCEDURE delete_step (
     p_api_version
                        IN
                                  NUMBER := gme_api_pub.api_version
    ,p_validation_level IN
                                  NUMBER := gme_api_pub.max_errors
```

```
IN
    ,p_init_msq_list
                             BOOLEAN := FALSE
    ,p_commit
                    IN
                              BOOLEAN := FALSE
    ,x_message_count
                   OUT NOCOPY NUMBER
    ,x_message_list
                   OUT NOCOPY VARCHAR2
    ,x_return_status
                   OUT NOCOPY VARCHAR2
    ,p_batch_step
                             gme_batch_steps%ROWTYPE);
                    IN
/*-----
==
   Procedure
    insert_step
   Description
    This procedure inserts the new step to the batch
   Parameters
    p_batch_step (R)
                         The batch step row to insert to the batch.
    x_batch_step
                         The batch step that is returned, with all the
data
                         outcome of the API call
    x_return_status
                         S - Success
                         E - Error
                         U - Unexpected Error
______
* /
  PROCEDURE insert_step (
    p_api_version IN
                             NUMBER := gme_api_pub.api_version
    ,p_validation_level IN
                             NUMBER := gme_api_pub.max_errors
    ,p_init_msg_list IN
                            BOOLEAN := FALSE
    ,p_commit
                    IN
                             BOOLEAN := FALSE
    ,x_message_count
,x_message_list
                   OUT NOCOPY NUMBER
                   OUT NOCOPY VARCHAR2
                   OUT NOCOPY VARCHAR2
    ,x_return_status
    ,p_batch_header
                    IN
                              gme_batch_header%ROWTYPE
    ,p_batch_step
                    IN
                              gme_batch_steps%ROWTYPE
    x batch step
                     OUT NOCOPY gme_batch_steps%ROWTYPE);
==
   Procedure
    partial_cert_batch
   Description
```

This procedure is used to incrementally backflush the qty to the material line. Parameters p\_batch\_header (R) The batch header row to identify the batch Following columns are used from this row. batch\_id (R) p\_material\_details (R) The material detail row to identify the material line. Following columns are used from this row. material\_detail\_id (R) The quantity to apply incrementally. p\_qty (R) 0 - By increment gty p\_qty\_type (R) 1 - New actual qty 2 - % of Plan p\_backflush\_phantoms (R) Backflush the quantities to the phantoms associated with the batch. p\_ignore\_shortages (R) Ignore any inventory shortages.

p\_adjust\_cmplt (R) Adjust completed batches.

x\_unallocated\_material Table of materials, if some of the lines did not get

allocated.

outcome of the API call x\_return\_status

> S - Success E - Error

U - Unexpected Error V - Inventory shortages

N - Items failed auto allocation

\_\_\_\_\_\_ \* /

```
PROCEDURE partial_cert_batch (
  p_api_version
                                       NUMBER := gme_api_pub.api_version
                            IN
  ,p_validation_level
                            IN
                                       NUMBER := gme_api_pub.max_errors
  ,p_init_msq_list
                            IN
                                       BOOLEAN := FALSE
  ,p_commit
                                       BOOLEAN := FALSE
  ,x_message_count
                            OUT NOCOPY NUMBER
  ,x_message_list
                            OUT NOCOPY VARCHAR2
  ,x_return_status
                            OUT NOCOPY VARCHAR2
  ,p_batch_header
                                       qme_batch_header%ROWTYPE
                            IN
  ,p_material_details
                                       gme_material_details%ROWTYPE
                            IN
                                       NUMBER
                            TN
  ,p_qty
```

```
IN
                                  NUMBER
    ,p_qty_type
    ,p_trans_date
                         IN DATE
    ,p_backflush_phantoms
                         IN
                                  BOOLEAN DEFAULT FALSE
    ,p_ignore_shortages
                        IN
                                  BOOLEAN DEFAULT FALSE
    ,p_adjust_cmplt
                         IN
                                  BOOLEAN DEFAULT TRUE
    ,x_unallocated_material OUT NOCOPY gme_api_pub.unallocated_materials_
tab);
/*_____
   Procedure
     insert_material_line
   Description
    This procedure is used to insert the material line to the batch.
   Parameters
    p_material_detail (R)
                          The material detail row to insert the material
line.
                         The batch step to which the material line should
    p_batchstep_no (0)
be associated.
                          The material detail row with all the data
    x_material_detail
assigned.
                          outcome of the API call
    x return status
                          S - Success
                          E - Error
                          U - Unexpected Error
______
* /
  PROCEDURE insert_material_line (
    p_api_version
                  IN
                               NUMBER := gme_api_pub.api_version
    ,p_validation_level IN
                               NUMBER := gme_api_pub.max_errors
    ,p_init_msg_list
                              BOOLEAN := FALSE
                    IN
    ,p_commit
                     IN
                              BOOLEAN := FALSE
    ,x_message_count
                    OUT NOCOPY NUMBER
    ,x_message_list
                    OUT NOCOPY VARCHAR2
    ,x_return_status
                    OUT NOCOPY VARCHAR2
    ,p_material_detail IN
                              gme_material_details%ROWTYPE
                              NUMBER DEFAULT NULL
    ,p_batchstep_no
                     IN
    ,x_material_detail OUT NOCOPY gme_material_details%ROWTYPE);
```

```
==
   Procedure
     update_material_line
   Description
     This procedure is used to update the material line in the batch.
   Parameters
     p_material_detail (R)
                            The material detail row with the values to
update.
                            The columns in the material line which should be
     p_values_tab (R)
updated.
     p_scale_phantom (0)
                            The material detail row with all the data
     x_material_detail
assigned.
                            outcome of the API call
     x_return_status
                            S - Success
                            E - Error
                            U - Unexpected Error
______
  PROCEDURE update_material_line (
     p_api_version
                        IN
                                 NUMBER := gme_api_pub.api_version
    ,p_validation_level IN
                                 NUMBER := gme_api_pub.max_errors
    ,p_init_msq_list
                        IN
                                 BOOLEAN := FALSE
    ,p commit
                        IN
                                 BOOLEAN := FALSE
    ,x_message_count
                        OUT NOCOPY NUMBER
    ,x_message_list
                        OUT NOCOPY VARCHAR2
    ,x_return_status
                        OUT NOCOPY VARCHAR2
    ,p_material_detail
                                 gme_material_details%ROWTYPE
                       IN
    ,p_values_tab
                        ΤN
                                 qme_api_pub.field_values_tab
    ,p_scale_phantom
                                 BOOLEAN := FALSE
                        IN
    ,x_material_detail
                        OUT NOCOPY gme_material_details%ROWTYPE);
/*-----
==
   Procedure
     delete_material_line
   Description
     This procedure is used to delete the material line in the batch.
   Parameters
                            The material detail row to be deleted
     p_material_detail (R)
```

```
outcome of the API call
     x_return_status
                            S - Success
                            E - Error
                            U - Unexpected Error
______
  PROCEDURE delete_material_line (
                                NUMBER := qme_api_pub.api_version
     p_api_version
                 IN
    ,p_validation_level IN
                                NUMBER := gme_api_pub.max_errors
                     IN
    ,p_init_msg_list
                                 BOOLEAN := FALSE
    ,p_commit
                      IN
                                 BOOLEAN := FALSE
    ,x_message_count
                      OUT NOCOPY NUMBER
    x message list
                     OUT NOCOPY VARCHAR2
    x_return_status
                       OUT NOCOPY VARCHAR2
    ,p_material_detail
                      IN
                                 gme_material_details%ROWTYPE);
/*_____
   Procedure
     insert_line_allocation
   Description
     This procedure is used to insert a pending or complete line allocation for
an
     existing batch material line.
   Parameters
     p_tran_row (R)
                            The transaction row to be inserted.
     p_lot_no (0)
                      The lot no for the transaction
                            (Required if the item is lot controlled and lot
id
                             is not passed in)
                         The sublot no for the transaction
     p_sublot_no (0)
                            (Required if the item is lot controlled and lot
id
                            is not passed in)
     p_create_lot (0)TRUE, if the lot has to be created on fly.
     p_ignore_shortage (0)
                          TRUE, if any shortages have to be ignored.
     p_scale_phantom (0)
                           TRUE, if the allocation is for phantom and it
has
                            to be scaled.
                           The updated material line.
     x_material_detail
                           The updated transaction row.
     x tran row
```

```
x_def_tran_row
                            The default transaction row with any
adjustments.
                            outcome of the API call
     x return status
                            S - Success
                            E - Error
                            U - Unexpected Error
______
  PROCEDURE insert_line_allocation (
     p_api_version
                      IN
                                 NUMBER := gme_api_pub.api_version
    ,p_validation_level IN
                                NUMBER := qme_api_pub.max_errors
    ,p_init_msq_list
                      IN
                                BOOLEAN := FALSE
    ,p_commit
                       IN
                                 BOOLEAN := FALSE
    ,p_tran_row
                       IN
                                 gme_inventory_txns_gtmp%ROWTYPE
    ,p_lot_no
                        VARCHAR2 DEFAULT NULL
                IN
    ,p_sublot_no
                  IN
                          VARCHAR2 DEFAULT NULL
    ,p_create_lot
                  IN
                           BOOLEAN DEFAULT FALSE
                                BOOLEAN DEFAULT FALSE
    ,p_iqnore_shortage IN
    ,p_scale_phantom IN
                              BOOLEAN DEFAULT FALSE
    ,x_material_detail OUT NOCOPY gme_material_details%ROWTYPE
    ,x_tran_row OUT NOCOPY gme_inventory_txns_gtmp%ROWTYPE
    ,x_def_tran_row OUT NOCOPY gme_inventory_txns_gtmp%ROWTYPE
                       OUT NOCOPY NUMBER
    ,x_message_count
                       OUT NOCOPY VARCHAR2
    ,x_message_list
    x return status OUT NOCOPY VARCHAR2);
/*-----
   Procedure
     update_actual_rsrc_usage
   Description
     This procedure is used to insert a complete resource txn allocation for a
     resource. This procedure removes all the existing resource txn for the
specified
     resource. This API can be used only bor a WIP or Complete step.
   Parameters
     p_batchstep_rsrc_id (0)
                              The transaction row to be inserted.
     p_plant_code (R)
                             Plant code of the batch.
     p_batch_no (R)
                             Batch no.
     p_batchstep_no (R)
                             Batch Step no .
     p_activity (R)
                             Activity.
```

```
p_resource (R)
                             Resource.
     p_trans_date (R)
                             Transaction date
     p start date (R)
                             start date of txn
     p_end_date (R)
                             end date of txn.
     p_usage (R)
                             resource txn usage in resource usage UOM .
     p_reason_code (R)
                             reason code for adding a completed txn
     p_instance_id (0)
                             instance id - for WPS use
                             instance no - for WPS use
     p_instance_no (0)
     x_return_status
                             outcome of the API call
                             S - Success
                             E - Error
                             U - Unexpected Error
______
* /
  PROCEDURE update_actual_rsrc_usage (
    p_api_version
                      IN
                                 NUMBER := gme_api_pub.api_version
    ,p_validation_level IN
                                 NUMBER := gme_api_pub.max_errors
    ,p_init_msg_list
                      TN
                                 BOOLEAN := FALSE
                       IN
                                 BOOLEAN := FALSE
    ,p_commit
    ,p_batchstep_rsrc_id IN
                                 NUMBER
                                 VARCHAR2 := NULL
    ,p_plant_code
                      IN
    ,p_batch_no
                       IN
                                 VARCHAR2 := NULL
    ,p_batchstep_no
                      IN
                                 NUMBER := NULL
    ,p_activity
                                 VARCHAR2 := NULL
                       IN
                       IN
                                 VARCHAR2 := NULL
    ,p_resource
    ,p_trans_date
                       IN
                                 DATE
    ,p_start_date
                       IN
                                 DATE
    ,p_end_date
                       IN
                                 DATE
                       IN
                                 NUMBER
    ,p_usage
    ,p_reason_code
                      IN
                                 VARCHAR2
    ,p_instance_id
                      IN
                                 NUMBER := NULL
    ,p_instance_no
                       IN
                                 NUMBER := NULL
    ,x_poc_trans_id
                       OUT NOCOPY
                                    NUMBER
                       OUT NOCOPY NUMBER
    ,x_message_count
    ,x_message_list
                       OUT NOCOPY VARCHAR2
    ,x_return_status OUT NOCOPY VARCHAR2);
/*-----
==
   Procedure
     insert_incr_actual_rsrc_txn
   Description
     This procedure is used to incrementally insert a complete resource txn
```

```
allocation for a
      resource. This API can be used only for a WIP or Complete step.
   Parameters
                                 The transaction row to be inserted.
     p_batchstep_rsrc_id (R)
     p plant code (0)
                                 Plant code of the batch.
     p batch no (0)
                                 Batch no.
     p_batchstep_no (0)
                                 Batch Step no .
     p_activity (0)
                                 Activity.
     p_resource (0)
                                 Resource.
     p_trans_date (R)
                                 Transaction date
     p_start_date (R)
                                 start date of txn
                                 end date of txn.
     p_end_date (R)
                                 resource txn usage in resource usage UOM .
     p_usage (R)
     p_reason_code (R)
                                 reason code for adding a completed txn
                                 instance id - for WPS use
     p_instance_id (0)
                                 instance no - for WPS use
     p_instance_no (0)
                                 outcome of the API call
     x_return_status
                                 S - Success
                                 E - Error
                                 U - Unexpected Error
______
* /
  PROCEDURE insert_incr_actual_rsrc_txn (
     p_api_version
                          IN
                                     NUMBER := qme_api_pub.api_version
     p validation level
                                     NUMBER := qme api pub.max errors
                          IN
                                     BOOLEAN := FALSE
     ,p_init_msq_list
                          IN
     ,p_commit
                          ΤN
                                     BOOLEAN := FALSE
     ,p_batchstep_rsrc_id IN
                                     NUMBER
     ,p_plant_code
                                     VARCHAR2 := NULL
                          IN
     ,p_batch_no
                          ΤN
                                     VARCHAR2 := NULL
     ,p_batchstep_no
                                     NUMBER := NULL
                          IN
                          IN
                                     VARCHAR2 := NULL
     ,p_activity
                                     VARCHAR2 := NULL
     ,p_resource
                          IN
     ,p_trans_date
                                     DATE
                          IN
     ,p_start_date
                                     DATE
                          IN
     ,p_end_date
                          IN
                                     DATE
     ,p_usage
                          IN
                                     NUMBER
     ,p_reason_code
                          IN
                                     VARCHAR2
     ,p_instance_id
                                     NUMBER := NULL
                          IN
     ,p_instance_no
                          IN
                                     NUMBER := NULL
     ,x_poc_trans_id
                          OUT NOCOPY
                                        NUMBER
                          OUT NOCOPY NUMBER
     ,x_message_count
     ,x_message_list
                          OUT NOCOPY VARCHAR2
```

```
,x_return_status OUT NOCOPY VARCHAR2);
/*-----
==
   Procedure
     insert_timed_actual_rsrc_txn
   Description
     This procedure is used to insert a complete resource txn allocation for a
     resource.usage is calculated from txn dates supplied.
     This API can be used only for a WIP or Complete step.
   Parameters
     p_batchstep_rsrc_id (R)
                              batch step resource id of resource
     p plant code (0)
                              Plant code of the batch.
     p batch no (0)
                              Batch no.
     p_batchstep_no (0)
                              Batch Step no .
     p_activity (0)
                              Activity.
     p_resource (0)
                              Resource.
     p_trans_date (R)
                              Transaction date
                              start date of txn
     p_start_date (R)
                              end date of txn.
     p_end_date (R)
     p_reason_code (R)
                              reason code for adding a completed txn
                              instance id - for WPS use
     p instance id (0)
                              instance no - for WPS use
     p_instance_no (0)
     x return status
                              outcome of the API call
                              S - Success
                              E - Error
                              U - Unexpected Error
______
* /
  PROCEDURE insert_timed_actual_rsrc_txn (
     p_api_version
                        IN
                                  NUMBER := gme_api_pub.api_version
    ,p_validation_level IN
                                  NUMBER := gme_api_pub.max_errors
    ,p_init_msg_list
                        IN
                                  BOOLEAN := FALSE
    ,p_commit
                        IN
                                  BOOLEAN := FALSE
    ,p_batchstep_rsrc_id IN
                                  NUMBER
    ,p_plant_code
                       IN
                                  VARCHAR2 := NULL
    ,p_batch_no
                        IN
                                  VARCHAR2 := NULL
    ,p_batchstep_no
                       IN
                                  NUMBER := NULL
    ,p_activity
                                  VARCHAR2 := NULL
                        IN
                                  VARCHAR2 := NULL
    ,p_resource
                        TN
    ,p_trans_date
                        ΙN
                                  DATE
    ,p start date
                                  DATE
                        ΙN
```

```
,p_end_date
                        ΤN
                                  DATE
    ,p_reason_code
                       TN
                                  VARCHAR2
    ,p_instance_id
                                  NUMBER := NULL
                       IN
                                  NUMBER := NULL
    ,p_instance_no
                       IN
    x_poc_trans_id
                        OUT NOCOPY
                                     NUMBER
    x message count
                        OUT NOCOPY NUMBER
    ,x_message_list
                        OUT NOCOPY VARCHAR2
    x_return_status
                     OUT NOCOPY VARCHAR2);
/*-----
   Procedure
     start_cmplt_actual_rsrc_txn
   Description
     This procedure is used to start a complete resource txn for a resource.
     usage of the txn is 0 as the txn has just started.end_cmplt_actual_rsrc_
txn
     API is used to complete a started txn
   Parameters
     p_batchstep_rsrc_id (R)
                              batch step resource id of a resoure
     p_plant_code (0)
                              Plant code of the batch.
     p_batch_no (0)
                              Batch no.
     p_batchstep_no (0)
                              Batch Step no .
     p_activity (0)
                              Activity.
     p_resource (0)
                              Resource.
                              Transaction date
     p trans date (R)
     p_start_date (R)
                              start date of txn
     p_reason_code (R)
                              reason code for adding a completed txn
     p_instance_id (0)
                              instance id - for WPS use
     p_instance_no (0)
                              instance no - for WPS use
     x_return_status
                              outcome of the API call
                              S - Success
                              E - Error
                              U - Unexpected Error
______
* /
  PROCEDURE start_cmplt_actual_rsrc_txn (
     p_api_version
                        IN
                                  NUMBER := qme_api_pub.api_version
    ,p_validation_level
                        IN
                                  NUMBER := gme_api_pub.max_errors
    ,p_init_msg_list
                        IN
                                 BOOLEAN := FALSE
    ,p_commit
                                  BOOLEAN := FALSE
                        IN
    ,p_batchstep_rsrc_id IN
                                 NUMBER
    ,p_plant_code
                                 VARCHAR2 := NULL
                      IN
```

```
,p_batch_no
                        IN
                                  VARCHAR2 := NULL
    ,p_batchstep_no
                        IN
                                  NUMBER := NULL
    ,p_activity
                        IN
                                  VARCHAR2 := NULL
    ,p_resource
                                  VARCHAR2 := NULL
                        IN
    ,p_trans_date
                        IN
                                  DATE
    ,p_start_date
                       IN
                                  DATE
    ,p_reason_code
                                  VARCHAR2
                        IN
    ,p_instance_id
                       IN
                                  NUMBER := NULL
                       IN
    ,p_instance_no
                                  NUMBER := NULL
                       OUT NOCOPY
    x_poc_trans_id
                                     NUMBER
                        OUT NOCOPY NUMBER
    ,x_message_count
                        OUT NOCOPY VARCHAR2
    ,x_message_list
    ,x_return_status OUT NOCOPY VARCHAR2);
/*-----
   Procedure
     end_cmplt_actual_rsrc_txn
   Description
     This procedure is used to end a rsrc txn that was started earlier using
     start_cmplt_actual_rsrc_txn API. The usage of specified txn must be 0.
   Parameters
     p_poc_trans_id (R)
                              poc_trans_id to identify a rsrc txn uniquely
     p_trans_date (0)
                              Transaction date
     p_end_date (R)
                              end date of txn.
                              resource txn usage in resource usage UOM .
     p_usage (R)
     p_reason_code (R)
                              reason code for adding a completed txn
     p_instance_id (0)
                              instance id - for WPS use
     p_instance_no (0)
                              instance no - for WPS use
     x_return_status
                              outcome of the API call
                              S - Success
                              E - Error
                              U - Unexpected Error
______
* /
  PROCEDURE end_cmplt_actual_rsrc_txn (
     p_api_version
                        IN
                                  NUMBER := gme_api_pub.api_version
    ,p_validation_level IN
                                  NUMBER := gme_api_pub.max_errors
    ,p_init_msg_list
                       IN
                                  BOOLEAN := FALSE
    ,p_commit
                        TN
                                  BOOLEAN := FALSE
    ,p_poc_trans_id
                        IN
                                  NUMBER
    ,p trans date
                                  DATE := NULL
                        IN
```

```
,p_end_date
                         IN
                                   DATE
     ,p_reason_code
                         TN
                                   VARCHAR2
     ,p_instance_id
                                   NUMBER := NULL
                        IN
     ,p_instance_no
                         IN
                                   NUMBER := NULL
                                            --Bug#3479669 Raghu.
     ,x_poc_trans_id
                         OUT NOCOPY NUMBER
     ,x_message_count
                         OUT NOCOPY NUMBER
    ,x_message_list
                         OUT NOCOPY VARCHAR2
     x_return_status
                      OUT NOCOPY VARCHAR2);
==
   Procedure
     update_line_allocation
   Description
     This procedure is used to update a pending or complete line allocation for
an
     existing batch material line.
   Parameters
                              The transaction row to be updated.trans_id is
     p_tran_row (R)
required
     p_lot_no (0)
                        The lot no for the transaction
                              (Required if the item is lot controlled and lot
id
                               is not passed in)
     p_sublot_no (0)
                           The sublot no for the transaction
                              (Required if the item is lot controlled and lot
id
                               is not passed in)
     p_create_lot (0)TRUE, if the lot has to be created on fly for
prod/by-prod.
     p_ignore_shortage (0)
                              TRUE, if any shortages have to be ignored.
     p_scale_phantom (0)
                              TRUE, if the allocation is for phantom and it
has
                              to be scaled.
     x_material_detail
                              The updated material line.
     x_tran_row
                              The updated transaction row.
     x_def_tran_row
                              The default transaction row with any
adjustments.
     x_return_status
                              outcome of the API call
                              S - Success
                              E - Error
                              U - Unexpected Error
```

\_\_\_\_\_\_

Listing of GMEPAPIS.pls B-43

```
* /
  PROCEDURE update_line_allocation (
     p_api_version
                       IN
                                 NUMBER := gme_api_pub.api_version
    ,p_validation_level IN
                                 NUMBER := qme_api_pub.max_errors
    ,p_init_msg_list
                       IN
                                BOOLEAN := FALSE
    ,p_commit
                       IN
                                 BOOLEAN := FALSE
    ,p_tran_row
                       IN
                                 gme_inventory_txns_gtmp%ROWTYPE
    ,p_lot_no
                       VARCHAR2 DEFAULT NULL
                 IN
    ,p_sublot_no
                  IN
                           VARCHAR2 DEFAULT NULL
                           BOOLEAN DEFAULT FALSE
    ,p_create_lot
                 IN
                                BOOLEAN DEFAULT FALSE
    ,p_ignore_shortage IN
    ,p_scale_phantom IN
                              BOOLEAN DEFAULT FALSE
    x_material_detail
                       OUT NOCOPY gme_material_details%ROWTYPE
    ,x_tran_row OUT NOCOPY gme_inventory_txns_gtmp%ROWTYPE
    x def tran row OUT NOCOPY gme inventory txns gtmp%ROWTYPE
    ,x_message_count
                       OUT NOCOPY NUMBER
    ,x_message_list
                       OUT NOCOPY VARCHAR2
    x return status OUT NOCOPY VARCHAR2);
Procedure
     delete_line_allocation
   Description
     This procedure is used to delete a pending or complete line allocation for
an
     existing batch material line.
   Parameters
     p_trans_id (R)
                            The trans id of the transaction to be deleted
     p_scale_phantom (0)
                            TRUE, if the allocation is for phantom and it
has
                            to be scaled.
     x_material_detail
                            The updated material line.
     x_def_tran_row
                            The default transaction row with any
adjustments.
     x return status
                            outcome of the API call
                            S - Success
                            E - Error
                            U - Unexpected Error
______
  PROCEDURE delete_line_allocation (
                                 NUMBER := gme_api_pub.api_version
     p_api_version
                       IN
    ,p validation level IN
                                 NUMBER := gme api pub.max errors
```

```
,p_init_msq_list
                       IN
                                 BOOLEAN := FALSE
    ,p_commit
                       TN
                                 BOOLEAN := FALSE
    ,p_trans_id
                       IN
                                 NUMBER
                              BOOLEAN DEFAULT FALSE
    ,p_scale_phantom IN
    x_material_detail
                      OUT NOCOPY gme_material_details%ROWTYPE
    ,x_def_tran_row OUT NOCOPY gme_inventory_txns_gtmp%ROWTYPE
    ,x_message_count
                       OUT NOCOPY NUMBER
    ,x_message_list
                       OUT NOCOPY VARCHAR2
    ,x_return_status OUT NOCOPY VARCHAR2);
/*_____
==
   Procedure
     insert_batchstep_resource
   Description
     This procedure is used to insert a resource for an activity of a step
   Parameters
                             rsrc to be inserted for an activity
     p_batchstep_resource (R)
     p_plant_code (0)
                              organization code
     p_batch_no (0)
                             batch number
     p_batchstep_no(0)
                             batch step number
     p_activity (0)
                             batch step activity
     p_ignore_qty_below_cap (R) controls - allow rsrc_qty going below rsrc
capacity
     x batchstep resource (0)
                              newly inserted rsrc row, can be used for
update etc
     x_return_status
                              outcome of the API call
                              S - Success
                              E - Error
                              U - Unexpected Error
______
* /
  PROCEDURE insert_batchstep_resource (
     p_api_version
                     IN NUMBER := gme_api_pub.api_version
    ,p_validation_level IN NUMBER := gme_api_pub.max_errors
                      IN BOOLEAN := FALSE
    ,p_init_msg_list
    ,p_commit
                      IN BOOLEAN := FALSE
    ,p_batchstep_resource_rec IN GME_BATCH_STEP_RESOURCES%ROWTYPE
    ,p_plant_code
                        IN VARCHAR2 := NULL
                          IN VARCHAR2 := NULL
    ,p_batch_no
    ,p_batchstep_no
                         IN NUMBER := NULL
                         IN VARCHAR2 := NULL
    ,p_activity
```

```
,p_ignore_gty_below_cap IN
                          BOOLEAN
    ,x_batchstep_resource_rec OUT NOCOPY
                                      GME_BATCH_STEP_
RESOURCES%ROWTYPE
   ,x_message_count
                      OUT NOCOPY
                                   NUMBER
    ,x_message_list
                      OUT NOCOPY
                                   VARCHAR2
    ,x_return_status
                      OUT NOCOPY
                                   VARCHAR2);
Procedure
    update_batchstep_resource
   Description
    This procedure is used to update an existing resource of an activity of a
step
   Parameters
    p_plant_code (0)
                          organization code
    p_batch_no (0)
                          batch number
                          batch step number
    p_batchstep_no(0)
                          batch step activity
    p_activity (0)
    p_ignore_qty_below_cap (R) controls - allow rsrc_qty going below rsrc
capacity
    x_batchstep_resource (0)
                          newly updated rsrc row, can be used for update
etc
                          outcome of the API call
    x return status
                           S - Success
                           E - Error
                           U - Unexpected Error
______
* /
  PROCEDURE update_batchstep_resource (
      p_api_version IN NUMBER := qme_api_pub.api_version
     ,p_validation_level IN NUMBER := gme_api_pub.max_errors
                     IN BOOLEAN := FALSE
     ,p_init_msg_list
     ,p_commit
                      IN BOOLEAN := FALSE
     ,p_batchstep_resource_rec IN
                                  GME BATCH STEP RESOURCES%ROWTYPE
     ,p_plant_code
                           IN
                                 VARCHAR2 := NULL
                            IN
     ,p_batch_no
                                 VARCHAR2 := NULL
     ,p_batchstep_no
                           IN
                                 NUMBER := NULL
     ,p_activity
                           IN
                                 VARCHAR2 := NULL
     BOOLEAN
     ,x_batchstep_resource_rec OUT NOCOPY GME_BATCH_STEP_
RESOURCES%ROWTYPE
```

```
,x_message_count
                        OUT NOCOPY
                                     NUMBER
     x_message_list
                        OUT NOCOPY
                                     VARCHAR2
                        OUT NOCOPY
                                     VARCHAR2);
     ,x_return_status
/*-----
   Procedure
    delete_batchstep_resource
   Description
    This procedure is used to delete an existing resource of an activity of a
step
   Parameters
    p_batchstep_resource_id (R) uniquely identifies a rsrc
    p_plant_code (0)
                           organization code
                           batch number
    p_batch_no (0)
                          batch step number
    p_batchstep_no(0)
                          batch step activity
    p_activity (0)
    p_reosurce (0)
                           batch step activity resource
                           outcome of the API call
    x_return_status
                           S - Success
                           E - Error
                           U - Unexpected Error
______
  PROCEDURE delete batchstep resource (
      p_api_version
                   IN NUMBER := gme_api_pub.api_version
     ,p_validation_level IN NUMBER := gme_api_pub.max_errors
                     IN BOOLEAN := FALSE
     ,p_init_msg_list
     ,p_commit
                      IN BOOLEAN := FALSE
     ,p_batchstep_resource_id IN
                              NUMBER
     ,p_plant_code
                        IN
                              VARCHAR2 := NULL
     ,p_batch_no
                        IN
                              VARCHAR2 := NULL
     ,p_batchstep_no
                        IN
                              NUMBER := NULL
     ,p_activity
                        IN
                              VARCHAR2 := NULL
     ,p_resource
                        IN
                               VARCHAR2 := NULL
     ,x_message_count
                        OUT NOCOPY
                                    NUMBER
     ,x_message_list
                         OUT NOCOPY
                                     VARCHAR2
     ,x_return_status
                         OUT NOCOPY VARCHAR2);
/*-----
==
   Procedure
```

Listing of GMEPAPIS.pls B-47

```
insert_batchstep_activity
   Description
     This procedure is used to insert an activity for a step
   Parameters
    p_batchstep_activity (R) activity to be inserted for a step
    p_batchstep_resource_tab (R) one or more resources to be inserted for the
activity
    p_plant_code (0)
                         organization code
                          batch number
    p_batch_no (0)
    p_batchstep_no(0)
                          batch step number
    p_ignore_qty_below_cap (R) controls - allow rsrc_qty going below rsrc
capacity
    x_batchstep_activity newly inserted activity row, can be used for
update etc
    x_return_status
                           outcome of the API call
                           S - Success
                           E - Error
                           U - Unexpected Error
______
 PROCEDURE insert_batchstep_activity (
    p api version IN NUMBER := qme api pub.api version
    ,p_validation_level IN NUMBER := gme_api_pub.max_errors
    ,p_init_msg_list
                    IN BOOLEAN := FALSE
    ,p_commit
                     IN BOOLEAN := FALSE
    ,p_batchstep_activity IN GME_BATCH_STEP_ACTIVITIES%ROWTYPE
    ,p_batchstep_resource_tab IN
                               gme_api_create_step.resources_tab
    p batch no
                    IN VARCHAR2 := NULL
    ,p_batchstep_no
                    IN NUMBER := NULL
    BOOLEAN
    ,x_batchstep_activity OUT NOCOPY GME_BATCH_STEP_ACTIVITIES%ROWTYPE
    ,x_message_count
                      OUT NOCOPY
                                   NUMBER
    ,x_message_list
                       OUT NOCOPY
                                    VARCHAR2
                      OUT NOCOPY VARCHAR2 );
    ,x_return_status
/*-----
==
   Procedure
    update_batchstep_activity
   Description
     This procedure is used to update an activity for a step
```

```
Parameters
    p_batchstep_activity (R)
                           activity to be updated
    p_plant_code (0)
                            organization code
    p_batch_no (0)
                           batch number
                           batch step number
    p batchstep no(0)
    x_batchstep_activity
                           updated activity row
    x_return_status
                            outcome of the API call
                            S - Success
                            E - Error
                            U - Unexpected Error
______
 PROCEDURE update_batchstep_activity (
    ,p_validation_level IN NUMBER := qme_api_pub.max_errors
    ,p_init_msg_list
                    IN BOOLEAN := FALSE
                     IN BOOLEAN := FALSE
    ,p_commit
    ,p_batchstep_activity IN GME_BATCH_STEP_ACTIVITIES%ROWTYPE
    ,p_plant_code
                    IN VARCHAR2 := NULL
    ,p_batch_no
                     IN VARCHAR2 := NULL
    ,p_batchstep_no
                     IN NUMBER := NULL
    ,x_batchstep_activity OUT NOCOPY GME_BATCH_STEP_ACTIVITIES%ROWTYPE
    ,x_message_count
                       OUT NOCOPY NUMBER
    ,x_message_list
                        OUT NOCOPY
                                   VARCHAR2
                                   VARCHAR2 );
    x return status
                       OUT NOCOPY
/*-----
   Procedure
    delete_batchstep_activity
   Description
    This procedure is used to delete an activity from a step. Note that
either the
    activity id must be provided or the combination of plant_code, batch_no,
batchstep_no,
    and activity in order to uniquely identify an activity to be deleted.
   Parameters
    p_batchstep_activity_id (0) activity_id to be deleted
                            organization code
    p_plant_code (0)
    p_batch_no (0)
                           batch number
    p_batchstep_no(0)
                           batch step number
```

```
p_activity(0)
                          activity
    x_return_status
                          outcome of the API call
                          S - Success
                          E - Error
                          U - Unexpected Error
______
 PROCEDURE delete_batchstep_activity (
    ,p_validation_level IN NUMBER := gme_api_pub.max_errors
    IN BOOLEAN := FALSE
    ,p_commit
    ,p_batchstep_activity_id IN NUMBER := NULL
    ,p plant code IN VARCHAR2 := NULL
                   IN VARCHAR2 := NULL
    ,p_batch_no
    ,p_batchstep_no
                   IN NUMBER := NULL
    ,p_activity
                   IN VARCHAR2 := NULL
                    OUT NOCOPY NUMBER
    ,x_message_count
                     OUT NOCOPY VARCHAR2
    ,x_message_list
                     OUT NOCOPY VARCHAR2 );
    x return status
=========
  Procedure
    insert_process_parameter
  Description
   This particular procedure is used to insert parameter for an resource
  Parameters
   p_process_param_rec.batchstep_resource_id OR
   (p_plant_code,p_batch_no,p_batchstep_no,p_activity,p_resource,p_parameter )
to uniquely
    identify an process parameter
   p_process_param_rec
                      qme_process_parameters%ROWTYPE - details of
the process parameter
                         reflects return status of the API
   x return status
______
========*/
   PROCEDURE insert_process_parameter
       rersion IN NUMBER := gme_api_pub.api_version
,p_validation_level IN NUMBER := gme_api_pub.max_errors
,p_init_msg_list IN BOOLEAN := FALSE
( p_api_version
```

```
,p_commit
                              TN
                                       BOOLEAN := FALSE
                             OUT NOCOPY NUMBER
        ,x_message_count
                              OUT NOCOPYVARCHAR2
        ,x_message_list
        x_return_status
                              OUT NOCOPY VARCHAR2
                                   VARCHAR2 := NULL
        ,p_batch_no
                         IN
        ,p_plant_code
                              ΙN
                                    VARCHAR2 := NULL
        ,p_batchstep_no
                             IN
                                   NUMBER := NULL
        ,p_activity
                              IN
                                    VARCHAR2 := NULL
        ,p_parameter
                              IN
                                    VARCHAR2 := NULL
        ,p_process_param_rec IN
                                       gme_process_parameters%ROWTYPE
        ,x_process_param_rec OUT NOCOPY
                                       qme_process_parameters%ROWTYPE
) ;
/*-----
_____
  Procedure
     update_process_parameter
  Description
    This particular procedure is used to insert parameter for an resource
  Parameters
    p_process_param_rec.batchstep_resource_id OR
    (p_plant_code,p_batch_no,p_batchstep_no,p_activity,p_resource,p_parameter )
to uniquely
     identify an process parameter
                             gme_process_parameters%ROWTYPE - details of
    p_process_param_rec
the process parameter
    x return status
                             reflects return status of the API
______
========*/
PROCEDURE update_process_parameter
( p_api_version
                                   NUMBER := qme_api_pub.api_version
        ,p_validation_level
                              IN
                                          NUMBER := gme_api_pub.max_errors
                              IN
                                          BOOLEAN := FALSE
        ,p_init_msq_list
                                          BOOLEAN := FALSE
        ,p_commit
                              IN
        ,x_message_count
                              OUT NOCOPY NUMBER
        ,x_message_list
                              OUT NOCOPY VARCHAR2
        ,x_return_status
                              OUT NOCOPY VARCHAR2
        ,p_batch_no
                              IN
                                    VARCHAR2 := NULL
        ,p_plant_code
                              IN
                                    VARCHAR2 := NULL
        ,p_batchstep_no
                                   NUMBER := NULL
                              IN
        ,p_activity
                              IN
                                    VARCHAR2 := NULL
        ,p_parameter
                              IN
                                     VARCHAR2 := NULL
        ,p_process_param_rec IN
                                   gme_process_parameters%ROWTYPE
                                 NOCOPY gme_process_parameters%ROWTYPE
        ,x_process_param_rec OUT
```

```
) ;
/*-----
=========
  Procedure
    delete_process_parameter
  Description
    This particular procedure is used to insert parameter for an resource
  Parameters
    p_process_param_rec.batchstep_resource_id OR
   (p_plant_code,p_batch_no,p_batchstep_no,p_activity,p_resource,p_parameter )
to uniquely
     identify an process parameter
                          gme_process_parameters%ROWTYPE - details of
   p_process_param_rec
the process parameter
   x return status
                          reflects return status of the API
______
========*/
PROCEDURE delete_process_parameter
( p_api_version
                                NUMBER := qme_api_pub.api_version
                     IN
       ,p_validation_level
                           IN
                                       NUMBER := gme_api_pub.max_errors
       ,p_init_msg_list
                           IN
                                       BOOLEAN := FALSE
                                       BOOLEAN := FALSE
       ,p_commit
                           IN
       ,x_message_count
                           OUT
                                 NOCOPY NUMBER
       ,x_message_list
                           OUT
                                 NOCOPY VARCHAR2
                                 NOCOPY VARCHAR2
       ,x_return_status
                           OUT
       ,p_batch_no
                           IN
                                       VARCHAR2 := NULL
       ,p_plant_code
                           IN
                                      VARCHAR2 := NULL
       ,p_batchstep_no
                           IN
                                       NUMBER := NULL
                                       VARCHAR2 := NULL
       ,p_activity
                           IN
       ,p_parameter
                           IN
                                  VARCHAR2 := NULL
       ) ;
END gme_api_pub;
COMMIT;
EXIT;
```

# **Glossary**

#### **Application Programming Interface (API)**

A documented, supported method for communicating within or between modules.

# **Business Object**

An independent item of significance in the business world. An example of a business object is a sales order.

#### **Business Process API**

An API that performs a transaction for the calling module, e.g., to hire an employee, enter an order, or cost a material movement transaction.

#### **Entity**

An item of significance in the business world, that has no meaning without reference to a business object. An example of an entity is a sales order header. A Sales Order Header is an entity of the business object sales order.

# **Group API**

An API intended for use by other authorized Oracle Applications.

#### Module

A module is a collection of one or more business objects and the associated transactions. A module publishes APIs for other modules and accesses other modules through their published APIs. An example of a module is Oracle Inventory.

#### **Public API**

An API intended for use by all applications.

# Private API

An API intended for use by the owning module only.

# Index

# A

AFASMSGS.pls, A-1 Allocate Batch, 1-6, 4-1 Allocate Line, 1-6, 4-3 allocate\_batch, 3-2 allocate\_line, 3-2 API Wrapper Code, 2-3 Application Programming Interface (API), 1

# В

Batch File, 1-4
Business Object, 1
Business Objects, 4-1
Business Process API, 1

# C

Cancel Batch, 1-6, 4-4 cancel\_batch, 3-2 certify\_batch, 3-2 certify\_batch\_step, 3-2 Close Batch, 1-6, 4-6 Close Steps, 1-6, 4-7 close\_batch, 3-2 close\_step, 3-2 Code Re-Use, 1-4 Complete Batch, 1-6, 4-8 Complete Steps, 1-7, 4-11 Consistent Behavior, 1-4 Convert FPO to Batches, 1-7, 4-14 convert\_fpo, 3-2 Create Batch, 1-7, 4-16

Create Phantom, 1-7, 4-20 create\_batch, 3-2 create\_phantom, 3-2

### D

Delete Batch, 1-7 Delete Batchstep Activity, 1-7, 4-22 Delete Batchstep Resource, 4-23 Delete Line Allocation, 4-24 Delete Line Allocations, 1-7 Delete Material Detail Line, 1-8, 4-25 Delete Process Parameters, 4-26 Delete Step, 1-8, 4-27 delete\_batchstep, 3-2 DELETE\_BATCHSTEP\_ACTIVITY, 1-14 delete\_batchstepresource, 3-2 delete\_line\_allocation, 1-14, 3-2 delete\_material\_line, 3-2 DELETE\_PROCESS\_PARAMETER, 1-14 delete\_process\_parameter, 3-3 delete\_step, 3-2

# Ε

Ease of Integration, 1-4
End Completed Resource Transaction, 1-8, 4-28
end\_cmplt\_actual\_rsc\_txn, 3-2
Entity, 1
Error Messages, A-5

#### F

FND\_API, 1-3

FND\_MESSAGE, 1-3 GME\_API\_UNRELEASE\_BATCH, 1-14 FND\_MSG\_PUB, A-1 GME\_API\_UNRELEASE\_STEP, 1-14 FND PUB MSG, 1-3 GME\_API\_UPDATE\_STEP\_QTY, 1-14 formula information, importing, 1-2 GME\_BATCH\_HEADER\_DBL, 1-12 GME\_BATCH\_HISTORY\_DBL, 1-13 GME\_BATCH\_SALES\_ORDERS\_DBL, 1-13 G GME\_BATCH\_STEP\_ACTIVITIES\_DBL, 1-13 GET MESSAGES, 1-5 GME\_BATCH\_STEP\_DEPEND\_DBL, 1-13 GMA GME TEXT TBL PKG, 1-14 GME\_BATCH\_STEP\_ITEMS\_DBL, 1-13 GMD\_AUTO\_STEP\_CALC, 1-14 GME\_BATCH\_STEP\_RESOURCES\_DBL, GMD\_COMMON\_SCALE, 1-14 GME\_BATCH\_STEP\_TRANSFERS\_DBL, 1-13 GMD\_COMMON\_VAL, 1-14 GME\_BATCH\_STEPS\_DBL, 1-13 GMD\_FETCH\_OPRN, 1-14 GME\_CANCEL\_BATCH\_PVT, 1-12 GMD\_FETCH\_VALIDITY\_RULES, 1-14 GME\_CANCEL\_STEP\_PVT, 1-12 GMD\_RECIPE\_DATA\_PUB, 1-14 GME DEBUG, 1-12 GMD\_RECIPE\_FETCH\_PUB, 1-14 GME\_DELETE\_BATCHSTEP, 1-14 GMD\_VAL\_DATA\_PUB, 1-14 GME\_INSERT\_BATCHSTEP, 1-14 GMD\_VALIDITY\_RULES, 1-14 GME\_INV\_TXNS\_GTMP\_DBL, 1-13 GMDRTVAL\_PUB, 1-14 GME\_LAB\_BATCH\_LOTS\_DBL, 1-13 GME\_API\_ALLOCATE\_BATCH\_PVT, 1-12 GME\_MATERIAL\_DETAILS\_DBL, 1-13 GME API ALLOCATE LINE PVT, 1-12 GME\_REOPEN\_BATCH\_PVT, 1-13 GME\_API\_CERTIFY\_BATCH, 1-12 GME\_REOPEN\_STEP\_PVT, 1-13 GME\_API\_CERTIFY\_BATCH\_STEP, 1-12 GME\_RESOURCE\_ENGINE\_PVT, 1-13 GME\_API\_CLOSE\_BATCH, 1-12 GME RESOURCE TXNS DBL, 1-13 GME\_API\_CLOSE\_STEP, 1-12 GME\_RESOURCE\_TXNS\_GTMP\_DBL, GME\_API\_CONVERT\_FPO, 1-12 GME\_TEXT\_DBL, 1-13 GME\_API\_CREATE\_BATCH, 1-12 GME\_TRANS\_ENGINE\_GRP, 1-12 GME\_API\_CREATE\_STEP, 1-12 GME\_TRANS\_ENGINE\_PVT, 1-13 GME\_API\_DELETE\_BATCH\_STEP, 1-12 GME\_TRANS\_ENGINE\_UTIL, 1-12 GME\_API\_GRP, 1-12 GME\_UPDATE\_BATCHSTEP, 1-14 GME\_API\_INSERT\_STEP, 1-13 GMEPAPIS.pls, B-1 GME API MATERIAL DETAILS, 1-12 GMFPCSTB.pls, 3-2 GME\_API\_PARTIAL\_CERT, 1-13 GMFPCSTS.pls, 3-2 GME\_API\_PHANTOM, 1-13 Group API, 1 GME\_API\_PUB, 1-12 gme\_api\_pub, 3-2 GME\_API\_RELEASE\_BATCH, 1-13 GME\_API\_RELEASE\_BATCH\_STEP, 1-13 importing formula information, 1-2 GME\_API\_REROUTE\_BATCH, 1-13 Incremental Backflushing, 1-8, 4-29 GME\_API\_RESCHEDULE\_BATCH, 1-13 Insert Batchstep Activity, 1-8, 4-32 Insert Batchstep Resource, 1-8, 4-33 GME\_API\_RESCHEDULE\_BATCH\_STEP, 1-13 Insert Incremental Completed Transaction, 1-8, GME API SCALE BATCH, 1-13 4-36 GME\_API\_TEST, 1-13 GME\_API\_UNCERTIFY\_BATCH, 1-14 Insert Line Allocation, 1-9, 4-38 GME\_API\_UNCERTIFY\_BATCH\_STEP, 1-14 Insert Material Detail Line, 1-9, 4-41

Insert Process Parameters, 4-43 Insert Step, 1-9, 4-44 Insert Timed Resource Transaction, 1-9, 4-46 insert allocation. 3-3 insert\_batchstep, 3-2 INSERT\_BATCHSTEP\_ACTIVITY, 1-14 insert\_batchstepresource, 3-2 insert\_incr\_actual\_rsrc\_txn, 3-2 insert\_material\_line, 3-3 INSERT\_PROCESS\_PARAMETER, 1-14 insert\_process\_parameter, 3-3 insert\_step, 3-3 insert\_timed\_actual\_rsrc\_txn, 3-3 Insulation from Changes, 1-4 Item Cost Structure, 3-2

### M

Module, 1

#### Ν

NLS\_LANGUAGE, A-5

#### 0

Online User Interface (UI), 1-5 Oracle Messages, 1-5

#### Ρ

p\_api\_version, 2-2, 3-4 p\_commit, 2-2, 3-5 p\_init\_msg\_list, 2-2, 3-5 p\_validation\_level, 2-2 partial\_cert\_batch, 3-2 PL/SQL, 1-2 Private API, 2 Public API, 1

#### R

Release Batch, 1-9, 4-47 Release Steps, 1-9, 4-50 release batch, 3-3 release\_step, 3-3
Reopen Batch, 1-9, 4-52
Reopen Steps, 1-9, 4-53
reopen\_batch, 3-3
reopen\_step, 3-3
Reroute Batch, 1-10, 4-54
reroute\_batch, 3-3
Reschedule Batch, 1-10, 4-55
Reschedule Step, 1-10, 4-57
reschedule\_batch, 3-3
reschedule\_step, 3-3
Revert to WIP Batch, 1-10, 4-59
Revert to WIP Steps, 1-10, 4-60
Robust Validation, 1-4

## S

Scale Batch, 1-10, 4-61 scale\_batch, 3-3 Standard Input Parameters, 2-2 Start Completed Resource Transaction, 1-10, 4-63 start\_cmplt\_actual\_rsrc\_txn, 3-3 Stored procedures, 1-2 support policy, 1-3

#### Т

Technical Overview, 3-1
Terminate Batch, 1-11, 4-65
TERMINATE\_BATCH, 1-14
terminate\_batch, 3-3
Theoretical Yield Batch, 1-10, 4-66
theoretical\_yield\_batch, 3-3

### U

uncertify\_batch, 3-3 uncertify\_batch\_step, 3-3 Unrelease Batch, 1-11, 4-67 Unrelease Steps, 1-11, 4-68 unrelease\_batch, 3-3 unrelease\_step, 3-3 Update Actual Resource Usage, 1-11, 4-69 Update Batchset Resource, 1-11 Update Batchstep Activity, 1-11, 4-71 Update Batchstep Resource, 4-72 Update Line Allocations, 1-11, 4-75 Update Material Detail Line, 1-12, 4-78 Update Process Parameters, 4-80 update\_actual\_resource\_usage, 3-3 update\_batchstep, 3-3 UPDATE\_BATCHSTEP\_ACTIVITY, 1-14 update\_batchstepresource, 3-3 update\_line\_allocation, 1-14, 3-3 update\_material\_line, 3-3 UPDATE\_PROCESS\_PARAMETER, 1-14 update\_process\_parameter, 3-3

# X

x\_message\_count, 2-2 x\_message\_list, 2-2 x\_msg\_count, 3-5 x\_msg\_data, 3-5 x\_return\_status, 2-2, 3-5